# Package 'rliger'

April 5, 2024

<span id="page-0-0"></span>Version 2.0.1

Date 2024-04-04

Type Package

Title Linked Inference of Genomic Experimental Relationships

#### Description

Uses an extension of nonnegative matrix factorization to identify shared and dataset-specific factors. See Welch J, Kozareva V, et al (2019) [<doi:10.1016/j.cell.2019.05.006>](https://doi.org/10.1016/j.cell.2019.05.006), and Liu J, Gao C, Sodicoff J, et al (2020) [<doi:10.1038/s41596-020-0391-8>](https://doi.org/10.1038/s41596-020-0391-8) for more details.

Author Joshua Welch [aut],

Yichen Wang [aut, cre], Chao Gao [aut], Jialin Liu [aut], Joshua Sodicoff [aut, ctb], Velina Kozareva [aut, ctb], Evan Macosko [aut, ctb], Paul Hoffman [ctb], Ilya Korsunsky [ctb], Robert Lee [ctb], Andrew Robbins [ctb]

Maintainer Yichen Wang <wayichen@umich.edu>

BugReports <https://github.com/welch-lab/liger/issues>

URL <https://welch-lab.github.io/liger/>

License GPL-3

biocViews

LazyData true

RoxygenNote 7.3.1

VignetteBuilder knitr

Encoding UTF-8

Additional\_repositories <https://welch-lab.r-universe.dev>,

<https://blaserlab.r-universe.dev>

LinkingTo Rcpp, RcppArmadillo, RcppProgress

**Depends** methods, stats, utils,  $R$  ( $>= 3.5$ )

Imports circlize, cli, cowplot, ComplexHeatmap, dplyr, ggplot2, grid, hdf5r, leidenAlg (>= 1.1.1), lifecycle, magrittr, Matrix, RANN, RColorBrewer, Rcpp, rlang, Rtsne, S4Vectors, scales, uwot, viridis

Suggests AnnotationDbi, DESeq2, DoubletFinder (>= 2.0.4), EnhancedVolcano, fgsea, GenomicRanges, ggrepel, gprofiler2, IRanges, knitr, org.Hs.eg.db, plotly, psych, RcppPlanc, reactome.db, rmarkdown, sankey, scattermore ( $>= 0.7$ ), Seurat, SeuratObject, SingleCellExperiment, SummarizedExperiment, testthat

NeedsCompilation yes

Repository CRAN

Date/Publication 2024-04-04 23:20:02 UTC

## R topics documented:

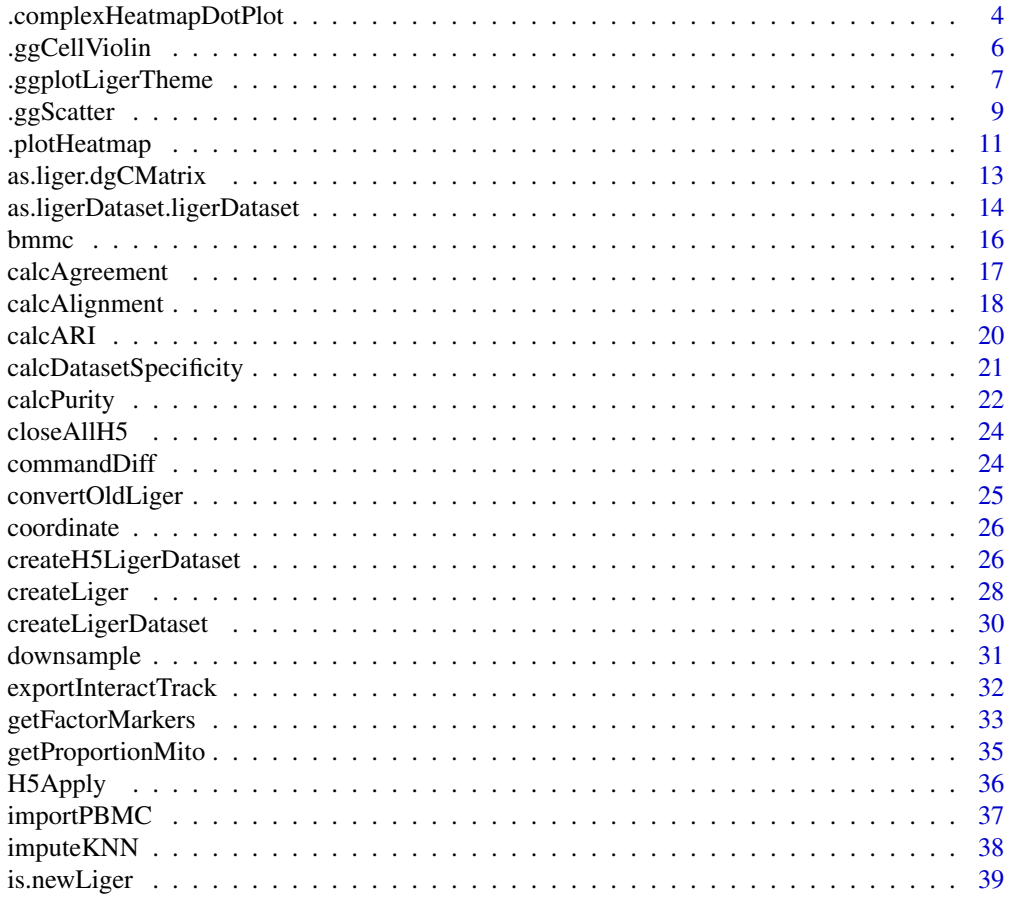

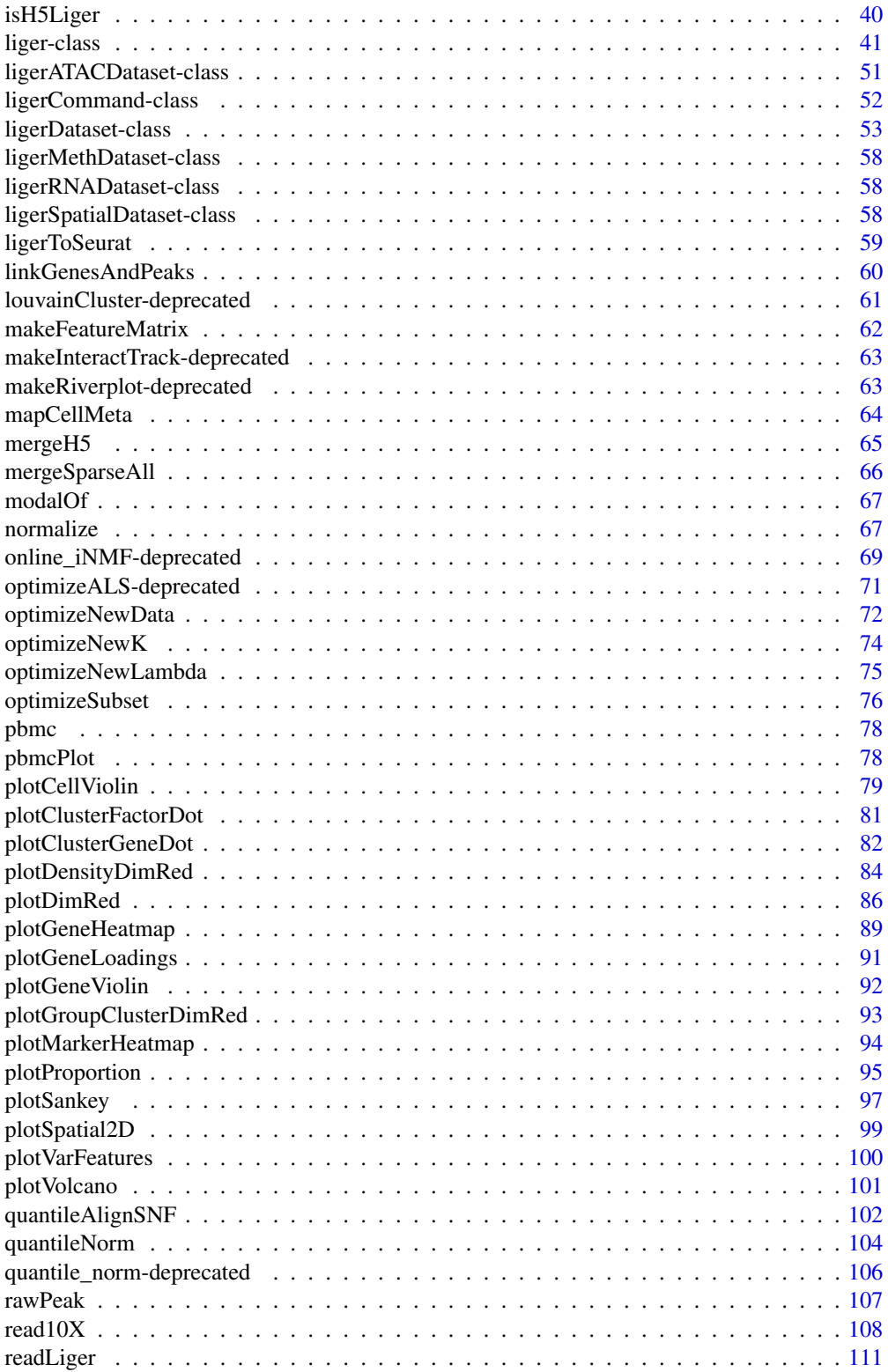

<span id="page-3-0"></span>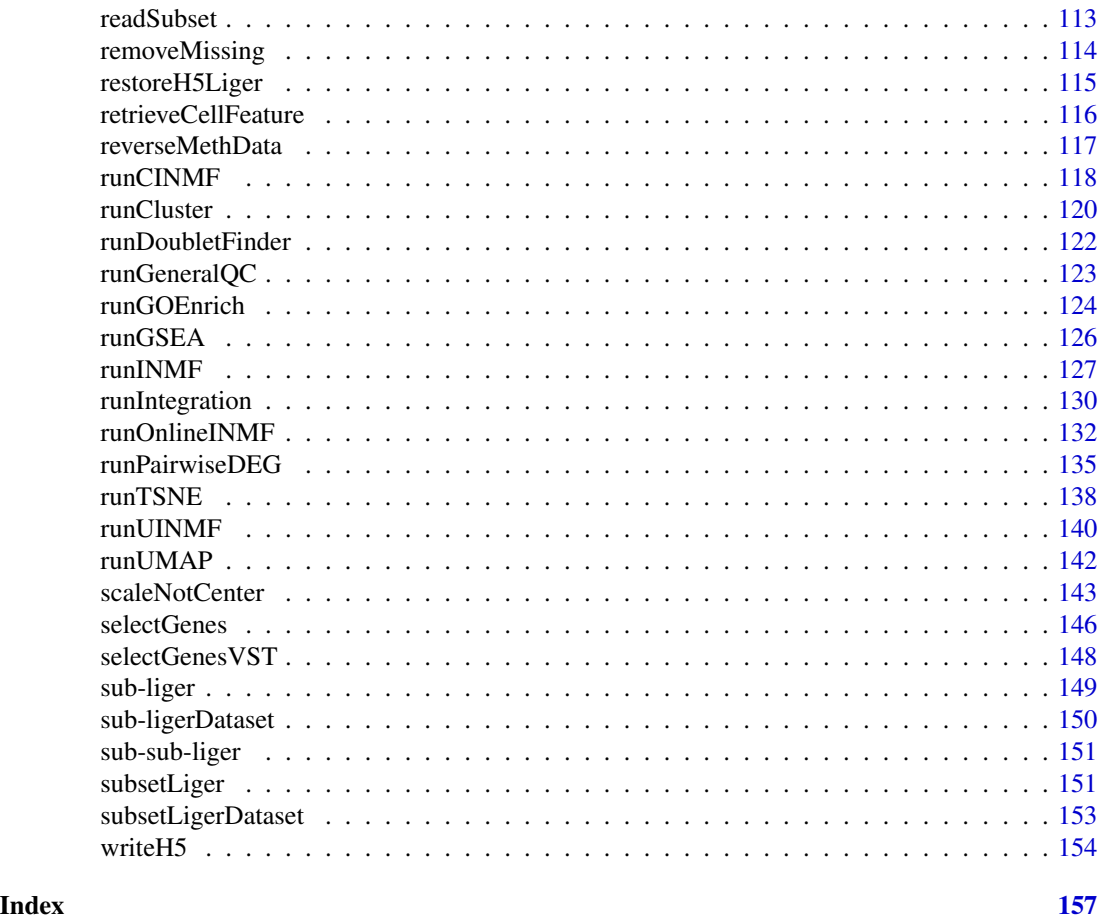

.complexHeatmapDotPlot

*Generate dot plot from input matrix with ComplexHeatmap*

### Description

Generate dot plot from input matrix with ComplexHeatmap

```
.complexHeatmapDotPlot(
 colorMat,
 sizeMat,
 featureAnnDF = NULL,
 cellSplitVar = NULL,
 cellLabels = NULL,
 maxDotsize = 4,
 clusterFeature = FALSE,
```

```
clusterCell = FALSE,
legendColorTitle = "Matrix Value",
legendSizeTitle = "Fraction Value",
transpose = FALSE,
baseSize = 8,
cellTextSize = NULL,
featureTextSize = NULL,
cellTitleSize = NULL,
featureTitleSize = NULL,
legendTextSize = NULL,
legendTitleSize = NULL,
featureGrpRot = 0,
viridisOption = "C",
viridisDirection = -1,
...
```
### Arguments

 $\mathcal{L}$ 

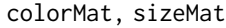

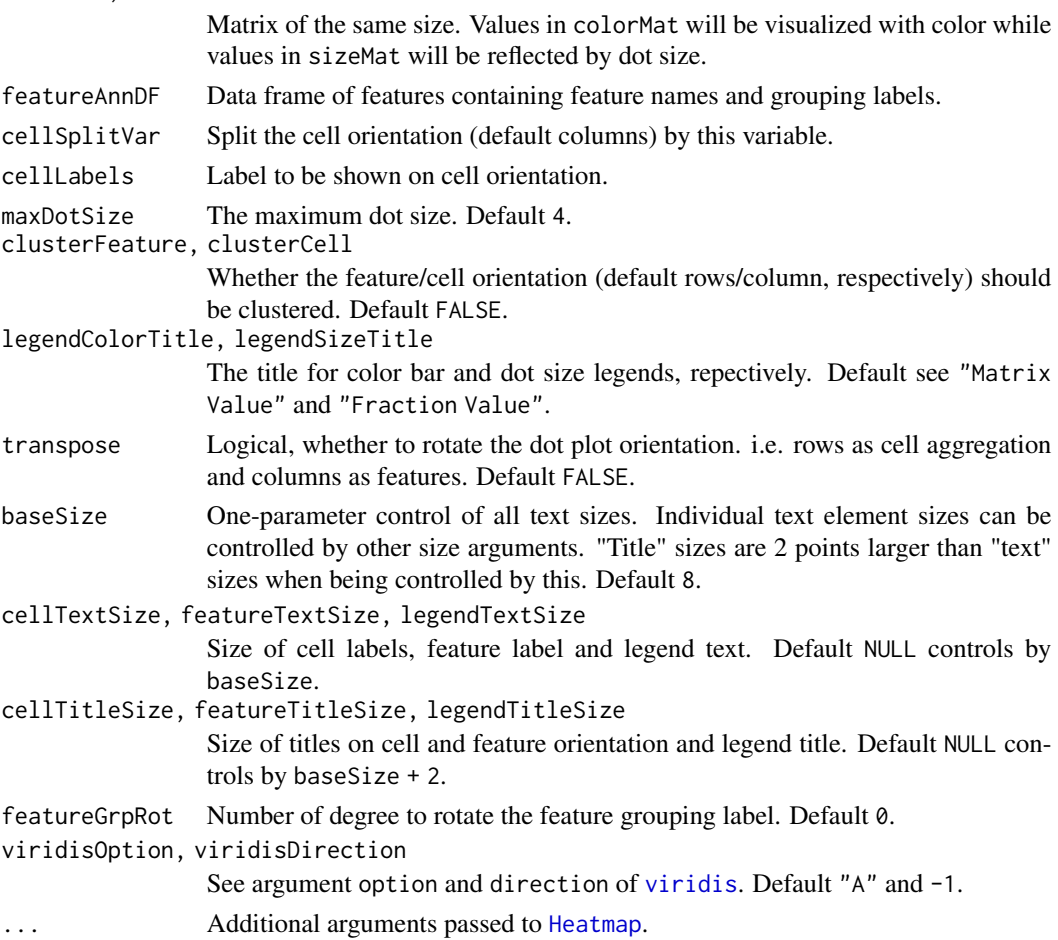

#### <span id="page-5-0"></span>Value

A [HeatmapList](#page-0-0) object.

.ggCellViolin *Produce single violin plot with data frame passed from upstream*

#### Description

Produce single violin plot with data frame passed from upstream

#### Usage

```
.ggCellViolin(
 plotDF,
 y,
  groupBy = NULL,colorBy = NULL,
 violin = TRUE,
  violinAlpha = 0.8,
  violinWidth = 0.9,
  box = FALSE,boxAlpha = 0.6,
 boxWidth = 0.4,
  dot = FALSE,dotColor = "black",
  dotSize = getOption("ligerDotSize"),
  raster = NULL,
  seed = 1,
  ...
)
```
#### Arguments

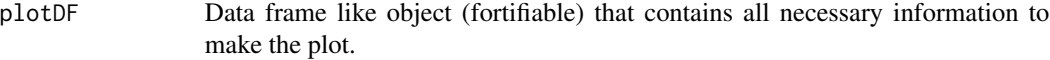

### y, groupBy, colorBy

```
See plotCellViolin.
```
violin, box, dot

Logical, whether to add violin plot, box plot or dot (scatter) plot, respectively. Layers are added in the order of dot, violin, and violin on the top surface. By default, only violin plot is generated.

violinAlpha, boxAlpha

Numeric, controls the transparency of layers. Default 0.8, 0.6, respectively.

#### violinWidth, boxWidth

Numeric, controls the width of violin/box bounding box. Default 0.9 and 0.4.

### <span id="page-6-0"></span>.ggplotLigerTheme 7

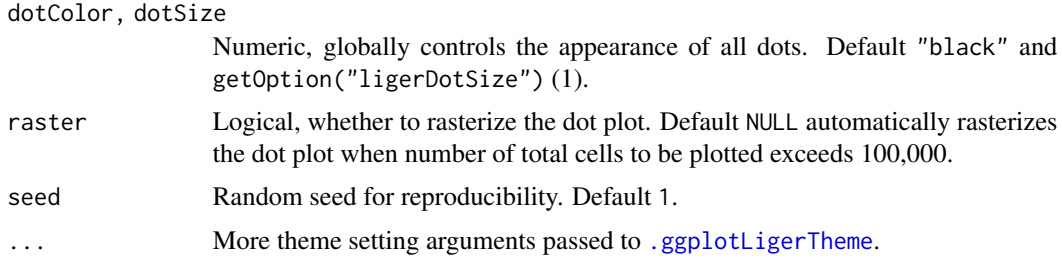

#### Value

ggplot object by default. When plotly = TRUE, returns plotly (htmlwidget) object.

<span id="page-6-1"></span>.ggplotLigerTheme *Generic ggplot theme setting for rliger package*

#### Description

Controls content and size of all peripheral texts.

```
.ggplotLigerTheme(
 plot,
 title = NULL,
 subtitle = NULL,
 xlab = TRUE,
 ylab = TRUE,
 legendColorTitle = NULL,
  legendFillTitle = NULL,
  legendShapeTitle = NULL,
  legendSizeTitle = NULL,
  showLegend = TRUE,
 legendPosition = "right",
 baseSize = getOption("ligerBaseSize"),
  titleSize = NULL,
  subtitleSize = NULL,
 xTextSize = NULL,
 xFacetSize = NULL,
 xTitleSize = NULL,
 yTextSize = NULL,
 yFacetSize = NULL,
 yTitleSize = NULL,
  legendTextSize = NULL,
 legendTitleSize = NULL,
  legendDotSize = 4,
 panelBorder = FALSE,
```

```
legendNRow = NULL,
  legendNCol = NULL,
 colorLabels = NULL,
 colorValues = NULL,
 colorPalette = "magma",
  colorDirection = -1,
 naColor = "#DEDEDE",
  colorLow = NULL,
  colorMid = NULL,
  colorHigh = NULL,
  colorMidPoint = NULL,
 plotly = FALSE
\mathcal{L}
```
### Arguments

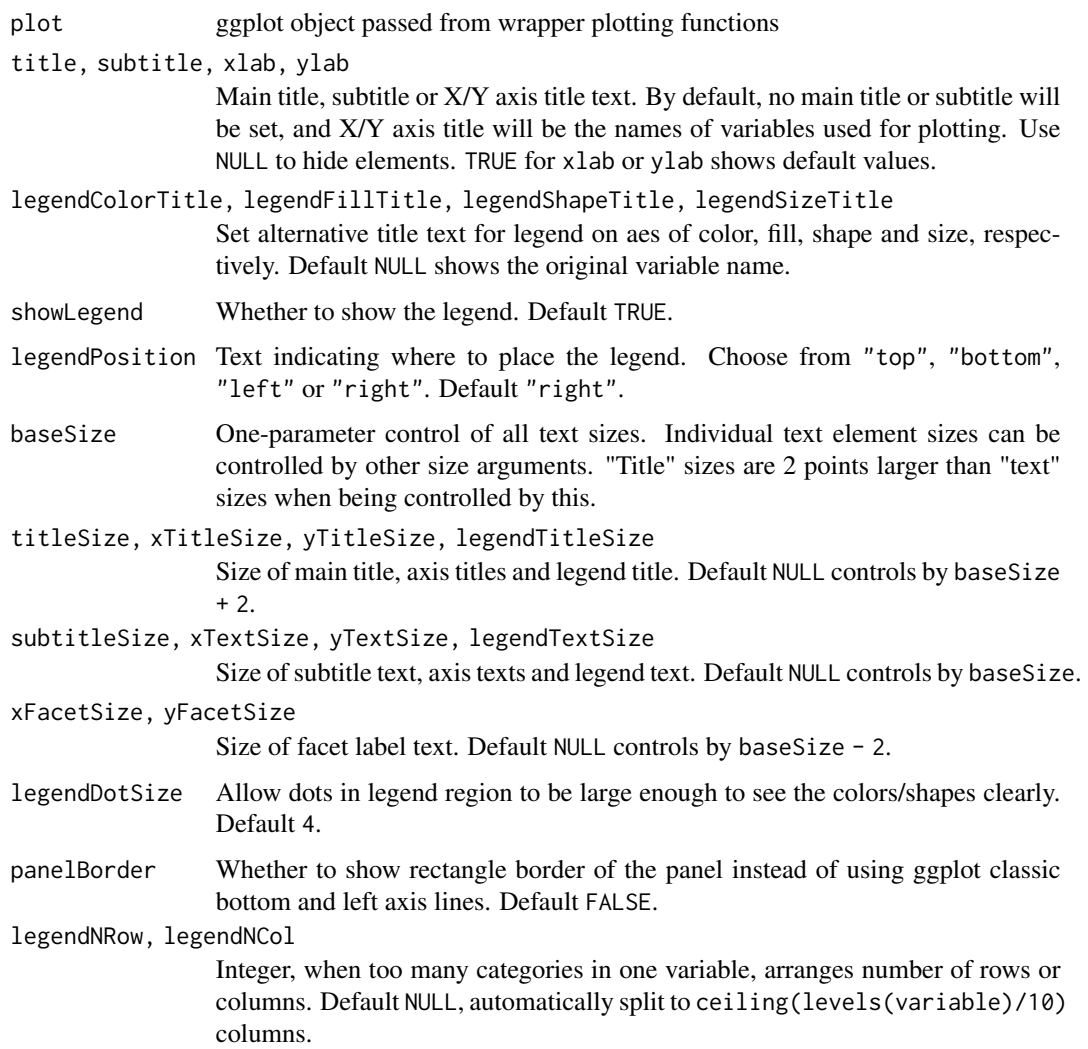

#### <span id="page-8-0"></span>.ggScatter 9

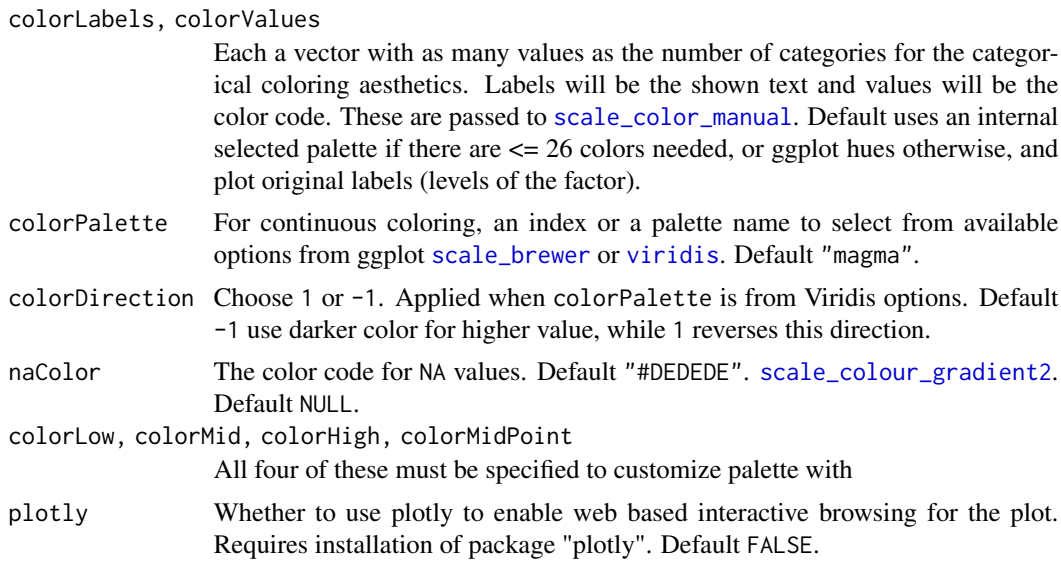

### Value

Updated ggplot object by default. When plotly = TRUE, returns plotly (htmlwidget) object.

.ggScatter *Produce single scatter plot with data frame passed from upstream*

### Description

Produce single scatter plot with data frame passed from upstream

```
.ggScatter(
 plotDF,
 x,
 y,
 colorBy = NULL,
 shapeBy = NULL,dotOrder = c("shuffle", "ascending", "descending"),
 dotSize = getOption("ligerDotSize"),
 dotAlpha = 0.9,trimHigh = NULL,
  trimLow = NULL,
 zeroAsNA = TRUE,
 raster = NULL,
 labelBy = colorBy,
 labelText = TRUE,
 labelTextSize = 4,
```

```
seed = 1,
   ...
\mathcal{L}
```
### Arguments

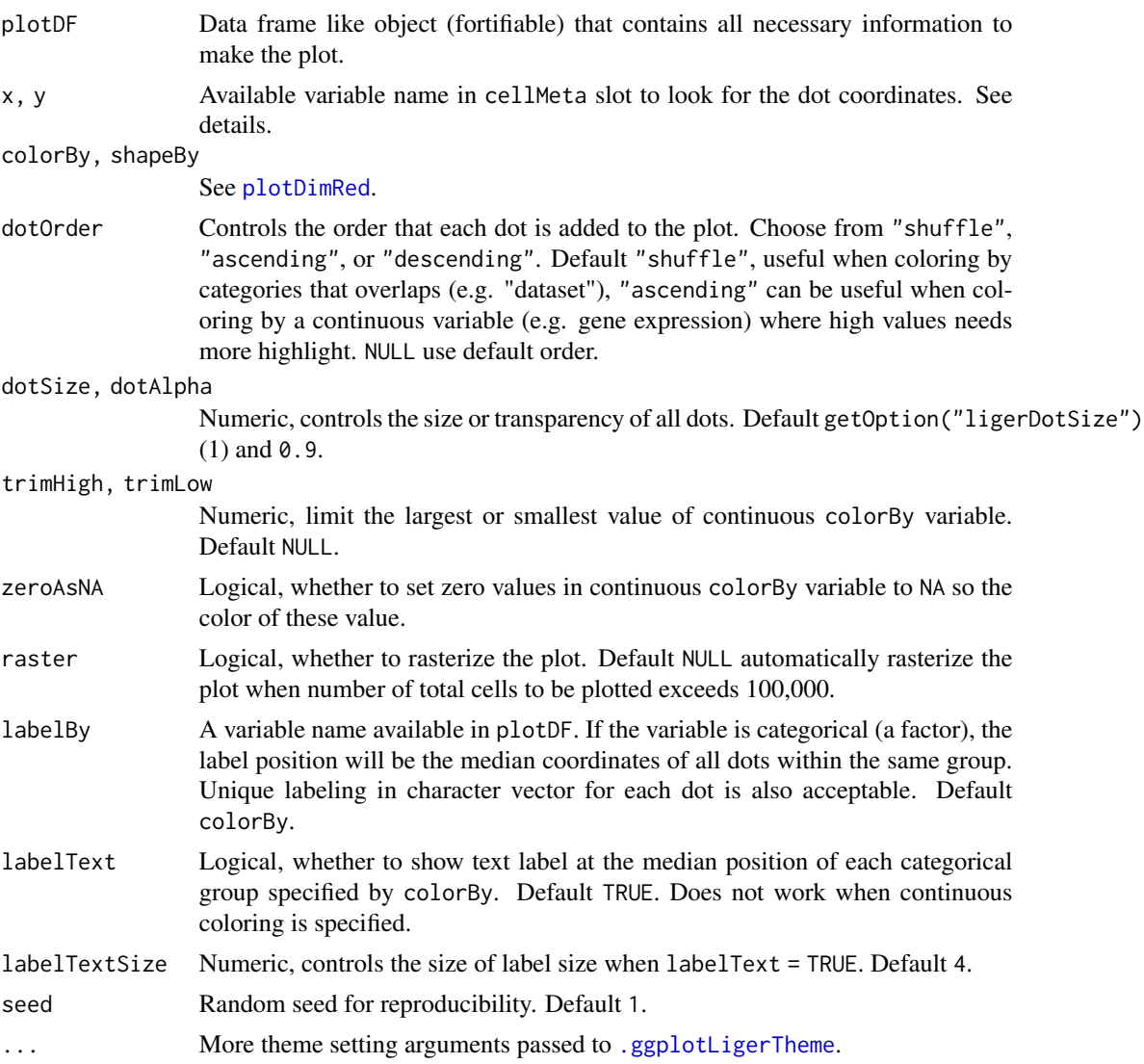

### Details

Having package "ggrepel" installed can help adding tidier text labels on the scatter plot.

### Value

ggplot object by default. When plotly = TRUE, returns plotly (htmlwidget) object.

<span id="page-10-0"></span>

#### Description

This is not an exported function. This documentation just serves for a manual of extra arguments that users can use when generating heatmaps with [plotGeneHeatmap](#page-88-1) or [plotFactorHeatmap](#page-88-2).

Note that the following arguments are pre-occupied by upstream wrappers so users should not include them in a function call: dataMatrix, dataName, cellDF, featureDF, cellSplitVar, featureSplitVar.

The following arguments of [Heatmap](#page-0-0) is occupied by this function, so users should include them in a function call as well: matrix, name, col, heatmap\_legend\_param, top\_annotation, column\_title\_gp, column\_names\_gp, show\_column\_names, column\_split, column\_gap, left\_annotation, row\_title\_gp, row\_names\_gp, show\_row\_names, row\_split, row\_gap.

```
.plotHeatmap(
  dataMatrix,
  dataName = "Value",
  cellDF = NULL,
  featureDF = NULL,
  transpose = FALSE,
  cellSplitVar = NULL,
  featureSplitVar = NULL,
  dataScaleFunc = NULL,
  showCellLabel = FALSE,
  showCellLegend = TRUE,
  showFeatureLabel = TRUE,
  showFeatureLegend = TRUE,
  cellAnnColList = NULL,
  featureAnnColList = NULL,
  scale = FALSE,
  trim = c(-2, 2),
  baseSize = 8,
  cellTextSize = NULL,
  featureTextSize = NULL,
  cellTitleSize = NULL,
  featureTitleSize = NULL,
  legendTextSize = NULL,
  legendTitleSize = NULL,
  viridisOption = "A",
  viridisDirection = -1,
 RColorBrewerOption = "RdBu",
  ...
)
```
### Arguments

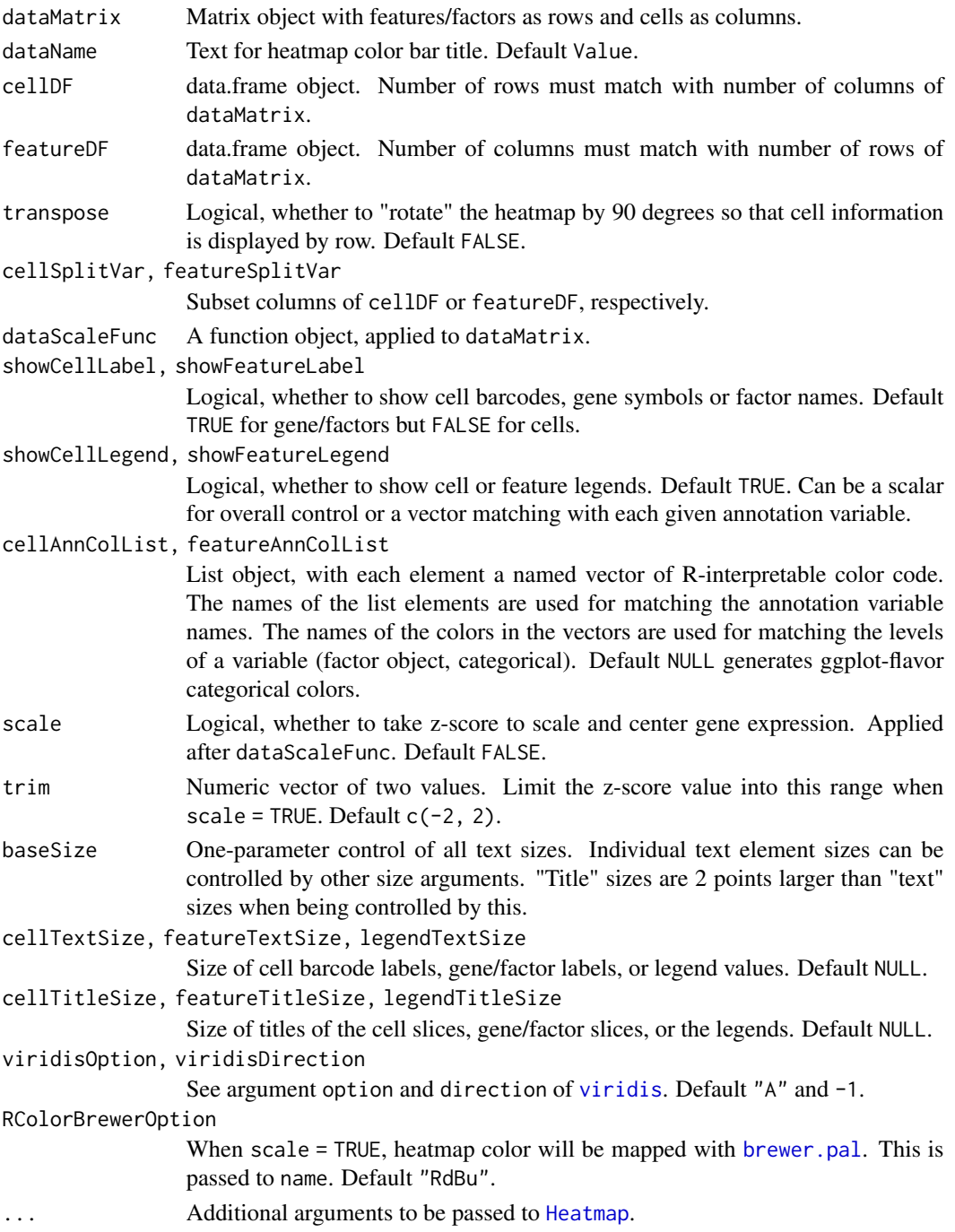

### Value

[HeatmapList-class](#page-0-0) object

<span id="page-12-0"></span>as.liger.dgCMatrix *Converting other classes of data to a liger object*

#### <span id="page-12-1"></span>Description

This function converts data stored in SingleCellExperiment (SCE), Seurat object or a merged sparse matrix (dgCMatrix) into a liger object. This is designed for a container object or matrix that already contains multiple datasets to be integerated with LIGER. For individual datasets, please use [createLiger](#page-27-1) instead.

#### Usage

```
## S3 method for class 'dgCMatrix'
as.liger(object, datasetVar = NULL, modal = NULL, \ldots)
## S3 method for class 'SingleCellExperiment'
as.liger(object, datasetVar = NULL, modal = NULL, ...)## S3 method for class 'Seurat'
as.liger(object, datasetVar = NULL, modal = NULL, assay = NULL, ...)
seuratToLiger(object, datasetVar = NULL, modal = NULL, assay = NULL, ...)
as.liger(object, ...)
```
#### Arguments

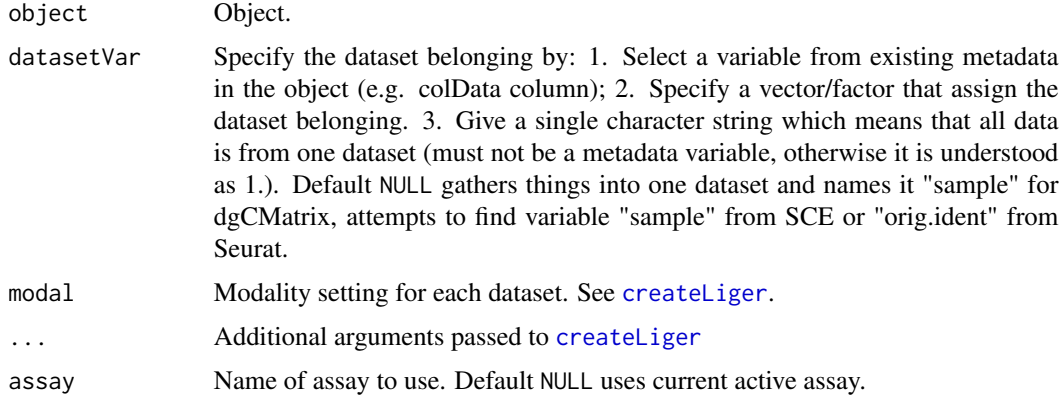

#### Details

For Seurat V5 structure, it is highly recommended that users make use of its split layer feature, where things like "counts", "data", and "scale.data" can be held for each dataset in the same Seurat object, e.g. with "count.ctrl", "count.stim", not merged. If a Seurat object with split layers is given, datasetVar will be ignored and the layers will be directly used.

#### <span id="page-13-0"></span>Value

a [liger](#page-40-1) object.

#### Examples

```
# dgCMatrix (common sparse matrix class), usually obtained from other
# container object, and contains multiple samples merged in one.
matList <- rawData(pbmc)
multiSampleMatrix <- mergeSparseAll(matList)
# The `datasetVar` argument expects the variable assigning the sample source
pbmc2 <- as.liger(multiSampleMatrix, datasetVar = pbmc$dataset)
pbmc2
if (requireNamespace("SingleCellExperiment", quietly = TRUE)) {
    sce <- SingleCellExperiment::SingleCellExperiment(
       assays = list(counts = multiSampleMatrix)
    )
    sce$sample <- pbmc$dataset
   pbmc3 <- as.liger(sce, datasetVar = "sample")
   pbmc3
}
if (requireNamespace("Seurat", quietly = TRUE)) {
    seu <- SeuratObject::CreateSeuratObject(multiSampleMatrix)
    # Seurat creates variable "orig.ident" by identifying the cell barcode
    # prefixes, which is indeed what we need in this case. Users might need
    # to be careful and have it confirmed first.
   pbmc4 <- as.liger(seu, datasetVar = "orig.ident")
   pbmc4
    # As per Seurat V5 updates with layered data, specifically helpful udner the
    # scenario of dataset integration. "counts" and etc for each datasets can be
    # split into layers.
    seu5 < - seuseu5[["RNA"]] <- split(seu5[["RNA"]], pbmc$dataset)
   print(SeuratObject::Layers(seu5))
   pbmc5 <- as.liger(seu5)
   pbmc5
}
```
as.ligerDataset.ligerDataset

*Converting other classes of data to a ligerDataset object*

#### **Description**

Works for converting a matrix or container object to a single ligerDataset, and can also convert the modality preset of a ligerDataset. When used with a dense matrix object, it automatically converts

the matrix to sparse form ([dgCMatrix-class](#page-0-0)). When used with container objects such as Seurat or SingleCellExperiment, it is highly recommended that the object contains only one dataset/sample which is going to be integrated with LIGER. For multi-sample objects, please use as liger with dataset source variable specified.

#### Usage

```
## S3 method for class 'ligerDataset'
as.ligerDataset(
 object,
 modal = c("default", "rna", "atac", "spatial", "meth"),
  ...
\mathcal{L}## Default S3 method:
as.ligerDataset(
 object,
 modal = c("default", "rna", "atac", "spatial", "meth"),
  ...
\lambda## S3 method for class 'matrix'
as.ligerDataset(
 object,
 modal = c("default", "rna", "atac", "spatial", "meth"),
  ...
)
## S3 method for class 'Seurat'
as.ligerDataset(
 object,
 modal = c("default", "rna", "atac", "spatial", "meth"),
 assay = NULL,
  ...
\mathcal{E}## S3 method for class 'SingleCellExperiment'
as.ligerDataset(
  object,
 modal = c("default", "rna", "atac", "spatial", "meth"),
  ...
)
as.ligerDataset(object, ...)
```
#### Arguments

object Object.

<span id="page-15-0"></span>16 bmmc

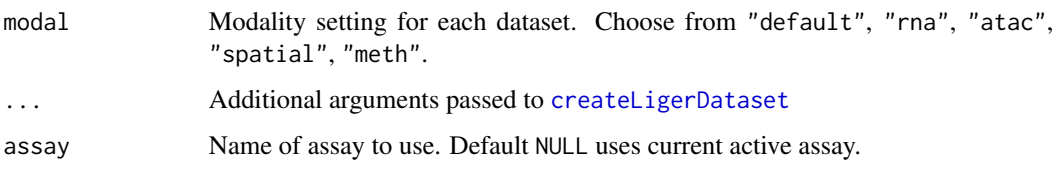

### Value

a [liger](#page-40-1) object.

#### Examples

```
ctrl <- dataset(pbmc, "ctrl")
ctrl
# Convert the modality preset
as.ligerDataset(ctrl, modal = "atac")
rawCounts <- rawData(ctrl)
class(rawCounts)
as.ligerDataset(rawCounts)
```
bmmc *liger object of bone marrow subsample data with RNA and ATAC modality*

#### Description

liger object of bone marrow subsample data with RNA and ATAC modality

#### Usage

bmmc

#### Format

[liger](#page-40-1) object with two dataset named by "rna" and "atac"

#### Source

https://www.nature.com/articles/s41587-019-0332-7

#### References

Jeffrey M. Granja and et. al., Nature Biotechnology, 2019

#### <span id="page-16-0"></span>Description

This metric quantifies how much the factorization and alignment distorts the geometry of the original datasets. The greater the agreement, the less distortion of geometry there is. This is calculated by performing dimensionality reduction on the original and quantile aligned (or just factorized) datasets, and measuring similarity between the k nearest neighbors for each cell in original and aligned datasets. The Jaccard index is used to quantify similarity, and is the final metric averages across all cells.

Note that for most datasets, the greater the chosen nNeighbor, the greater the agreement in general. Although agreement can theoretically approach 1, in practice it is usually no higher than 0.2-0.3.

#### Usage

```
calcAgreement(
  object,
  ndims = 40,
  nNeighbors = 15,
  useRaw = FALSE,
  byDataset = FALSE,
  seed = 1,
  dr.method = NULL,
  k = nNeighbors,
  use.aligned = NULL,
  rand.seed = seed,
  by.dataset = byDataset
\mathcal{L}
```
### Arguments

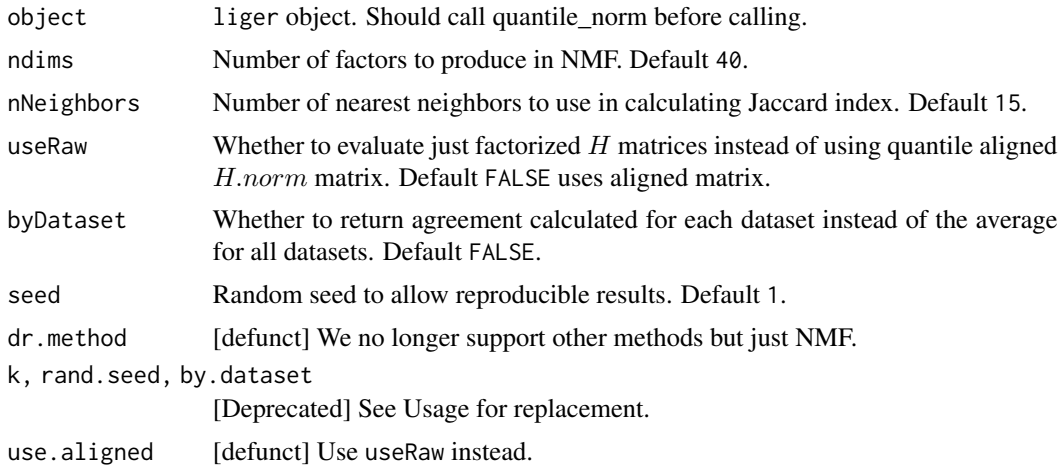

#### Value

A numeric vector of agreement metric. A single value if byDataset = FALSE or each dataset a value otherwise.

#### Examples

```
if (requireNamespace("RcppPlanc", quietly = TRUE)) {
    pbmc <- pbmc %>%
   normalize %>%
    selectGenes %>%
    scaleNotCenter %>%
   runINMF %>%
   quantileNorm
   calcAgreement(pbmc)
}
```
calcAlignment *Calculate alignment metric after integration*

### Description

This metric quantifies how well-aligned two or more datasets are. We randomly downsample all datasets to have as many cells as the smallest one. We construct a nearest-neighbor graph and calculate for each cell how many of its neighbors are from the same dataset. We average across all cells and compare to the expected value for perfectly mixed datasets, and scale the value from 0 to 1. Note that in practice, alignment can be greater than 1 occasionally.

```
calcAlignment(
  object,
  clustersUse = NULL,
  clusterVar = NULL,
  nNeighbors = NULL,
  cellIdx = NULL,
  cellComp = NULL,
  resultBy = c("all", "dataset", "cell"),
  seed = 1,
  k = nNeighbars,rand.seed = seed,
  cells.use = cellIdx,
  cells.comp = cellComp,
  clusters.use = clustersUse,
  by.cell = NULL,
  by.dataset = NULL)
```
<span id="page-17-0"></span>

#### calcAlignment 19

#### Arguments

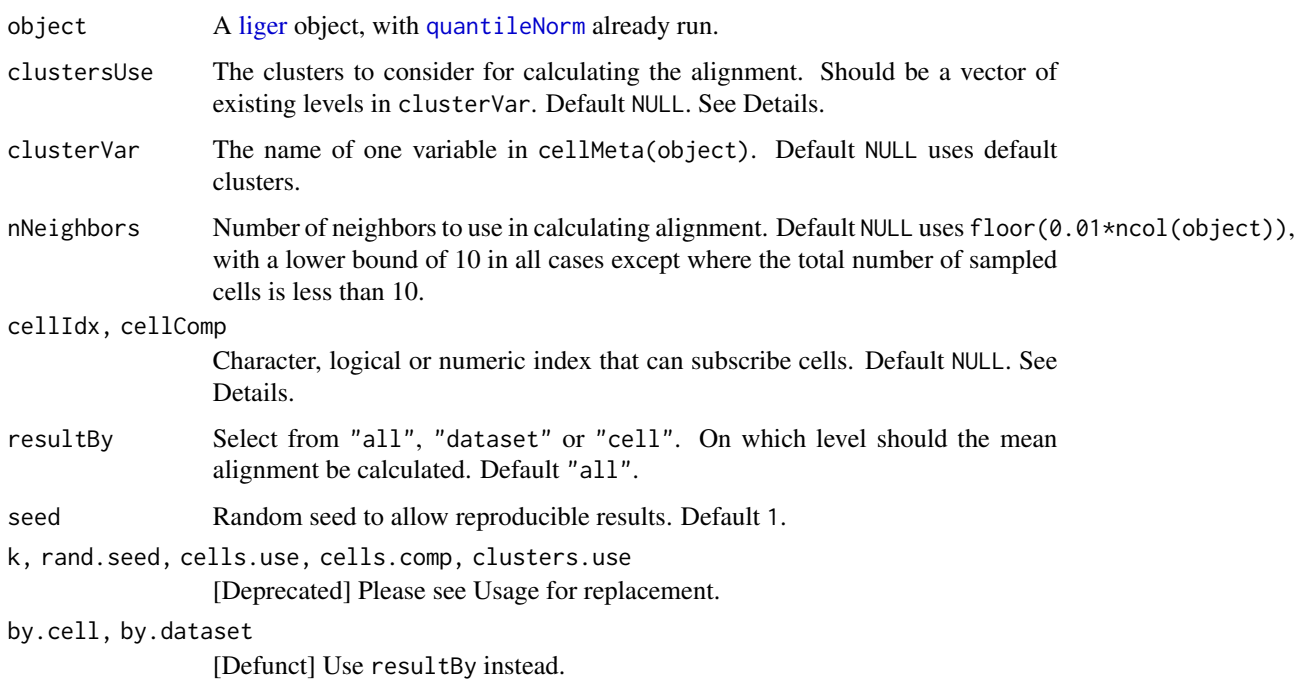

#### Details

 $\bar{x}$  is the average number of neighbors belonging to any cells' same dataset, N is the number of datasets,  $k$  is the number of neighbors in the KNN graph.

$$
1 - \frac{\bar{x} - \frac{k}{N}}{k - \frac{k}{N}}
$$

The selection on cells to be measured can be done in various way and represent different scenarios:

- 1. By default, all cells are considered and the alignment across all datasets will be calculated.
- 2. Select clustersUse from clusterVar to use cells from the clusters of interests. This measures the alignment across all covered datasets within the specified clusters.
- 3. Only Specify cellIdx for flexible selection. This measures the alignment across all covered datasets within the specified cells. A none-NULL cellIdx privileges over clustersUse.
- 4. Specify cellIdx and cellComp at the same time, so that the original dataset source will be ignored and cells specified by each argument will be regarded as from each a dataset. This measures the alignment between cells specified by the two arguments. cellComp can contain cells already specified in cellIdx.

#### Value

The alignment metric.

20 calcARI

#### Examples

```
if (requireNamespace("RcppPlanc", quietly = TRUE)) {
    pbmc \leq pbmc \gg%
    normalize %>%
    selectGenes %>%
    scaleNotCenter %>%
    runINMF %>%
    quantileNorm
    calcAlignment(pbmc)
}
```
calcARI *Calculate adjusted Rand index (ARI) by comparing two cluster labeling variables*

#### Description

This function aims at calculating the adjusted Rand index for the clustering result obtained with LIGER and the external clustering (existing "true" annotation). ARI ranges from 0 to 1, with a score of 0 indicating no agreement between clusterings and 1 indicating perfect agreement.

The true clustering annotation must be specified as the base line. We suggest setting it to the object cellMeta so that it can be easily used for many other visualization and evaluation functions.

The ARI can be calculated for only specified datasets, since true annotation might not be available for all datasets. Evaluation for only one or a few datasets can be done by specifying useDatasets. If useDatasets is specified, the argument checking for trueCluster and useCluster will be enforced to match the cells in the specified datasets.

#### Usage

```
calcARI(
  object,
  trueCluster,
  useCluster = NULL,
  useDatasets = NULL,
  verbose = getOption("ligerVerbose", TRUE),
  classes.compare = trueCluster
\lambda
```
#### Arguments

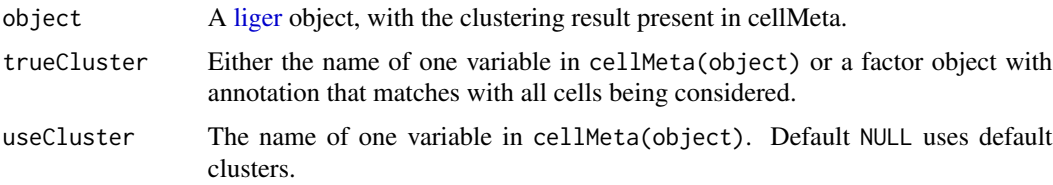

<span id="page-19-0"></span>

<span id="page-20-0"></span>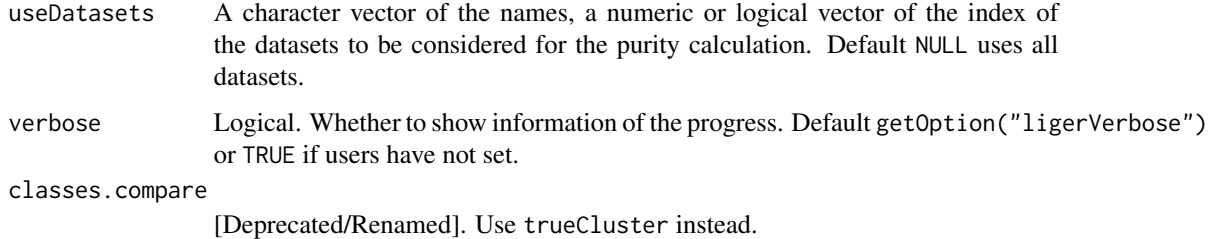

#### Value

A numeric scalar, the ARI of the clustering result indicated by useCluster compared to trueCluster.

#### References

L. Hubert and P. Arabie (1985) Comparing Partitions, Journal of the Classification, 2, pp. 193-218.

#### Examples

```
# Assume the true cluster in `pbmcPlot` is "leiden_cluster"
# generate fake new labeling
fake <- sample(1:7, ncol(pbmcPlot), replace = TRUE)
# Insert into cellMeta
pbmcPlot$new <- factor(fake)
calcARI(pbmcPlot, trueCluster = "leiden_cluster", useCluster = "new")
# Now assume we got existing base line annotation only for "stim" dataset
nStim <- ncol(dataset(pbmcPlot, "stim"))
stimTrueLabel <- factor(fake[1:nStim])
# Insert into cellMeta
cellMeta(pbmcPlot, "stim_true_label", useDatasets = "stim") <- stimTrueLabel
# Assume "leiden_cluster" is the clustering result we got and need to be
# evaluated
calcARI(pbmcPlot, trueCluster = "stim_true_label",
        useCluster = "leiden_cluster", useDatasets = "stim")
```
<span id="page-20-1"></span>calcDatasetSpecificity

*Calculate a dataset-specificity score for each factor*

#### **Description**

This score represents the relative magnitude of the dataset-specific components of each factor's gene loadings compared to the shared components for two datasets. First, for each dataset we calculate the norm of the sum of each factor's shared loadings  $(W)$  and dataset-specific loadings  $(V)$ . We then determine the ratio of these two values and subtract from 1... TODO: finish description.

#### Usage

```
calcDatasetSpecificity(
  object,
  dataset1,
  dataset2,
  doPlot = FALSE,
  do.plot = doPlot
)
```
#### Arguments

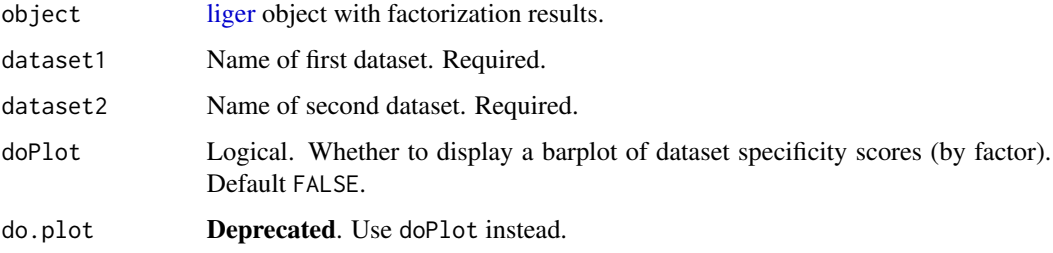

#### Value

List containing three elements.

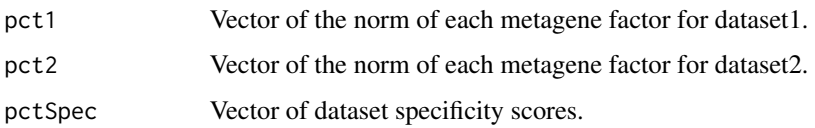

calcPurity *Calculate purity by comparing two cluster labeling variables*

#### Description

This function aims at calculating the purity for the clustering result obtained with LIGER and the external clustering (existing "true" annotation). Purity can sometimes be a more useful metric when the clustering to be tested contains more subgroups or clusters than the true clusters. Purity ranges from 0 to 1, with a score of 1 representing a pure, accurate clustering.

The true clustering annotation must be specified as the base line. We suggest setting it to the object cellMeta so that it can be easily used for many other visualization and evaluation functions.

The purity can be calculated for only specified datasets, since true annotation might not be available for all datasets. Evaluation for only one or a few datasets can be done by specifying useDatasets. If useDatasets is specified, the argument checking for trueCluster and useCluster will be enforced to match the cells in the specified datasets.

<span id="page-21-0"></span>

#### calcPurity 23

### Usage

```
calcPurity(
  object,
  trueCluster,
  useCluster = NULL,
  useDatasets = NULL,
  verbose = getOption("ligerVerbose", TRUE),
  classes.compare = trueCluster
\lambda
```
#### Arguments

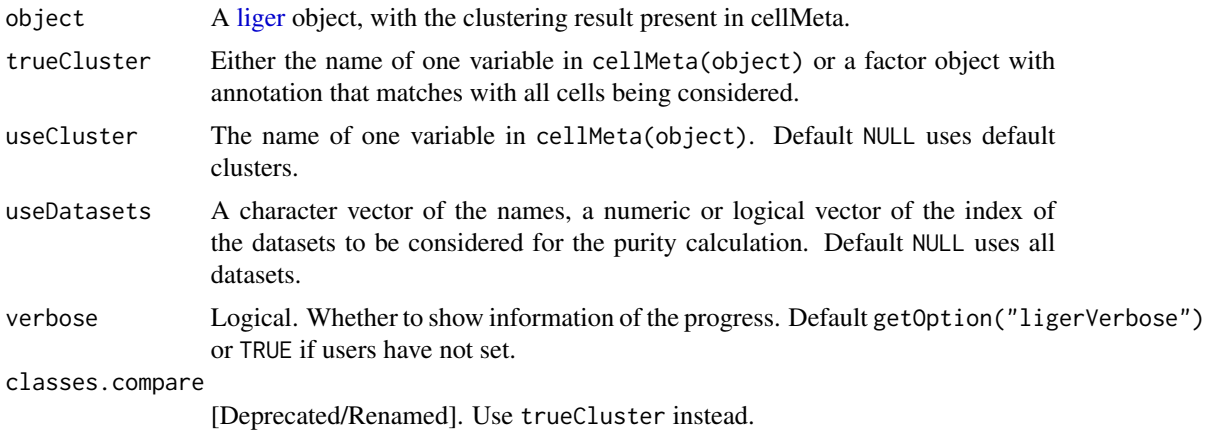

#### Value

A numeric scalar, the purity of the clustering result indicated by useCluster compared to trueCluster.

#### Examples

```
# Assume the true cluster in `pbmcPlot` is "leiden_cluster"
# generate fake new labeling
fake <- sample(1:7, ncol(pbmcPlot), replace = TRUE)
# Insert into cellMeta
pbmcPlot$new <- factor(fake)
calcPurity(pbmcPlot, trueCluster = "leiden_cluster", useCluster = "new")
# Now assume we got existing base line annotation only for "stim" dataset
nStim <- ncol(dataset(pbmcPlot, "stim"))
stimTrueLabel <- factor(fake[1:nStim])
# Insert into cellMeta
cellMeta(pbmcPlot, "stim_true_label", useDatasets = "stim") <- stimTrueLabel
# Assume "leiden_cluster" is the clustering result we got and need to be
# evaluated
calcPurity(pbmcPlot, trueCluster = "stim_true_label",
           useCluster = "leiden_cluster", useDatasets = "stim")
```
<span id="page-23-0"></span>

#### Description

When need to interact with the data embedded in HDF5 files out of the currect R session, the HDF5 files has to be closed in order to be available to other processes.

#### Usage

```
closeAllH5(object)
```
## S3 method for class 'liger' closeAllH5(object)

## S3 method for class 'ligerDataset' closeAllH5(object)

#### Arguments

object liger object.

#### Value

Nothing is returned.

commandDiff *Check difference of two liger command*

#### Description

Check difference of two liger command

#### Usage

```
commandDiff(object, cmd1, cmd2)
```
#### Arguments

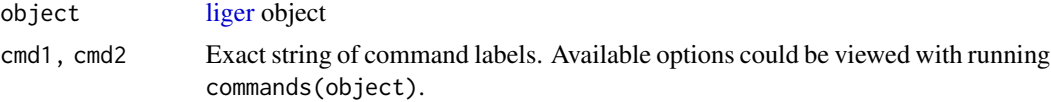

### Value

If any difference found, a character vector summarizing all differences

#### <span id="page-24-0"></span>convertOldLiger 25

#### Examples

```
pbmc <- normalize(pbmc)
pbmc <- normalize(pbmc, log = TRUE, scaleFactor = 1e4)
cmds <- commands(pbmc)
commandDiff(pbmc, cmds[1], cmds[2])
```
convertOldLiger *Convert old liger object to latest version*

#### Description

Convert old liger object to latest version

#### Usage

```
convertOldLiger(
  object,
  dimredName,
  clusterName = "clusters",
  h5FilePath = NULL
\mathcal{E}
```
### Arguments

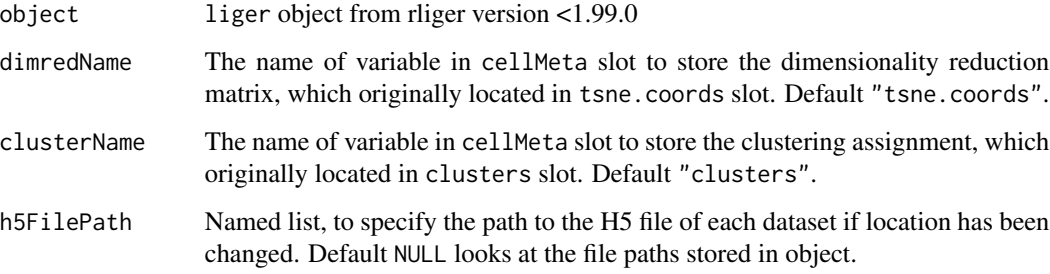

### Examples

```
## Not run:
# Suppose you have a liger object of old version (<1.99.0)
newLig <- convertOldLiger(oldLig)
```
## End(Not run)

<span id="page-25-0"></span>

#### **Description**

Similar as how default [ligerDataset](#page-52-1) data is accessed.

#### Usage

```
coordinate(x, dataset)
coordinate(x, dataset, check = TRUE) \le value
## S4 method for signature 'liger,character'
coordinate(x, dataset)
## S4 replacement method for signature 'liger,character'
coordinate(x, dataset, check = TRUE) \le value
## S4 method for signature 'ligerSpatialDataset,missing'
coordinate(x, dataset = NULL)## S4 replacement method for signature 'ligerSpatialDataset, missing'
```

```
coordinate(x, dataset = NULL, check = TRUE) <- value
```
#### Arguments

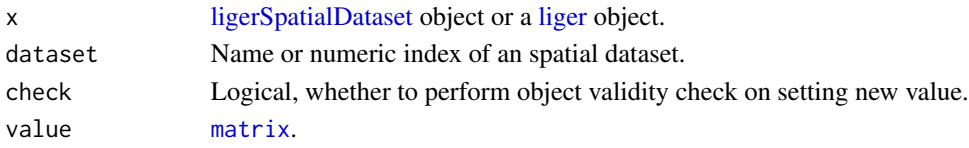

#### Value

The retrieved coordinate matrix or the updated x object.

<span id="page-25-1"></span>createH5LigerDataset *Create on-disk ligerDataset Object*

#### Description

For convenience, the default formatType = "10x" directly fits the structure of cellranger output. formatType = "anndata" works for current AnnData H5AD file specification (see Details). If a customized H5 file structure is presented, any of the rawData, indicesName, indptrName, genesName, barcodesName should be specified accordingly to override the formatType preset.

DO make a copy of the H5AD files because rliger functions write to the files and they will not be able to be read back to Python. This will be fixed in the future.

### Usage

```
createH5LigerDataset(
  h5file,
  formatType = "10x",
  rawData = NULL,
  normData = NULL,
  scaleData = NULL,
  barcodesName = NULL,
  genesName = NULL,
  indicesName = NULL,
  indptrName = NULL,
  anndataX = "X",modal = c("default", "rna", "atac", "spatial", "meth"),
  featureMeta = NULL,
  ...
)
```
#### Arguments

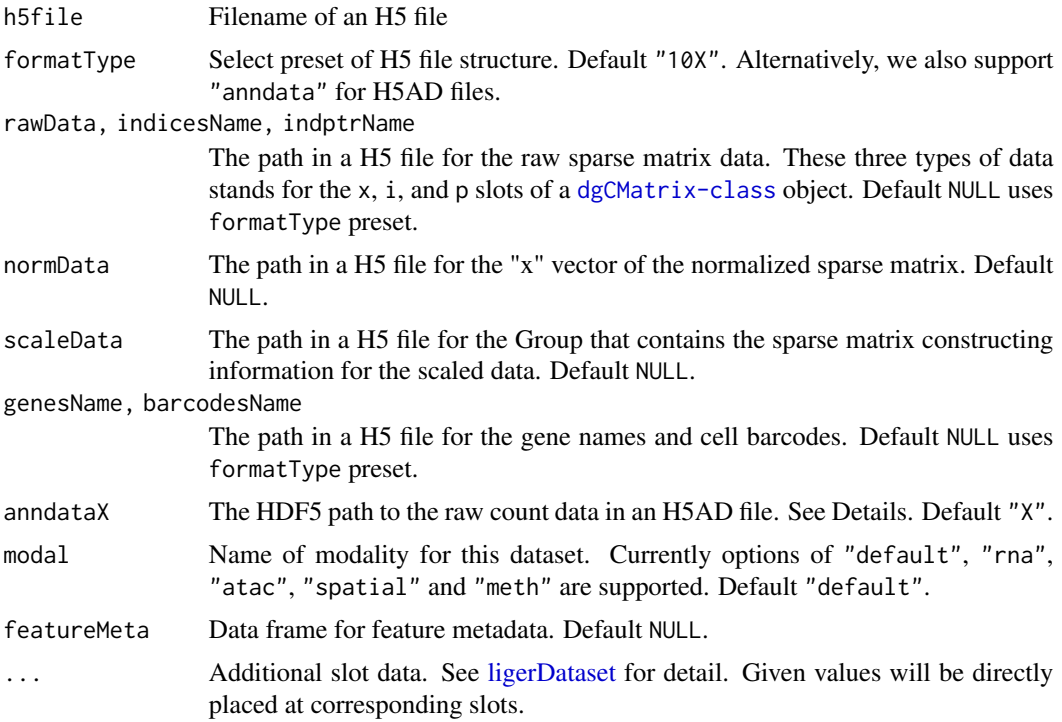

### Details

For H5AD file written from an AnnData object, we allow using formatType = "anndata" for the function to infer the proper structure. However, while a typical AnnData-based analysis tends to in-place update the adata.X attribute and there is no standard/forced convention for where the raw count data, as needed from LIGER, is stored. Therefore, we expose argument anndataX for

specifying this information. The default value "X" looks for adata.X. If the raw data is stored in a layer, e.g. adata.layers['count'], then anndataX = "layers/count". If it is stored to adata.raw.X, then anndataX = "raw/X". If your AnnData object does not have the raw count retained, you will have to go back to the Python work flow to have it inserted at desired object space and re-write the H5AD file, or just go from upstream source files with which the AnnData was originally created.

#### Value

H5-based [ligerDataset](#page-52-1) object

#### Examples

```
h5Path <- system.file("extdata/ctrl.h5", package = "rliger")
tempPath <- tempfile(fileext = ".h5")
file.copy(from = h5Path, to = tempPath)
ld <- createH5LigerDataset(tempPath)
```
<span id="page-27-1"></span>createLiger *Create liger object*

#### **Description**

This function allows creating [liger](#page-40-1) object from multiple datasets of various forms (See rawData).

DO make a copy of the H5AD files because rliger functions write to the files and they will not be able to be read back to Python. This will be fixed in the future.

```
createLiger(
  rawData,
 modal = NULL,cellMeta = NULL,
  removeMissing = TRUE,
  addPrefix = "auto",
  formatType = "10X",
  anndataX = "X",dataName = NULL,
  indicesName = NULL,
  indptrName = NULL,
  genesName = NULL,
  barcodesName = NULL,
  newH5 = TRUE,
  verbose = getOption("ligerVerbose", TRUE),
  ...,
  raw.data = rawData,
  take.gene.union = NULL,
```
<span id="page-27-0"></span>

### createLiger 29

```
remove.missing = removeMissing,
format.type = formatType,
data.name = dataName,
indices.name = indicesName,
indptr.name = indptrName,
genes.name = genesName,
barcodes.name = barcodesName
```

```
\mathcal{L}
```
### Arguments

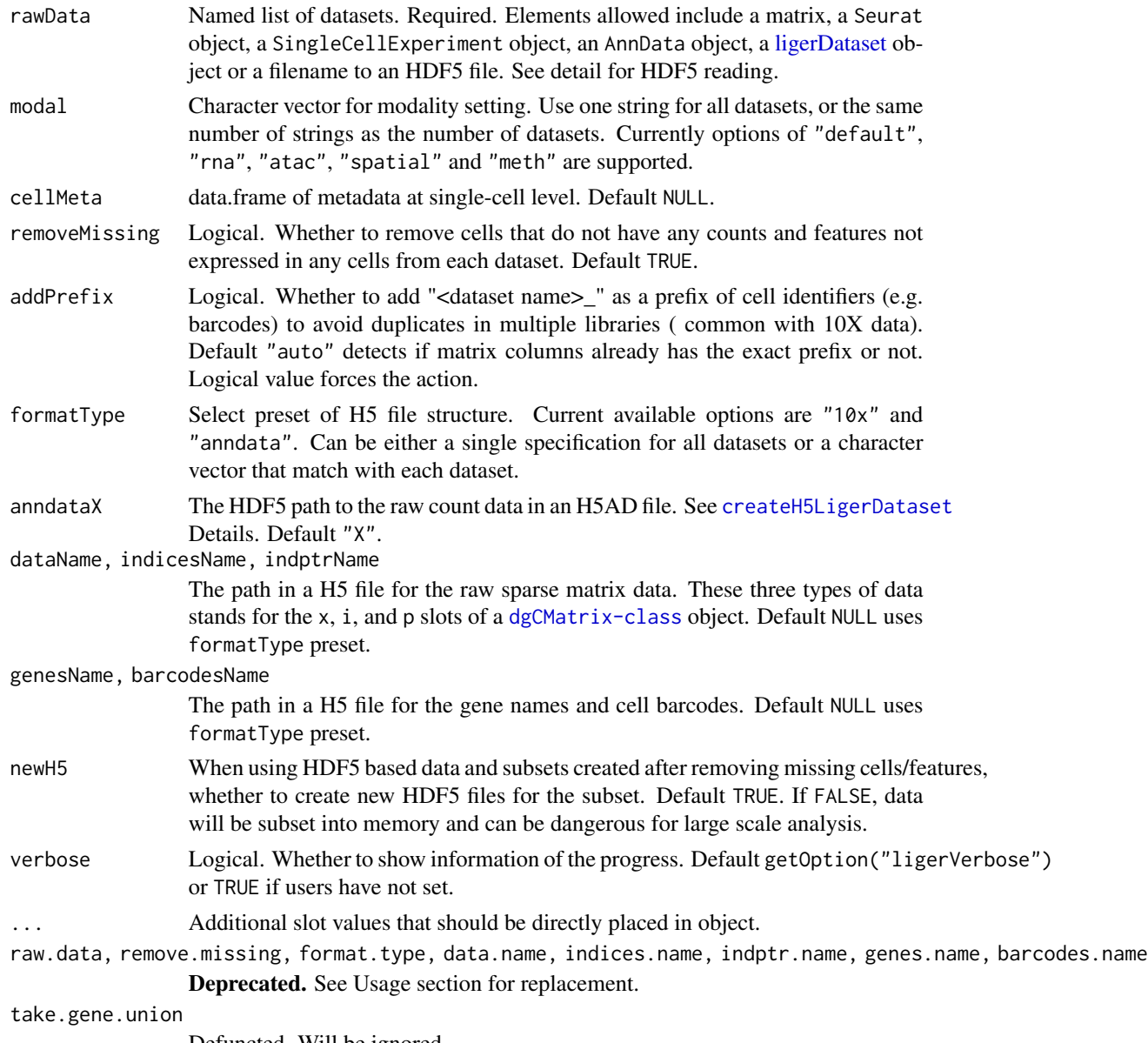

Defuncted. Will be ignored.

### See Also

[createLigerDataset](#page-29-1), [createH5LigerDataset](#page-25-1)

#### Examples

```
# Create from raw count matrices
ctrl.raw <- rawData(pbmc, "ctrl")
stim.raw <- rawData(pbmc, "stim")
pbmc1 <- createLiger(list(ctrl = ctrl.raw, stim = stim.raw))
# Create from H5 files
h5Path <- system.file("extdata/ctrl.h5", package = "rliger")
tempPath <- tempfile(fileext = ".h5")
file.copy(from = h5Path, to = tempPath)
lig <- createLiger(list(ctrl = tempPath))
# Create from other container object
if (requireNamespace("SeuratObject", quietly = TRUE)) {
    ctrl.seu <- SeuratObject::CreateSeuratObject(ctrl.raw)
    stim.seu <- SeuratObject::CreateSeuratObject(stim.raw)
   pbmc2 <- createLiger(list(ctrl = ctrl.seu, stim = stim.seu))
}
```
<span id="page-29-1"></span>createLigerDataset *Create in-memory ligerDataset object*

#### Description

Create in-memory ligerDataset object

#### Usage

```
createLigerDataset(
  rawData = NULL,
  modal = c("default", "rna", "atac", "spatial", "meth"),
  normData = NULL,
  scaleData = NULL,
  featureMeta = NULL,
  ...
\lambda
```
#### Arguments

rawData, normData, scaleData

A [dgCMatrix-class](#page-0-0) object for the raw or normalized expression count or a dense matrix of scaled variable gene expression, respectively. Default NULL for all three but at lease one has to be specified.

<span id="page-29-0"></span>

#### <span id="page-30-0"></span>downsample 31

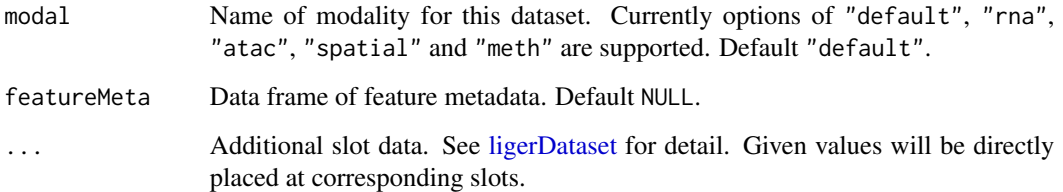

### See Also

[ligerDataset,](#page-52-1) [ligerATACDataset,](#page-50-1) [ligerSpatialDataset,](#page-57-1) [ligerMethDataset](#page-57-2)

#### Examples

```
ctrl.raw <- rawData(pbmc, "ctrl")
ctrl.ld <- createLigerDataset(ctrl.raw)
```
downsample *Downsample datasets*

#### Description

This function mainly aims at downsampling datasets to a size suitable for plotting or expensive in-memmory calculation.

Users can balance the sample size of categories of interests with balance. Multi-variable specification to balance is supported, so that at most maxCells cells will be sampled from each combination of categories from the variables. For example, when two datasets are presented and three clusters labeled across them, there would then be at most  $2 \times 3 \times maxCells$  cells being selected. Note that "dataset" will automatically be added as one variable when balancing the downsampling. However, if users want to balance the downsampling solely basing on dataset origin, users have to explicitly set balance = "dataset".

```
downsample(
  object,
 balance = NULL,
 maxCells = 1000.
 useDatasets = NULL,
  seed = 1,
  returnIndex = FALSE,
  ...
)
```
#### <span id="page-31-0"></span>Arguments

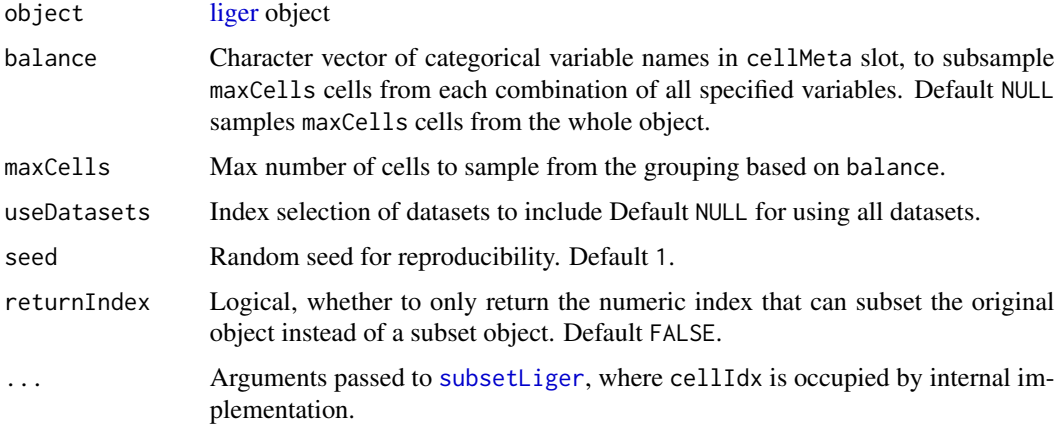

### Value

By default, a subset of [liger](#page-40-1) object. Alternatively when returnIndex = TRUE, a numeric vector to be used with the original object.

#### Examples

```
# Subsetting an object
pbmc <- downsample(pbmc)
# Creating a subsetting index
sampleIdx <- downsample(pbmcPlot, balance = "leiden_cluster",
                        maxCells = 10, returnIndex = TRUE)
plotClusterDimRed(pbmcPlot, cellIdx = sampleIdx)
```
exportInteractTrack *Export predicted gene-pair interaction*

### Description

Export the predicted gene-pair interactions calculated by upstream function [linkGenesAndPeaks](#page-59-1) into an Interact Track file which is compatible with [UCSC Genome Browser.](https://genome.ucsc.edu/cgi-bin/hgCustom)

```
exportInteractTrack(
  corrMat,
 pathToCoords,
 useGenes = NULL,
  outputPath = getwd()
)
```
#### <span id="page-32-0"></span>getFactorMarkers 33

#### Arguments

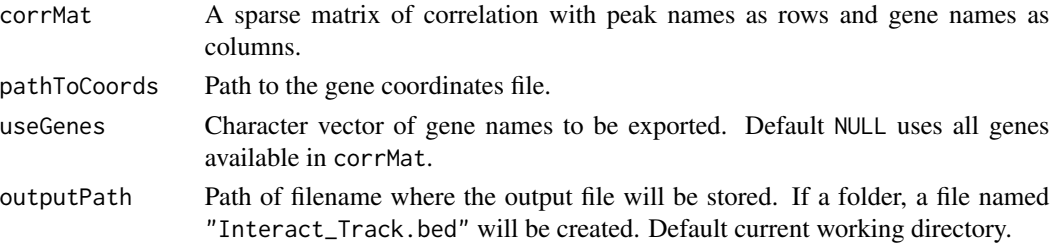

#### Value

No return value. A file located at outputPath will be created.

#### Examples

```
bmmc <- normalize(bmmc)
bmmc <- selectGenes(bmmc)
bmmc <- scaleNotCenter(bmmc)
if (requireNamespace("RcppPlanc", quietly = TRUE) &&
    requireNamespace("GenomicRanges", quietly = TRUE) &&
    requireNamespace("IRanges", quietly = TRUE) &&
    requireNamespace("psych", quietly = TRUE)) {
    bmmc <- runINMF(bmmc)
    bmmc <- quantileNorm(bmmc)
   bmmc <- normalizePeak(bmmc)
   bmmc <- imputeKNN(bmmc, reference = "atac", queries = "rna")
    corr <- linkGenesAndPeaks(
        bmmc, useDataset = "rna",
        pathToCoords = system.file("extdata/hg19_genes.bed", package = "rliger")
    )
    resultPath <- tempfile()
    exportInteractTrack(
        corrMat = corr,
        pathToCoords = system.file("extdata/hg19_genes.bed", package = "rliger"),
        outputPath = resultPath
    )
    head(read.table(resultPath, skip = 1))
}
```
getFactorMarkers *Find shared and dataset-specific markers*

#### Description

Applies various filters to genes on the shared  $(W)$  and dataset-specific  $(V)$  components of the factorization, before selecting those which load most significantly on each factor (in a shared or dataset-specific way).

### Usage

```
getFactorMarkers(
  object,
  dataset1,
  dataset2,
  factorShareThresh = 10,
  datasetSpecificity = NULL,
  logFCThresh = 1,
 pvalThresh = 0.05,
  nGenes = 30,
 printGenes = FALSE,
  verbose = getOption("ligerVerbose", TRUE),
  factor.share.thresh = factorShareThresh,
  dataset.specificity = datasetSpecificity,
  log.fc.thresh = logFCThresh,
 pval.thresh = pvalThresh,
 num.genes = nGenes,
 print.genes = printGenes
\mathcal{L}
```
### Arguments

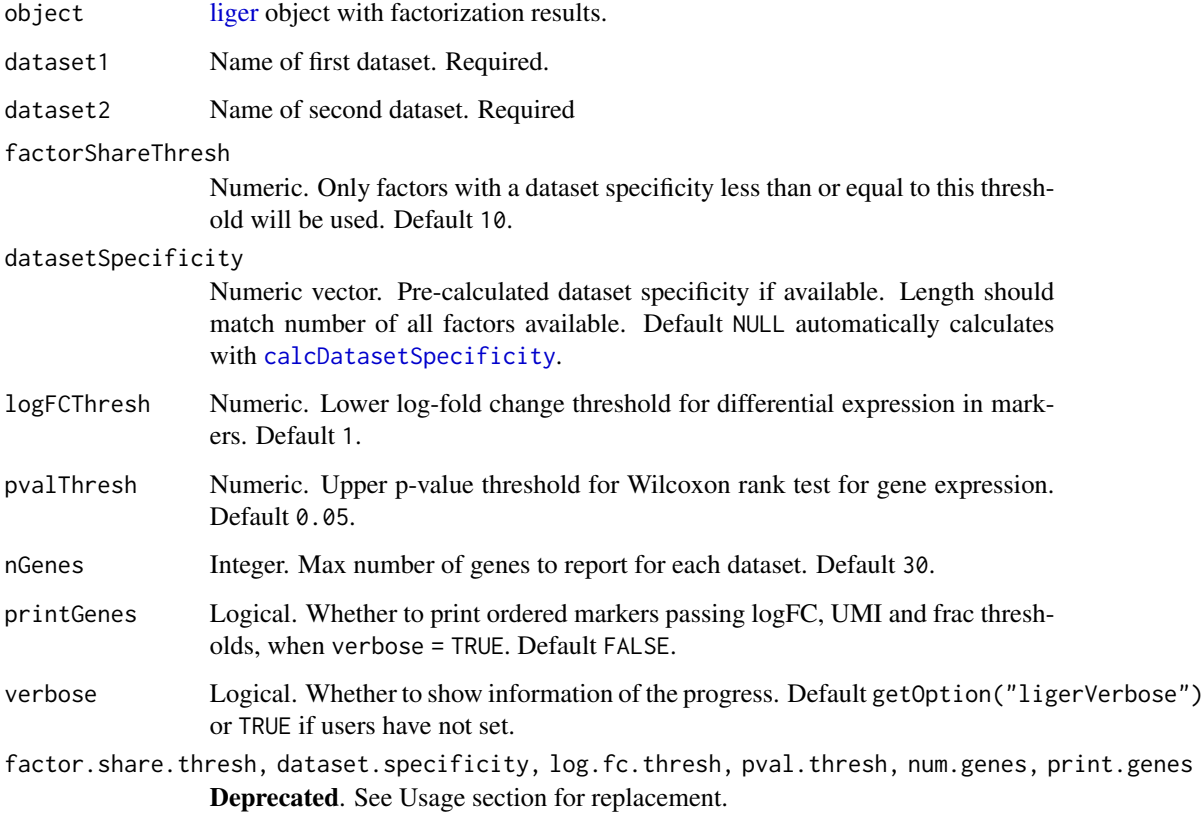

#### <span id="page-34-0"></span>getProportionMito 35

### Value

A list object consisting of the following entries:

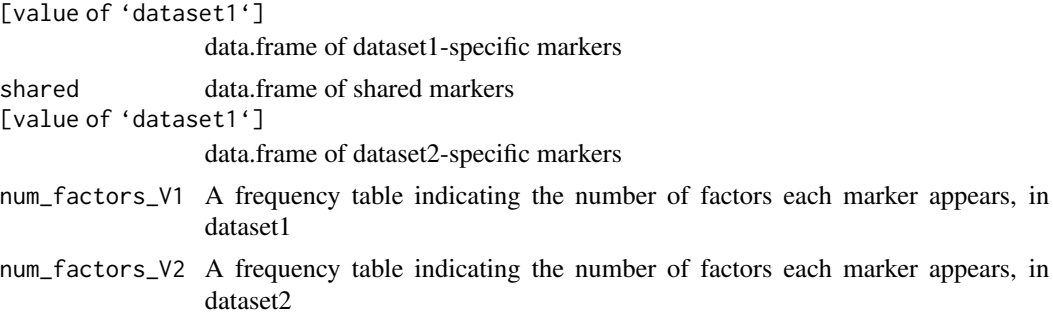

#### Examples

```
library(dplyr)
result <- getFactorMarkers(pbmcPlot, dataset1 = "ctrl", dataset2 = "stim")
print(class(result))
print(names(result))
result$shared %>% group_by(factor_num) %>% top_n(2, logFC)
```
getProportionMito *Calculate proportion mitochondrial contribution*

#### Description

Calculates proportion of mitochondrial contribution based on raw or normalized data.

### Usage

```
getProportionMito(object, use.norm = FALSE, pattern = "^mt-")
```
#### Arguments

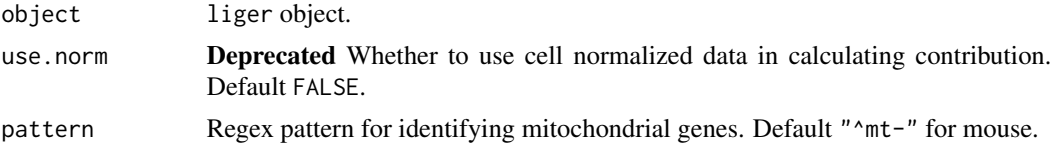

### Value

Named vector containing proportion of mitochondrial contribution for each cell.

#### Note

getProportionMito will be deprecated because [runGeneralQC](#page-122-1) generally covers and expands its use case.

#### Examples

```
# Example dataset does not contain MT genes, expected to see a message
pbmc$mito <- getProportionMito(pbmc)
```
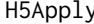

H5Apply *Apply function to chunks of H5 data in ligerDataset object*

### Description

h5 calculation wrapper, that runs specified calculation with on-disk matrix in chunks

#### Usage

```
H5Apply(
 object,
  FUN,
  init = NULL,useData = c("rawData", "normData"),
  chunkSize = 1000,verbose = getOption("ligerVerbose"),
  ...
\lambda
```
#### Arguments

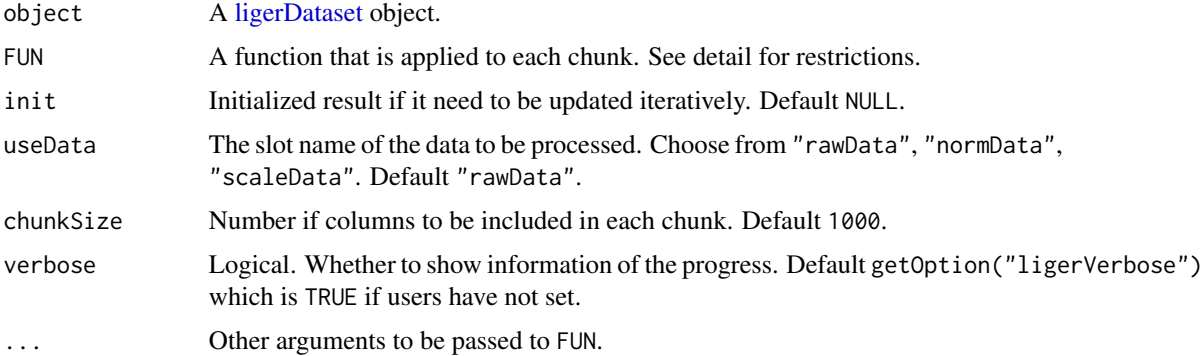

#### Details

The FUN function has to have the first four arguments ordered by:

- 1. chunk data: A sparse matrix ([dgCMatrix-class](#page-0-0)) containing maximum chunkSize columns.
- 2.  $x$ -vector index: The index that subscribes the vector of  $x$  slot of a dgCMatrix, which points to the values in each chunk. Mostly used when need to write a new sparse matrix to H5 file.
- 3. cell index: The column index of each chunk out of the whole original matrix

<span id="page-35-0"></span>
## importPBMC 37

4. Initialized result: A customized object, the value passed to H5Apply(init) argument will be passed here in the first iteration. And the returned value of FUN will be iteratively passed here in next chunk iterations. So it is important to keep the object structure of the returned value consistent with init.

No default value to these four arguments should be pre-defined because H5Apply will automatically generate the input.

importPBMC *Import prepared dataset publically available*

#### Description

These are functions to download example datasets that are subset from public data.

- PBMC Downsampled from GSE96583, Kang et al, Nature Biotechnology, 2018. Contains two scRNAseq datasets.
- BMMC Downsampled from GSE139369, Granja et al, Nature Biotechnology, 2019. Contains two scRNAseq datasets and one scATAC data.
- CGE Downsampled from GSE97179, Luo et al, Science, 2017. Contains one scRNAseq dataset and one DNA methylation data.

#### Usage

```
importPBMC(
 dir = getwd(),
  overwrite = FALSE,
 method = "libcurl",
  verbose = getOption("ligerVerbose", TRUE),
  ...
)
importBMMC(
 dir = getwd(),
 overwrite = FALSE,
 method = "libcurl",
  verbose = getOption("ligerVerbose", TRUE),
  ...
)
importCGE(
  dir = getwd(),
 overwrite = FALSE,
 method = "libcurl",
 verbose = getOption("ligerVerbose", TRUE),
  ...
)
```
# Arguments

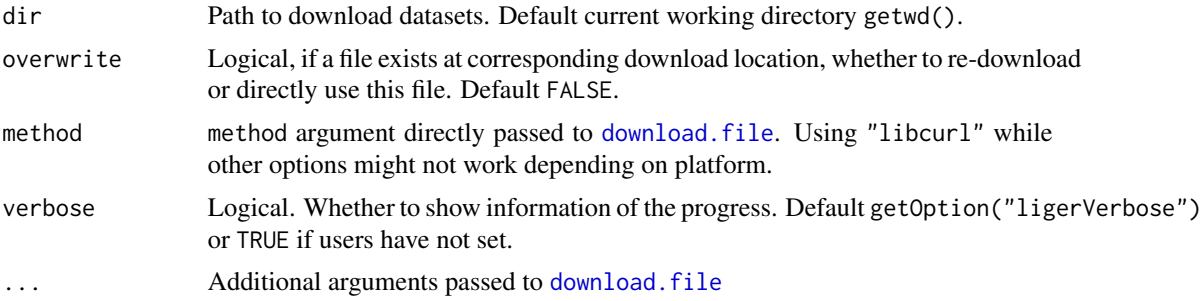

#### Value

Constructed [liger](#page-40-0) object with QC performed and missing data removed.

## Examples

```
pbmc <- importPBMC()
bmmc <- importBMMC()
cge <- importCGE()
```
<span id="page-37-0"></span>imputeKNN *Impute the peak counts from gene expression data referring to an ATAC dataset after integration*

# Description

This function is designed for creating peak data for a dataset with only gene expression. This function uses quantile normalized cell factor loading to find nearest neighbors between cells from the queried dataset (without peak) and cells from reference dataset (with peak). And then impute the peak for the former basing on the weight. Therefore, the reference dataset selected must be of "atac" modality setting.

## Usage

```
imputeKNN(
 object,
  reference,
  queries = NULL,
  nNeighbors = 20,
 weight = TRUE,norm = TRUE,scale = FALSE,
```
# is.newLiger 39

```
verbose = getOption("ligerVerbose", TRUE),
...,
knn_k = nNeighbors
```
## Arguments

 $\lambda$ 

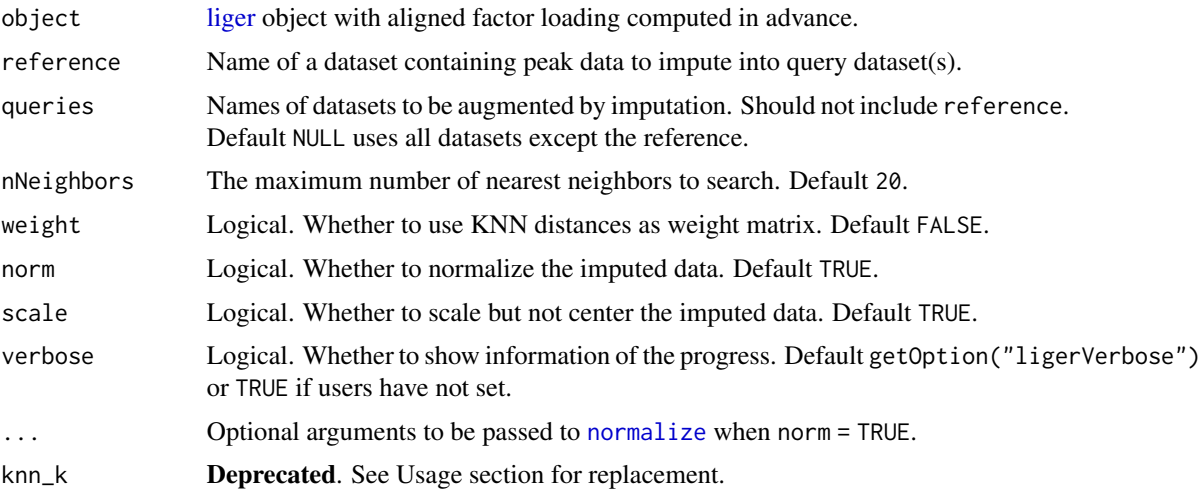

# Value

The input object where queried [ligerDataset](#page-52-0) objects in datasets slot are replaced. These datasets will all be converted to [ligerATACDataset](#page-50-0) class with an additional slot rawPeak to store the imputed peak counts, and normPeak for normalized imputed peak counts if norm = TRUE.

# Examples

```
bmmc <- normalize(bmmc)
bmmc <- selectGenes(bmmc, datasets.use = "rna")
bmmc <- scaleNotCenter(bmmc)
if (requireNamespace("RcppPlanc", quietly = TRUE)) {
   bmmc \le runINMF(bmmc, k = 20)
   bmmc <- quantileNorm(bmmc)
   bmmc <- normalizePeak(bmmc)
   bmmc <- imputeKNN(bmmc, reference = "atac", queries = "rna")
}
```
is.newLiger *Check if given liger object if under new implementation*

# Description

Check if given liger object if under new implementation

## Usage

is.newLiger(object)

# Arguments

object A liger object

## Value

TRUE if the version of object is later than or equal to 1.99.0. Otherwise FALSE. It raises an error if input object is not of [liger](#page-40-0) class.

# Examples

is.newLiger(pbmc) # TRUE

isH5Liger *Check if a liger or ligerDataset object is made of HDF5 file*

# Description

Check if a liger or ligerDataset object is made of HDF5 file

# Usage

```
isH5Liger(object, dataset = NULL)
```
# Arguments

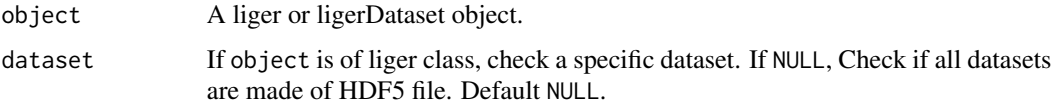

# Value

TRUE or FALSE for the specified check.

# Examples

```
isH5Liger(pbmc)
isH5Liger(pbmc, "ctrl")
ctrl <- dataset(pbmc, "ctrl")
isH5Liger(ctrl)
```
<span id="page-40-0"></span>liger-class *liger class*

#### Description

liger object is the main data container for LIGER analysis in R. The slot datasets is a list where each element should be a [ligerDataset](#page-52-0) object containing dataset specific information, such as the expression matrices. The other parts of liger object stores information that can be shared across the analysis, such as the cell metadata and factorization result matrices.

This manual provides explanation to the liger object structure as well as usage of class-specific methods. Please see detail sections for more information.

For liger objects created with older versions of rliger package, please try updating the objects individually with [convertOldLiger](#page-24-0).

#### Usage

```
datasets(x, check = NULL)datasets(x, check = TRUE) <- value
dataset(x, dataset = NULL)dataset(x, dataset, type = NULL, qc = TRUE) <- value
cellMeta(
  x,
  columns = NULL,
 useDatasets = NULL,
  cellIdx = NULL,as.data.frame = FALSE,
  ...
\mathcal{L}cellMeta(
  x,
  columns = NULL,
  useDatasets = NULL,
  cellIdx = NULL,
  inplace = FALSE,
  check = FALSE
) <- value
defaultCluster(x, useDatasets = NULL, ...)
defaultCluster(x, name = NULL, useDatasets = NULL, ...) <- value
```

```
dimReds(x)
dimReds(x) <- value
dimRed(x, name = NULL, useDatasets = NULL, cellIdx = NULL, ...)dimRed(x, name = NULL, useDatasets = NULL, cellIdx = NULL, ...) < - valuedefaultDimRed(x, useDatasets = NULL, cellIdx = NULL)
defaultDimRed(x) <- value
varFeatures(x)
varFeatures(x, check = TRUE) <- value
varUnsharedFeatures(x, dataset = NULL)
varUnsharedFeatures(x, dataset, check = TRUE) <- value
commands(x, function) = NULL, arg = NULL## S4 method for signature 'liger'
show(object)
## S4 method for signature 'liger'
dim(x)
## S4 method for signature 'liger'
dimnames(x)
## S4 replacement method for signature 'liger,list'
dimnames(x) <- value
## S4 method for signature 'liger'
datasets(x, check = NULL)## S4 replacement method for signature 'liger,logical'
datasets(x, check = TRUE) <- value
## S4 replacement method for signature 'liger,missing'
datasets(x, check = TRUE) <- value
## S4 method for signature 'liger,character_OR_NULL'
dataset(x, dataset = NULL)
## S4 method for signature 'liger,missing'
dataset(x, dataset = NULL)
```

```
## S4 method for signature 'liger,numeric'
dataset(x, dataset = NULL)## S4 replacement method for signature 'liger, character, missing, ANY, ligerDataset'
dataset(x, dataset, type = NULL, qc = TRUE) <- value
## S4 replacement method for signature 'liger, character, ANY, ANY, matrixLike'
dataset(x, dataset, type = c("rawData", "normData"), qc = FALSE) <- value
## S4 replacement method for signature 'liger, character, missing, ANY, NULL'
dataset(x, dataset, type = NULL, qc = TRUE) <- value
## S3 method for class 'liger'
names(x)
## S3 replacement method for class 'liger'
names(x) <- value
## S3 method for class 'liger'
length(x)
## S3 method for class 'liger'
lengths(x, use.name = TRUE)## S4 method for signature 'liger,NULL'
cellMeta(
 x,
 columns = NULL,
 useDatasets = NULL,
  cellIdx = NULL,as.data.frame = FALSE,
  ...
\lambda## S4 method for signature 'liger,character'
cellMeta(
  x,
  columns = NULL,
 useDatasets = NULL,
  cellIdx = NULL,as.data.frame = FALSE,
  ...
\mathcal{L}## S4 method for signature 'liger,missing'
cellMeta(
  x,
```

```
columns = NULL,
 useDatasets = NULL,
 cellIdx = NULL,as.data.frame = FALSE,
  ...
\lambda## S4 replacement method for signature 'liger,missing'
cellMeta(x, columns = NULL, useDatasets = NULL, cellIdx = NULL, check = FALSE) < - value## S4 replacement method for signature 'liger, character'
cellMeta(
 x,
 colums = NULL,useDatasets = NULL,
  cellIdx = NULL,inplace = TRUE,
  check = FALSE) <- value
## S4 method for signature 'liger'
rawData(x, dataset = NULL)## S4 replacement method for signature 'liger,ANY,ANY,matrixLike_OR_NULL'
rawData(x, dataset = NULL, check = TRUE) \le value
## S4 replacement method for signature 'liger,ANY,ANY,H5D'
rawData(x, dataset = NULL, check = TRUE) <- value
## S4 method for signature 'liger'
normalata(x, dataset = NULL)## S4 replacement method for signature 'liger,ANY,ANY,matrixLike_OR_NULL'
normal(x, dataset = NULL, check = TRUE) <- value
## S4 replacement method for signature 'liger,ANY,ANY,H5D'
normala(x, dataset = NULL, check = TRUE) <- value
## S4 method for signature 'liger,ANY'
scaleData(x, dataset = NULL)
## S4 replacement method for signature 'liger,ANY,ANY,matrixLike_OR_NULL'
scaleData(x, dataset = NULL, check = TRUE) <- value
## S4 replacement method for signature 'liger,ANY,ANY,H5D'
scaleData(x, dataset = NULL, check = TRUE) <- value
## S4 replacement method for signature 'liger,ANY,ANY,H5Group'
```
#### liger-class 45

```
scaleData(x, dataset = NULL, check = TRUE) <- value
## S4 method for signature 'liger,character'
scaleUnsharedData(x, dataset = NULL)## S4 method for signature 'liger,numeric'
scaleUnsharedData(x, dataset = NULL)## S4 replacement method for signature 'liger,ANY,ANY,matrixLike_OR_NULL'
scaleUnsharedData(x, dataset = NULL, check = TRUE) \le value
## S4 replacement method for signature 'liger,ANY,ANY,H5D'
scaleUnsharedData(x, dataset = NULL, check = TRUE) \le value
## S4 replacement method for signature 'liger,ANY,ANY,H5Group'
scaleUnsharedData(x, dataset = NULL, check = TRUE) \le value
## S4 method for signature 'liger,ANY,ANY,ANY'
getMatrix(
 x,
 slot = c("rawData", "normData", "scaleData", "scaleUnsharedData", "H", "V", "U", "A",
    "B", "W", "H.norm"),
 dataset = NULL,
  returnList = FALSE
)
## S4 method for signature 'liger,ANY'
getH5File(x, dataset = NULL)
## S3 replacement method for class 'liger'
x[[i]] <- value
## S3 method for class 'liger'
x$name
## S3 replacement method for class 'liger'
x$name <- value
## S4 method for signature 'liger'
defaultCluster(x, useDatasets = NULL, droplevels = FALSE, ...)
## S4 replacement method for signature 'liger, ANY, ANY, character'
defaultCluster(x, name = NULL, useDatasets = NULL, ...) <- value
## S4 replacement method for signature 'liger,ANY,ANY,factor'
defaultCluster(x, name = NULL, useDatasets = NULL, droplevels = TRUE, ...) <- value
## S4 replacement method for signature 'liger,ANY,ANY,NULL'
```

```
defaultCluster(x, name = NULL, useDatasets = NULL, ...) <- value
## S4 method for signature 'liger'
dimReds(x)
## S4 replacement method for signature 'liger,list'
dimReds(x) <- value
## S4 method for signature 'liger,missing_OR_NULL'
dimRed(x, name = NULL, useDatasets = NULL, cellIdx = NULL, ...)## S4 method for signature 'liger,index'
dimRed(x, name = NULL, useDatasets = NULL, cellIdx = NULL, ...)## S4 replacement method for signature 'liger,index,ANY,ANY,NULL'
dimRed(x, name = NULL, useDatasets = NULL, cellIdx = NULL, ...) < - value## S4 replacement method for signature 'liger,character,ANY,ANY,matrixLike'
dimRed(
 x,
 name = NULL,useDatasets = NULL,
 cellIdx = NULL,
 asDefault = NULL,
 inplace = FALSE,
  ...
) <- value
## S4 method for signature 'liger'
defaultDimRed(x, useDatasets = NULL, cellIdx = cellIdx)## S4 replacement method for signature 'liger,character'
defaultDimRed(x) <- value
## S4 method for signature 'liger'
varFeatures(x)
## S4 replacement method for signature 'liger, ANY, character'
varFeatures(x, check = TRUE) <- value
## S4 method for signature 'liger,ANY'
varUnsharedFeatures(x, dataset = NULL)
## S4 replacement method for signature 'liger,ANY,ANY,character'
varUnsharedFeatures(x, dataset, check = TRUE) <- value
## S3 method for class 'liger'
fortify(model, data, ...)
```

```
## S3 method for class 'liger'
c(\ldots)## S4 method for signature 'liger'
commands(x, function, function = NULL, arg = NULL)## S4 method for signature 'ligerDataset,missing'
varUnsharedFeatures(x, dataset = NULL)
## S4 replacement method for signature 'ligerDataset, missing, ANY, character'
```
# varUnsharedFeatures(x, dataset = NULL, check = TRUE)  $\le$ - value

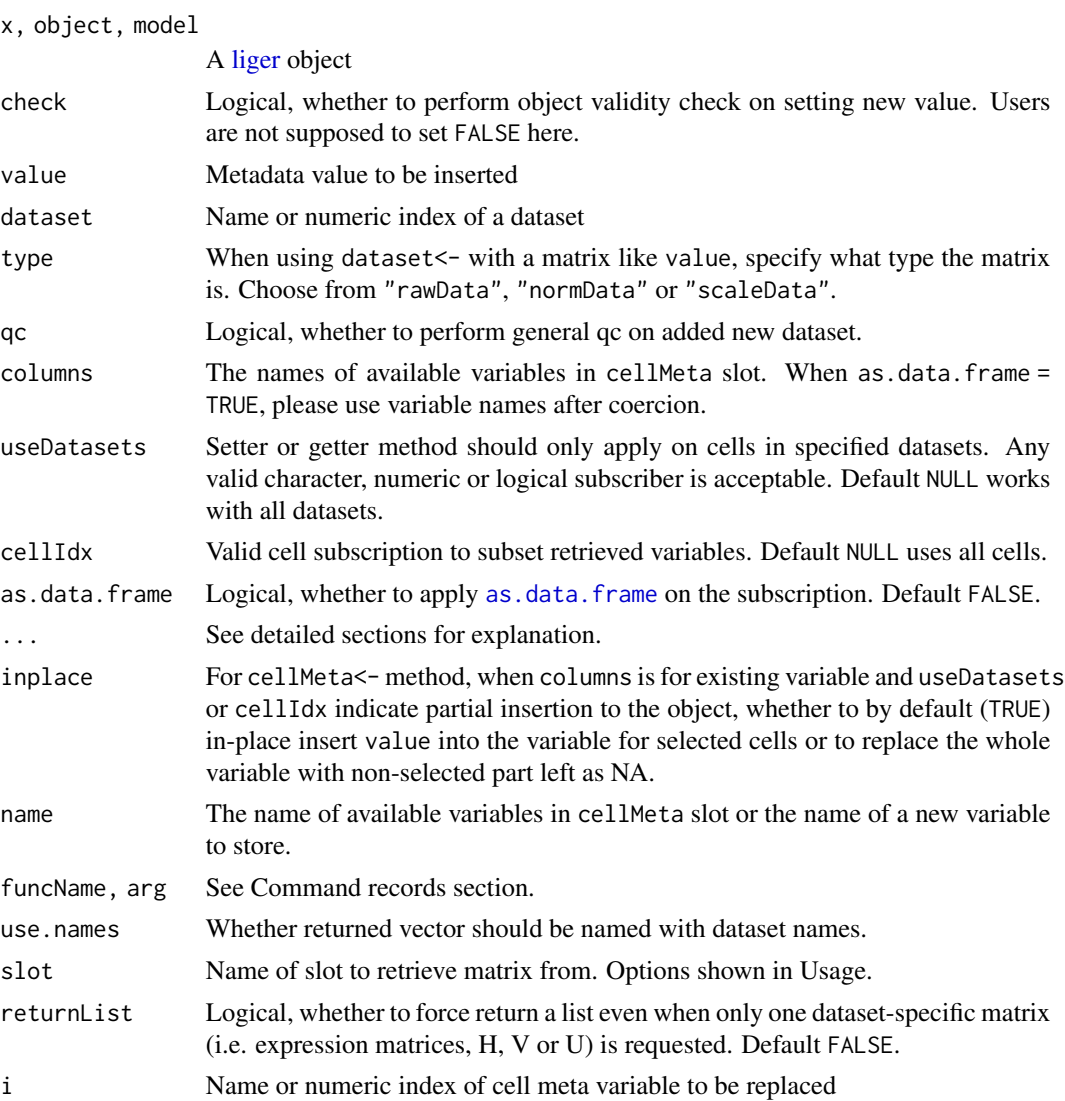

as the contract of the contract of the contract of the contract of the contract of the contract of the contract of the contract of the contract of the contract of the contract of the contract of the contract of the contrac

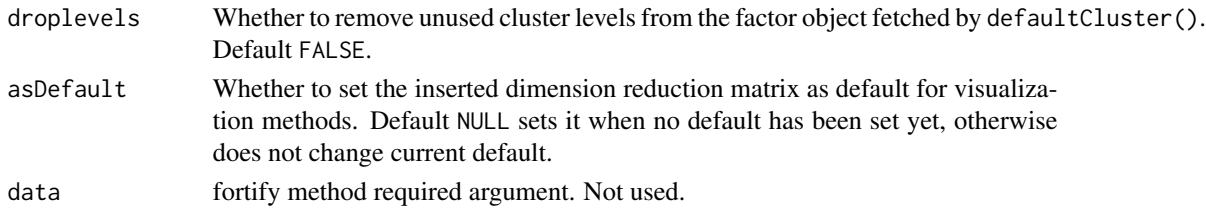

## Value

See detailed sections for explanetion.

Input liger object updated with replaced/new variable in cellMeta(x).

#### **Slots**

- datasets list of [ligerDataset](#page-52-0) objects. Use generic dataset, dataset <-, datasets or datasets <to interact with. See detailed section accordingly.
- cellMeta [DFrame](#page-0-0) object for cell metadata. Pre-existing metadata, QC metrics, cluster labeling, low-dimensional embedding and etc. are all stored here. Use generic cellMeta, cellMeta<-, \$, [[]] or [[]]<- to interact with. See detailed section accordingly.
- varFeatures Character vector of feature names. Use generic varFeatures or varFeatures<- to interact with. See detailed section accordingly.
- W Matrix of gene loading for each factor. See [runIntegration](#page-129-0).
- H.norm Matrix of aligned factor loading for each cell. See [quantileNorm](#page-103-0) and [runIntegration](#page-129-0).
- commands List of [ligerCommand](#page-51-0) objects. Record of analysis. Use commands to retrieve information. See detailed section accordingly.
- uns List for unstructured meta-info of analyses or presets.
- version Record of version of rliger package

## Dataset access

datasets() method only accesses the datasets slot, the list of [ligerDataset](#page-52-0) objects. dataset() method accesses a single dataset, with subsequent cell metadata updates and checks bonded when adding or modifying a dataset. Therefore, when users want to modify something inside a ligerDataset while no cell metadata change should happen, it is recommended to use:  $datasets(x)[[name]]$  $\leq$ - ligerD for efficiency, though the result would be the same as dataset(x, name)  $\leq$ - ligerD.

length() and names() methods are implemented to access the number and names of datasets. names<- method is supported for modifying dataset names, with taking care of the "dataset" variable in cell metadata.

#### Matrix access

For liger object, rawData(), normData, scaleData() and scaleUnsharedData() methods are exported for users to access the corresponding feature expression matrix with specification of one dataset. For retrieving a type of matrix from multiple datasets, please use getMatrix() method.

When only one matrix is expected to be retrieved by  $getMatrix()$ , the matrix itself will be returned. A list will be returned if multiple matrices is requested (by querying multiple datasets) or returnList is set to TRUE.

#### liger-class 49

#### Cell metadata access

Three approaches are provided for access of cell metadata. A generic function cellMeta is implemented with plenty of options and multi-variable accessibility. Besides, users can use doublebracket (e.g. ligerObj[[varName]]) or dollor-sign (e.g. ligerObj\$nUMI) to access or modify single variables.

For users' convenience of generating a customized ggplot with available cell metadata, the S3 method fortify.liger is implemented. With this under the hook, users can create simple ggplots by directly starting with ggplot(ligerObj, aes(...)) where cell metadata variables can be directly thrown into aes().

Special partial metadata insertion is implemented specifically for mapping categorical annotation from sub-population (subset object) back to original experiment (full-size object). For example, when sub-clustering and annotation is done for a specific cell-type of cells (stored in subobj) subset from an experiment (stored as obj), users can do cellMeta(obj, "sub\_ann", cellIdx = colnames(subobj)) <- subobj\$sub\_ann to map the value back, leaving other cells non-annotated with NAs. Plotting with this variable will then also show NA cells with default grey color. Furthermore, sub-clustering labels for other cell types can also be mapped to the same variable. For example, cellMeta(obj, "sub\_ann",cellIdx = colnames(subobj2)) <- subobj2\$sub\_ann. As long as the labeling variables are stored as factor class (categorical), the levels (category names) will be properly handled and merged. Other situations follow the R default behavior (e.g. categories might be converted to integer numbers if mapped to numerical variable in the original object). Note that this feature is only available with using the generic function cellMeta but not with the `[[` or `\$` accessing methods due to syntax reasons.

The generic defaultCluster works as both getter and setter. As a setter, users can do defaultCluster(obj) <- "existingVariableName" to set a categorical variable as default cluster used for visualization or downstream analysis. Users can also do defaultCluster(obj,"newVarName") <- factorOfLabels to push new labeling into the object and set as default. For getter method, the function returns a factor object of the default cluster labeling. Argument useDatasets can be used for requiring that given or retrieved labeling should match with cells in specified datasets. We generally don't recommend setting "dataset" as a default cluster because it is a preserved (always existing) field in metadata and can lead to meaningless result when running analysis that utilizes both clustering information and the dataset source information.

#### Dimension reduction access

Currently, low-dimensional representaion of cells, presented as dense matrices, are all stored in dimReds slot, and can totally be accessed with generics dimRed and dimRed<-. Adding a dimRed to the object looks as simple as dimRed(obj, "name") <- matrixLike. It can be retrieved back with dimRed(obj, "name"). Similar to having a default cluster labeling, we also constructed the feature of default dimRed. It can be set with defaultDimRed(obj) <- "existingMatLikeVar" and the matrix can be retrieved with defaultDimRed(obj).

#### Variable feature access

The varFeatures slot allows for character vectors of gene names. varFeatures $(x)$  returns this vector and value for varFeatures<- method has to be a character vector or NULL. The replacement method, when check = TRUE performs checks on gene name consistency check across the scaleData, H, V slots of inner ligerDataset objects as well as the W and H.norm slots of the input liger object.

#### Command records

rliger functions, that perform calculation and update the liger object, will be recorded in a ligerCommand object and stored in the commands slot, a list, of liger object. Method commands() is implemented to retrieve or show the log history. Running with funcName = NULL (default) returns all command labels. Specifying funcName allows partial matching to all command labels and returns a subset list (of ligerCommand object) of matches (or the ligerCommand object if only one match found). If arg is further specified, a subset list of parameters from the matches will be returned. For example, requesting a list of resolution values used in all louvain cluster attempts: commands(ligerObj, "louvainCluster","resolution")

#### Dimensionality

For a liger object, the column orientation is assigned for cells. Due to the data structure, it is hard to define a row index for the liger object, which might contain datasets that vary in number of genes.

Therefore, for liger objects, dim and dimnames returns NA/NULL for rows and total cell counts/barcodes for the columns.

For direct call of dimnames<- method, value should be a list with NULL as the first element and valid cell identifiers as the second element. For colnames<- method, the character vector of cell identifiers. rownames<- method is not applicable.

#### Subsetting

For more detail of subsetting a liger object or a [ligerDataset](#page-52-0) object, please check out [subsetLiger](#page-150-0) and [subsetLigerDataset](#page-152-0). Here, we set the S4 method "single-bracket" [ as a quick wrapper to subset a liger object. Note that j serves as cell subscriptor which can be any valid index refering the collection of all cells (i.e. rownames(cellMeta(obj))). While i, the feature subscriptor can only be character vector because the features for each dataset can vary. ... arugments are passed to subsetLiger so that advanced options are allowed.

#### Combining multiple liger object

The list of datasets slot, the rows of cellMeta slot and the list of commands slot will be simply concatenated. Variable features in varFeatures slot will be taken a union. The  $W$  and  $H.norm$ matrices are not taken into account for now.

#### Examples

```
# Methods for base generics
pbmcPlot
print(pbmcPlot)
dim(pbmcPlot)
ncol(pbmcPlot)
colnames(pbmcPlot)[1:5]
pbmcPlot[varFeatures(pbmcPlot)[1:10], 1:10]
names(pbmcPlot)
length(pbmcPlot)
```
# rliger generics

# ligerATACDataset-class 51

```
## Retrieving dataset(s), replacement methods available
datasets(pbmcPlot)
dataset(pbmcPlot, "ctrl")
dataset(pbmcPlot, 2)
## Retrieving cell metadata, replacement methods available
cellMeta(pbmcPlot)
head(pbmcPlot[["nUMI"]])
## Retrieving dimemtion reduction matrix
head(dimRed(pbmcPlot, "UMAP"))
## Retrieving variable features, replacement methods available
varFeatures(pbmcPlot)
## Command record/history
pbmcPlot <- scaleNotCenter(pbmcPlot)
commands(pbmcPlot)
commands(pbmcPlot, funcName = "scaleNotCenter")
# S3 methods
pbmcPlot2 <- pbmcPlot
names(pbmcPlot2) <- paste0(names(pbmcPlot), 2)
c(pbmcPlot, pbmcPlot2)
library(ggplot2)
ggplot(pbmcPlot, aes(x = UMAP_1, y = UMAP_2)) + geom\_point()cellMeta(pbmc)
# Add new variable
pbmc[["newVar"]] <- 1
cellMeta(pbmc)
# Change existing variable
pbmc[["newVar"]][1:3] <- 1:3
cellMeta(pbmc)
```
<span id="page-50-0"></span>ligerATACDataset-class

*Subclass of ligerDataset for ATAC modality*

#### Description

Inherits from [ligerDataset](#page-52-0) class. Contained slots can be referred with the link.

## Slots

rawPeak sparse matrix normPeak sparse matrix <span id="page-51-0"></span>ligerCommand-class *ligerCommand object: Record the input and time of a LIGER function call*

# Description

ligerCommand object: Record the input and time of a LIGER function call

#### Usage

## S4 method for signature 'ligerCommand' show(object)

#### Arguments

object A ligerCommand object

## **Slots**

funcName Name of the function

time A time stamp object

call A character string converted from system call

parameters List of all arguments except the [liger](#page-40-0) object. Large object are summarized to short string.

objSummary List of attributes of the [liger](#page-40-0) object as a snapshot when command is operated.

ligerVersion Character string converted from packageVersion("rliger").

dependencyVersion Named character vector of version number, if any dependency library has a chance to be included by the function. A dependency might only be invoked under certain conditions, such as using an alternative algorithm, which a call does not actually reach to, but it would still be included for this call.

# Examples

```
pbmc <- normalize(pbmc)
cmd <- commands(pbmc, "normalize")
cmd
```
#### <span id="page-52-0"></span>Description

Object for storing dastaset specific information. Will be embedded within a higher level [liger](#page-40-0) object

#### Usage

```
rawData(x, dataset = NULL)rawData(x, dataset = NULL, check = TRUE) <- value
normData(x, dataset = NULL)normData(x, dataset = NULL, check = TRUE) <- value
scaleData(x, dataset = NULL)
scaleData(x, dataset = NULL, check = TRUE) <- value
scaleUnsharedData(x, dataset = NULL)
scaleUnsharedData(x, dataset = NULL, check = TRUE) \le- value
getMatrix(x, slot = "rawData", dataset = NULL, returnList = FALSE)h5fileInfo(x, info = NULL)
h5fileInfo(x, info = NULL, check = TRUE) < - valuegetH5File(x, dataset = NULL)
## S4 method for signature 'ligerDataset,missing'
getH5File(x, dataset = NULL)
featureMeta(x, check = NULL)
featureMeta(x, check = TRUE) <- value
## S4 method for signature 'ligerDataset'
show(object)
## S4 method for signature 'ligerDataset'
dim(x)
## S4 method for signature 'ligerDataset'
```

```
dimnames(x)
## S4 replacement method for signature 'ligerDataset,list'
dimnames(x) <- value
## S4 method for signature 'ligerDataset'
rawData(x, dataset = NULL)## S4 replacement method for signature 'ligerDataset,ANY,ANY,matrixLike_OR_NULL'
rawData(x, dataset = NULL, check = TRUE) \le value
## S4 replacement method for signature 'ligerDataset,ANY,ANY,H5D'
rawData(x, dataset = NULL, check = TRUE) \le value
## S4 method for signature 'ligerDataset'
normData(x, dataset = NULL)## S4 replacement method for signature 'ligerDataset,ANY,ANY,matrixLike_OR_NULL'
normal(a, dataset = NULL, check = TRUE) <- value
## S4 replacement method for signature 'ligerDataset, ANY, ANY, H5D'
normData(x, dataset = NULL, check = TRUE) <- value
## S4 method for signature 'ligerDataset,missing'
scaleData(x, dataset = NULL)## S4 replacement method for signature 'ligerDataset,ANY,ANY,matrixLike_OR_NULL'
scaleData(x, dataset = NULL, check = TRUE) <- value
## S4 replacement method for signature 'ligerDataset,ANY,ANY,H5D'
scaleData(x, dataset = NULL, check = TRUE) <- value
## S4 replacement method for signature 'ligerDataset,ANY,ANY,H5Group'
scaleData(x, dataset = NULL, check = TRUE) <- value
## S4 method for signature 'ligerDataset,missing'
scaledUnsharedData(x, dataset = NULL)## S4 replacement method for signature 'ligerDataset,missing,ANY,matrixLike_OR_NULL'
scaledUnsharedData(x, check = TRUE) < - value## S4 replacement method for signature 'ligerDataset,missing,ANY,H5D'
scaledUnsharedData(x, check = TRUE) < - value## S4 replacement method for signature 'ligerDataset,missing,ANY,H5Group'
scaledUnsharedData(x, check = TRUE) < - value## S4 method for signature 'ligerDataset,ANY,missing,missing'
```
# ligerDataset-class 55

```
getMatrix(
 x,
 slot = c("rawData", "normData", "scaleData", "scaleUnsharedData", "H", "V", "U", "A",
    "B"),
  dataset = NULL
\lambda## S4 method for signature 'ligerDataset'
h5fileInfo(x, info = NULL)
## S4 replacement method for signature 'ligerDataset'
h5fileInfo(x, info = NULL, check = TRUE) <- value
## S4 method for signature 'ligerDataset'
featureMeta(x, check = NULL)## S4 replacement method for signature 'ligerDataset'
featureMeta(x, check = TRUE) <- value
## S3 method for class 'ligerDataset'
cbind(x, ..., deparse.level = 1)
```
## Arguments

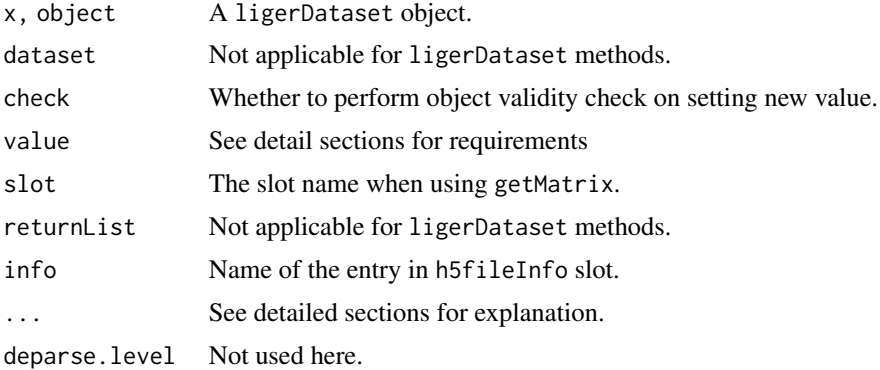

# Slots

rawData Raw data.

normData Normalized data

scaleData Scaled data, usually with subset variable features

scaleUnsharedData Scaled data of features not shared with other datasets

varUnsharedFeatures Variable features not shared with other datasets

V matrix

A matrix

B matrix

H matrix U matrix h5fileInfo list featureMeta Feature metadata, DataFrame colnames character rownames character

#### Matrix access

For ligerDataset object, rawData(), normData, scaleData() and scaleUnsharedData() methods are exported for users to access the corresponding feature expression matrix. Replacement methods are also available to modify the slots.

For other matrices, such as the H and V, which are dataset specific, please use getMatrix() method with specifying slot name. Directly accessing slot with @ is generally not recommended.

#### H5 file and information access

A ligerDataset object has a slot called h5fileInfo, which is a list object. The first element is called \$H5File, which is an H5File class object and is the connection to the input file. The second element is \$filename which stores the absolute path of the H5 file in the current machine. The third element \$formatType stores the name of preset being used, if applicable. The other following keys pair with paths in the H5 file that point to specific data for constructing a feature expression matrix.

h5fileInfo() method access the list described above and simply retrieves the corresponding value. When  $info = NULL$ , returns the whole list. When length( $info$ ) == 1, returns the requested list value. When more info requested, returns a subset list.

The replacement method modifies the list elements and corresponding slot value (if applicable) at the same time. For example, running h5fileInfo(obj, "rawData") <- newPath not only updates the list, but also updates the rawData slot with the H5D class data at "newPath" in the H5File object.

getH5File() is a wrapper and is equivalent to h5fileInfo(obj, "H5File").

## Feature metadata access

A slot featureMeta is included for each ligerDataset object. This slot requires a [DataFrame-class](#page-0-0) object, which is the same as cellMeta slot of a [liger](#page-40-0) object. However, the associated S4 methods only include access to the whole table for now. Internal information access follows the same way as data.frame operation. For example, featureMeta(ligerD)\$nCell or featureMeta(ligerD)[varFeatures(ligerObj), "gene\_var"].

#### **Dimensionality**

For a ligerDataset object, the column orientation is assigned for cells and rows are for features. Therefore, for ligerDataset objects, dim() returns a numeric vector of two numbers which are number of features and number of cells. dimnames() returns a list of two character vectors, which are the feature names and the cell barcodes.

#### ligerDataset-class 57

For direct call of dimnames<- method, value should be a list with a character vector of feature names as the first element and cell identifiers as the second element. For colnames<- method, the character vector of cell identifiers. For rownames<- method, the character vector of feature names.

## Subsetting

For more detail of subsetting a liger object or a [ligerDataset](#page-52-0) object, please check out [subsetLiger](#page-150-0) and [subsetLigerDataset](#page-152-0). Here, we set the S3 method "single-bracket" [ as a quick wrapper to subset a ligerDataset object. i and j serves as feature and cell subscriptor, respectively, which can be any valid index refering the available features and cells in a dataset. ... arugments are passed to subsetLigerDataset so that advanced options are allowed.

## Concatenate ligerDataset

cbind() method is implemented for concatenating ligerDataset objects by cells. When applying, all feature expression matrix will be merged with taking a union of all features for the rows.

#### Examples

```
ctrl <- dataset(pbmc, "ctrl")
# Methods for base generics
ctrl
print(ctrl)
dim(ctrl)
ncol(ctrl)
nrow(ctrl)
colnames(ctrl)[1:5]
rownames(ctrl)[1:5]
ctrl[1:5, 1:5]
# rliger generics
## raw data
m <- rawData(ctrl)
class(m)
dim(m)
## normalized data
pbmc <- normalize(pbmc)
ctrl <- dataset(pbmc, "ctrl")
m <- normData(ctrl)
class(m)
dim(m)
## scaled data
pbmc <- selectGenes(pbmc)
pbmc <- scaleNotCenter(pbmc)
ctrl <- dataset(pbmc, "ctrl")
m <- scaleData(ctrl)
class(m)
dim(m)
n <- scaleData(pbmc, "ctrl")
identical(m, n)
## Any other matrices
```

```
if (requireNamespace("RcppPlanc", quietly = TRUE)) {
   pbmc <- runOnlineINMF(pbmc, k = 20, minibatchSize = 100)
   ctrl <- dataset(pbmc, "ctrl")
   V <- getMatrix(ctrl, "V")
   V[1:5, 1:5]
   Vs <- getMatrix(pbmc, "V")
    length(Vs)
   names(Vs)
    identical(Vs$ctrl, V)
}
```
ligerMethDataset-class

*Subclass of ligerDataset for Methylation modality*

# Description

Inherits from [ligerDataset](#page-52-0) class. Contained slots can be referred with the link. [scaleNotCenter](#page-142-0) applied on datasets of this class will automatically be taken by reversing the normalized data instead of scaling the variable features.

ligerRNADataset-class *Subclass of ligerDataset for RNA modality*

# Description

Inherits from [ligerDataset](#page-52-0) class. Contained slots can be referred with the link. This subclass does not have any different from the default ligerDataset class except the class name.

ligerSpatialDataset-class

*Subclass of ligerDataset for Spatial modality*

# Description

Inherits from [ligerDataset](#page-52-0) class. Contained slots can be referred with the link.

## **Slots**

coordinate dense matrix

## Description

For converting a [liger](#page-40-0) object to a Seurat object, the rawData, normData, and scaleData from each dataset, the cellMeta, H.norm and varFeatures slot will be included. Compatible with V4 and V5. It is not recommended to use this conversion if your [liger](#page-40-0) object contains datasets from various modalities.

## Usage

```
ligerToSeurat(
 object,
  assay = NULL,identByDataset = FALSE,
 merge = FALSE,nms = NULL,renormalize = NULL,
  use.liger.genes = NULL,
  by.dataset = identByDataset
)
```
# Arguments

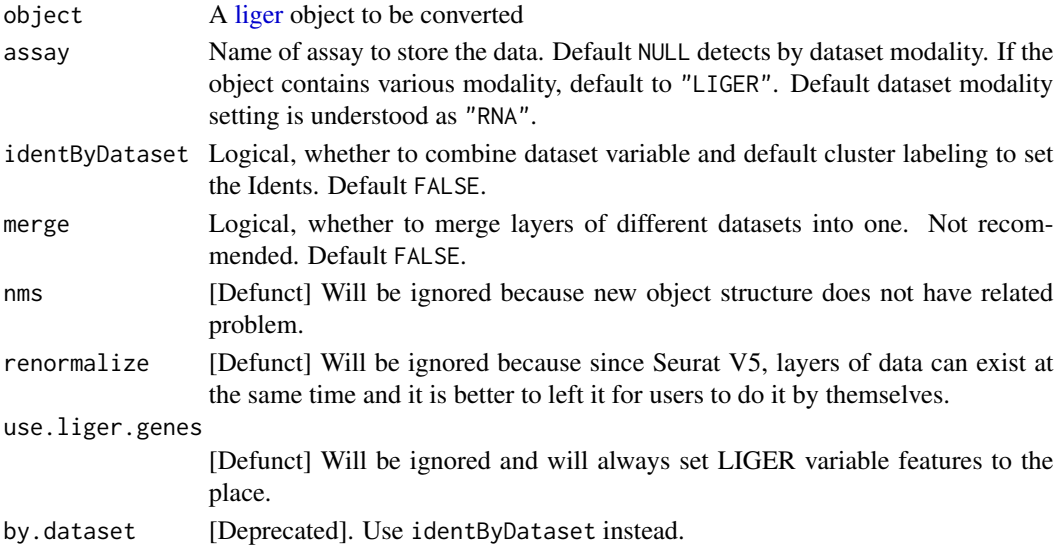

# Value

Always returns Seurat object(s) of the latest version. By default a Seurat object with split layers, e.g. with layers like "counts.ctrl" and "counts.stim". If merge = TRUE, return a single Seurat object with layers for all datasets merged.

# Examples

seu <- ligerToSeurat(pbmc)

<span id="page-59-0"></span>linkGenesAndPeaks *Linking genes to putative regulatory elements*

# Description

Evaluate the relationships between pairs of genes and peaks based on specified distance metric. Usually used for inferring the correlation between gene expression and imputed peak counts for datasets without the modality originally (i.e. applied to [imputeKNN](#page-37-0) result).

# Usage

```
linkGenesAndPeaks(
  object,
  useDataset,
 pathToCoords,
  useGenes = NULL,
 method = c("spearman", "pearson", "kendall"),
  alpha = 0.05,
  verbose = getOption("ligerVerbose", TRUE),
  path_to_coords = pathToCoords,
  genes.list = useGenes,
  dist = method
\mathcal{L}
```
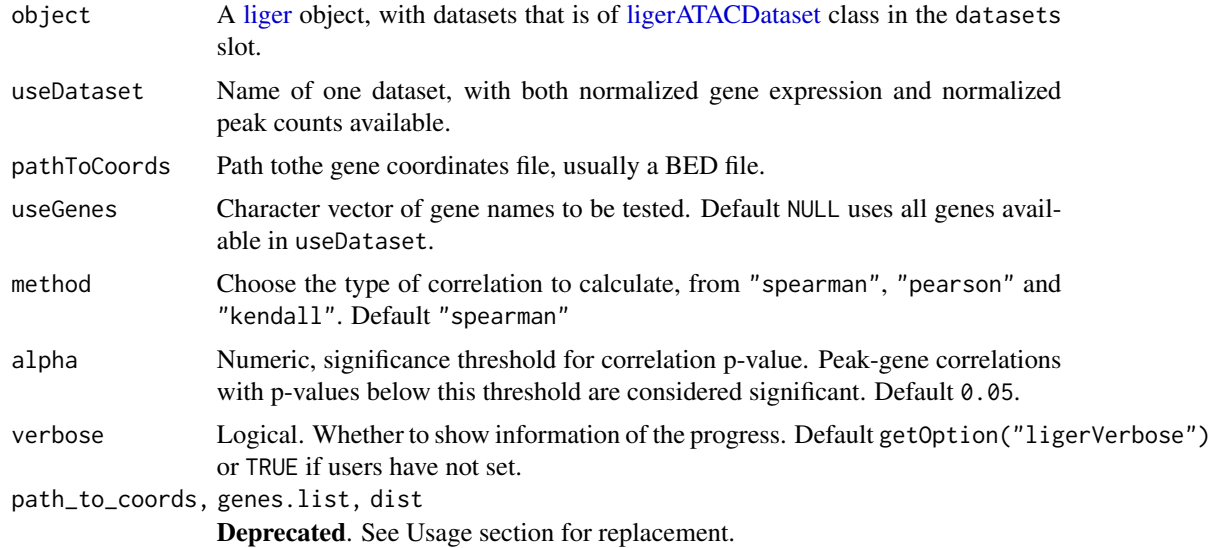

## Value

A sparse matrix with peak names as rows and gene names as columns, with each element indicating the correlation between peak i and gene j, 0 if the gene and peak are not significantly linked.

#### See Also

#### [imputeKNN](#page-37-0)

#### Examples

```
if (requireNamespace("RcppPlanc", quietly = TRUE) &&
    requireNamespace("GenomicRanges", quietly = TRUE) &&
    requireNamespace("IRanges", quietly = TRUE) &&
    requireNamespace("psych", quietly = TRUE)) {
    bmmc <- normalize(bmmc)
   bmmc <- selectGenes(bmmc)
   bmmc <- scaleNotCenter(bmmc)
   bmmc <- runINMF(bmmc, miniBatchSize = 100)
   bmmc <- quantileNorm(bmmc)
   bmmc <- normalizePeak(bmmc)
   bmmc <- imputeKNN(bmmc, reference = "atac", queries = "rna")
    corr <- linkGenesAndPeaks(
       bmmc, useDataset = "rna",
       pathToCoords = system.file("extdata/hg19_genes.bed", package = "rliger")
   )
}
```
louvainCluster-deprecated

*[Deprecated] Louvain algorithm for community detection*

## Description

After quantile normalization, users can additionally run the Louvain algorithm for community detection, which is widely used in single-cell analysis and excels at merging small clusters into broad cell classes.

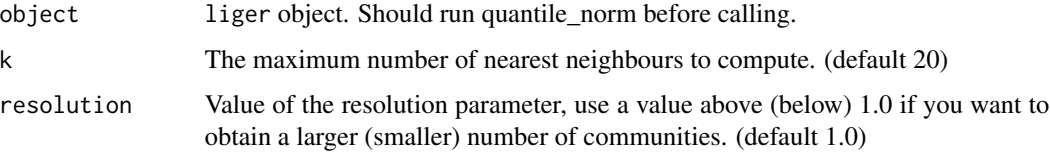

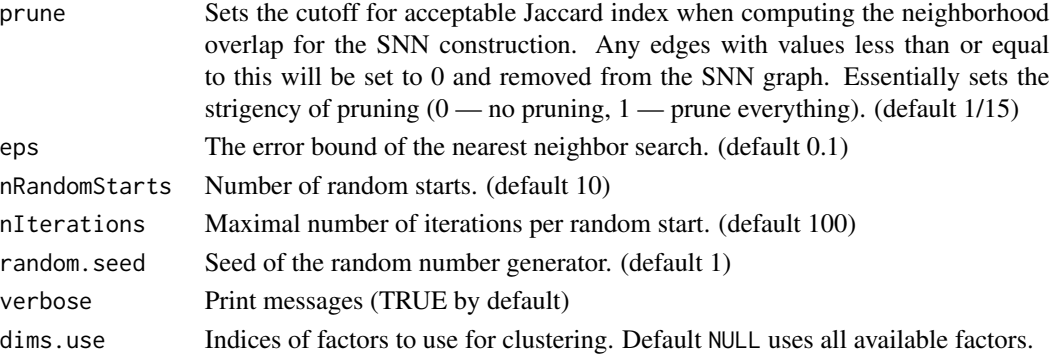

## Value

object with refined cluster assignment updated in "louvain\_cluster" variable in cellMeta slot. Can be fetched with object\$louvain\_cluster

## See Also

[rliger-deprecated](#page-0-0)

makeFeatureMatrix *Fast calculation of feature count matrix*

# Description

Fast calculation of feature count matrix

# Usage

makeFeatureMatrix(bedmat, barcodes)

# Arguments

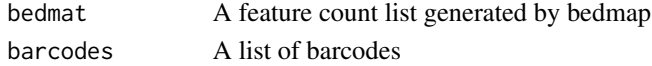

## Value

A feature count matrix with features as rows and barcodes as columns

# Examples

```
## Not run:
gene.counts <- makeFeatureMatrix(genes.bc, barcodes)
promoter.counts <- makeFeatureMatrix(promoters.bc, barcodes)
samnple <- gene.counts + promoter.counts
```
## End(Not run)

makeInteractTrack-deprecated

*[Deprecated] Export predicted gene-pair interaction*

#### Description

Export the predicted gene-pair interactions calculated by upstream function [linkGenesAndPeaks](#page-59-0) into an Interact Track file which is compatible with [UCSC Genome Browser.](https://genome.ucsc.edu/cgi-bin/hgCustom)

# Arguments

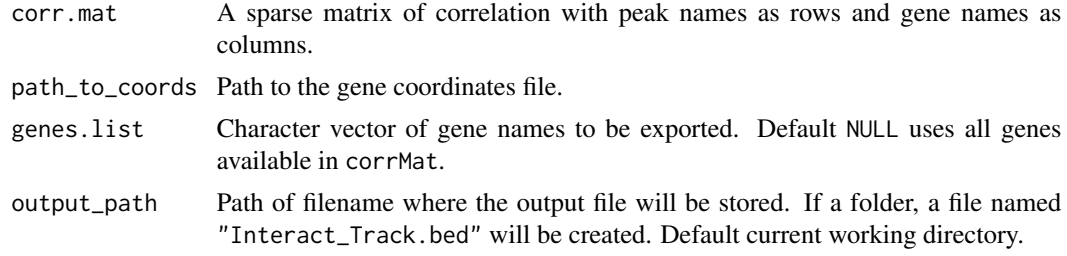

# Value

No return value. A file located at outputPath will be created.

#### See Also

[rliger-deprecated](#page-0-0), [exportInteractTrack](#page-31-0)

makeRiverplot-deprecated

*[Deprecated] Generate a river (Sankey) plot*

# Description

Creates a riverplot to show how separate cluster assignments from two datasets map onto a joint clustering. The joint clustering is by default the object clustering, but an external one can also be passed in. Uses the riverplot package to construct riverplot object and then plot.

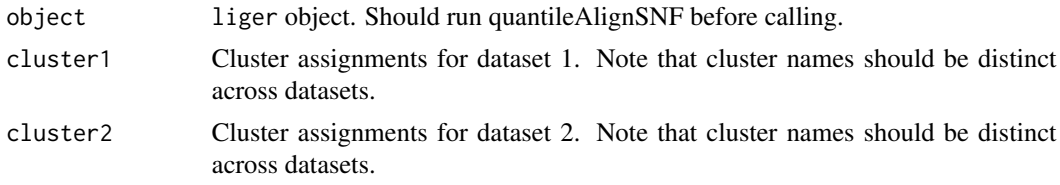

# cluster\_consensus<br>Chris

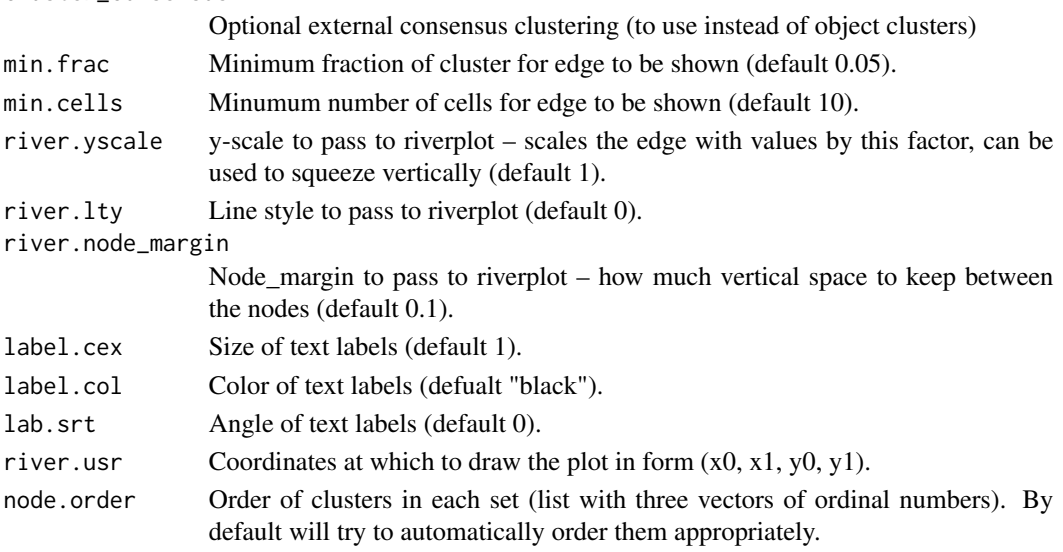

# Value

object with refined cluster assignment updated in "louvain\_cluster" variable in cellMeta slot. Can be fetched with object\$louvain\_cluster

## See Also

 $\overline{a}$ 

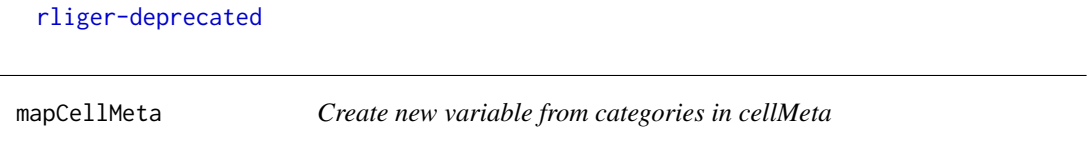

# Description

Designed for fast variable creation when a new variable is going to be created from existing variable. For example, multiple samples can be mapped to the same study design condition, clusters can be mapped to cell types.

# Usage

```
mapCellMeta(object, from, newTo = NULL, ...)
```
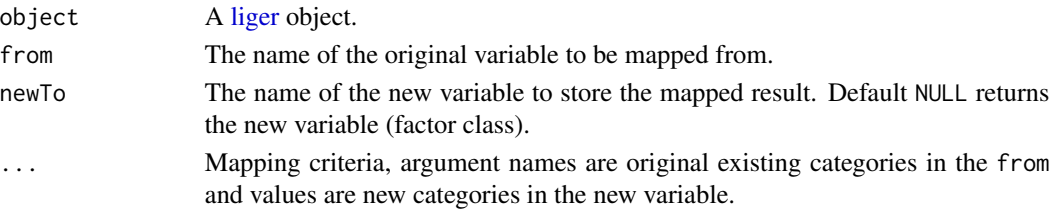

#### $m$ ergeH5 65

## Value

When newTo = NULL, a factor object of the new variable. Otherwise, the input object with variable newTo updated in cellMeta(object).

# Examples

```
pbmc <- mapCellMeta(pbmc, from = "dataset", newTo = "modal",
                    ctrl = "rna", stim = "rna")
```
mergeH5 *Merge hdf5 files*

# Description

This function merges hdf5 files generated from different libraries (cell ranger by default) before they are preprocessed through Liger pipeline.

## Usage

```
mergeH5(
  file.list,
  library.names,
  new.filename,
  format.type = "10X",
  data.name = NULL,
  indices.name = NULL,
  indptr.name = NULL,
  genes.name = NULL,
  barcodes.name = NULL
)
```
#### Arguments

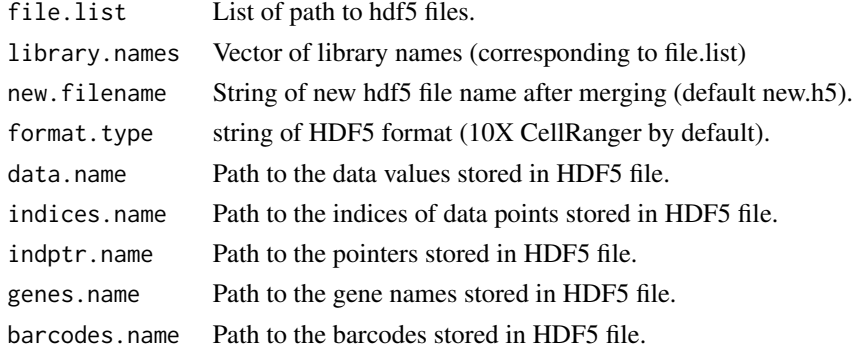

# Value

Directly generates newly merged hdf5 file.

## Examples

```
## Not run:
# For instance, we want to merge two datasets saved in HDF5 files (10X
# CellRanger) paths to datasets: "library1.h5","library2.h5"
# dataset names: "lib1", "lib2"
# name for output HDF5 file: "merged.h5"
mergeH5(list("library1.h5","library2.h5"), c("lib1","lib2"), "merged.h5")
## End(Not run)
```
mergeSparseAll *Merge matrices while keeping the union of rows*

## Description

mergeSparseAll takes in a list of DGEs, with genes as rows and cells as columns, and merges them into a single DGE. Also adds libraryNames to colnames from each DGE if expected to be overlap (common with 10X barcodes). Values in rawData or normData slot of a [ligerDataset](#page-52-0) object can be processed with this.

For a list of dense matrices, usually the values in scaleData slot of a [ligerDataset](#page-52-0) object, please use mergeDenseAll which works in the same way.

#### Usage

```
mergeSparseAll(
  datalist,
  libraryNames = NULL,
  mode = c("union", "intersection")
)
```
mergeDenseAll(datalist, libraryNames = NULL)

## Arguments

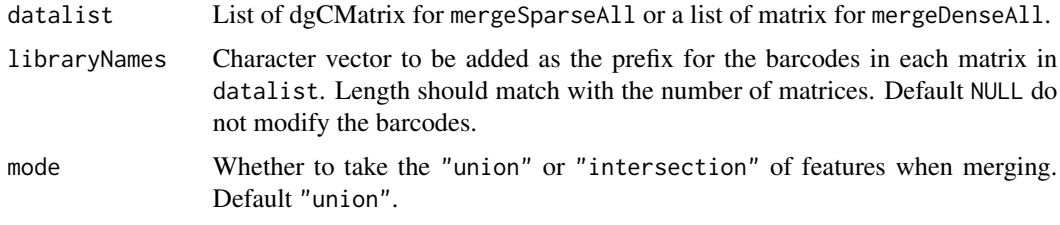

# Value

dgCMatrix or matrix with all barcodes in datalist as columns and the union of genes in datalist as rows.

#### modalOf 67

## Examples

```
rawDataList <- getMatrix(pbmc, "rawData")
merged <- mergeSparseAll(rawDataList, libraryNames = names(pbmc))
```
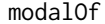

Return preset modality of a ligerDataset object or that of all datasets *in a liger object*

# Description

Return preset modality of a ligerDataset object or that of all datasets in a liger object

#### Usage

modalOf(object)

## Arguments

object a [ligerDataset](#page-52-0) object or a [liger](#page-40-0) object

## Value

A single character of modality setting value for [ligerDataset](#page-52-0) object, or a named vector for [liger](#page-40-0) object, where the names are dataset names.

#### Examples

```
modalOf(pbmc)
ctrl <- dataset(pbmc, "ctrl")
modalOf(ctrl)
ctrl.atac <- as.ligerDataset(ctrl, modal = "atac")
modalOf(ctrl.atac)
```
<span id="page-66-0"></span>normalize *Normalize raw counts data*

## Description

Perform library size normalization on raw counts input. As for the preprocessing step of iNMF integration, by default we don't multiply the normalized values with a scale factor, nor do we take the log transformation. Applicable S3 methods can be found in Usage section.

normalizePeak is designed for datasets of "atac" modality, i.e. stored in [ligerATACDataset.](#page-50-0) S3 method for various container object is not supported yet due to difference in architecture design.

# Usage

```
normalize(object, ...)
## S3 method for class 'dgCMatrix'
normalize(object, log = FALSE, scaleFactor = NULL, ...)
## S3 method for class 'ligerDataset'
normalize(object, chunk = 1000, verbose = getOption("ligerVerbose", TRUE), ...)
## S3 method for class 'liger'
normalize(
 object,
 useDatasets = NULL,
 verbose = getOption("ligerVerbose", TRUE),
  format.type = NULL,
 remove.missing = NULL,
  ...
\mathcal{L}## S3 method for class 'Seurat'
normalize(object, assay = NULL, layer = "counts", save = "ligerNormData", ...)
normalizePeak(
 object,
 useDatasets = NULL,
 verbose = getOption("ligerVerbose", TRUE),
  ...
\mathcal{L}
```
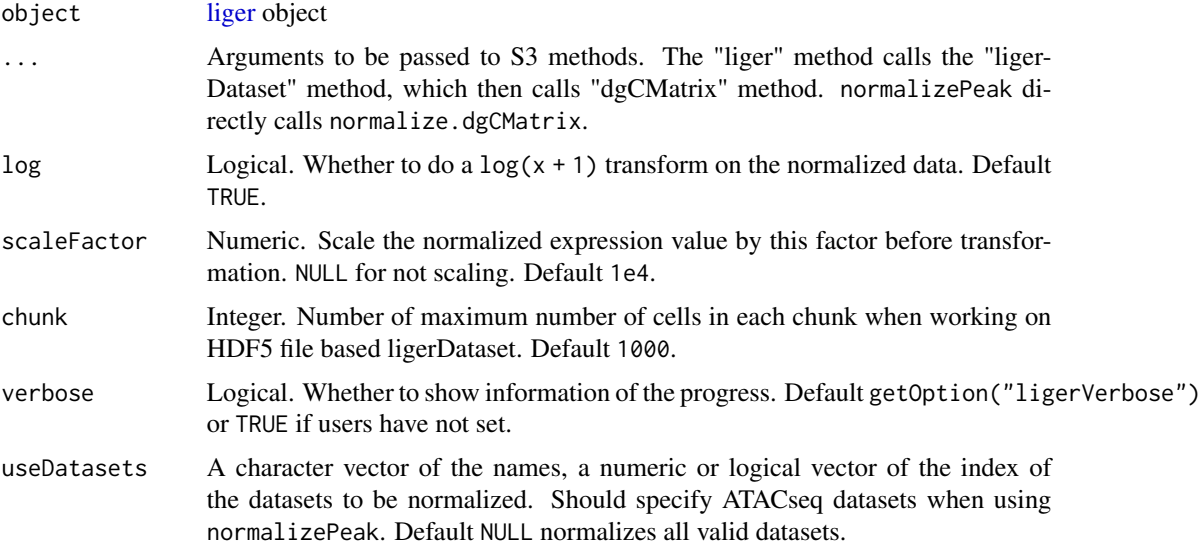

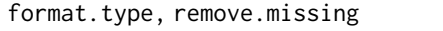

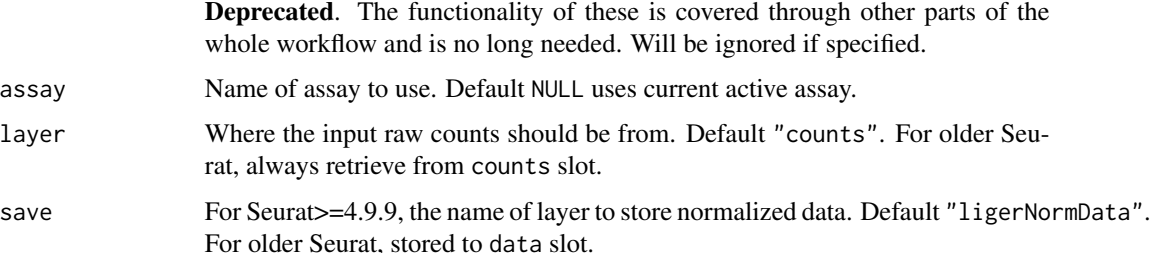

# Value

Updated object.

- dgCMatrix method Returns processed dgCMatrix object
- ligerDataset method Updates the normData slot of the object
- liger method Updates the normData slot of chosen datasets
- Seurat method Adds a named layer in chosen assay (V5), or update the data slot of the chosen assay  $\left(<=V4\right)$
- normalizePeak Updates the normPeak slot of chosen datasets.

#### Examples

pbmc <- normalize(pbmc)

online\_iNMF-deprecated

*[Deprecated] Perform online iNMF on scaled datasets*

#### Description

#### Please turn to [runOnlineINMF](#page-131-0) or [runIntegration](#page-129-0).

Perform online integrative non-negative matrix factorization to represent multiple single-cell datasets in terms of H, W, and V matrices. It optimizes the iNMF objective function using online learning (non-negative least squares for H matrix, hierarchical alternating least squares for W and V matrices), where the number of factors is set by k. The function allows online learning in 3 scenarios: (1) fully observed datasets; (2) iterative refinement using continually arriving datasets; and (3) projection of new datasets without updating the existing factorization. All three scenarios require fixed memory independent of the number of cells.

For each dataset, this factorization produces an H matrix (cells by k), a V matrix (k by genes), and a shared W matrix (k by genes). The H matrices represent the cell factor loadings. W is identical among all datasets, as it represents the shared components of the metagenes across datasets. The V matrices represent the dataset-specific components of the metagenes.

# Arguments

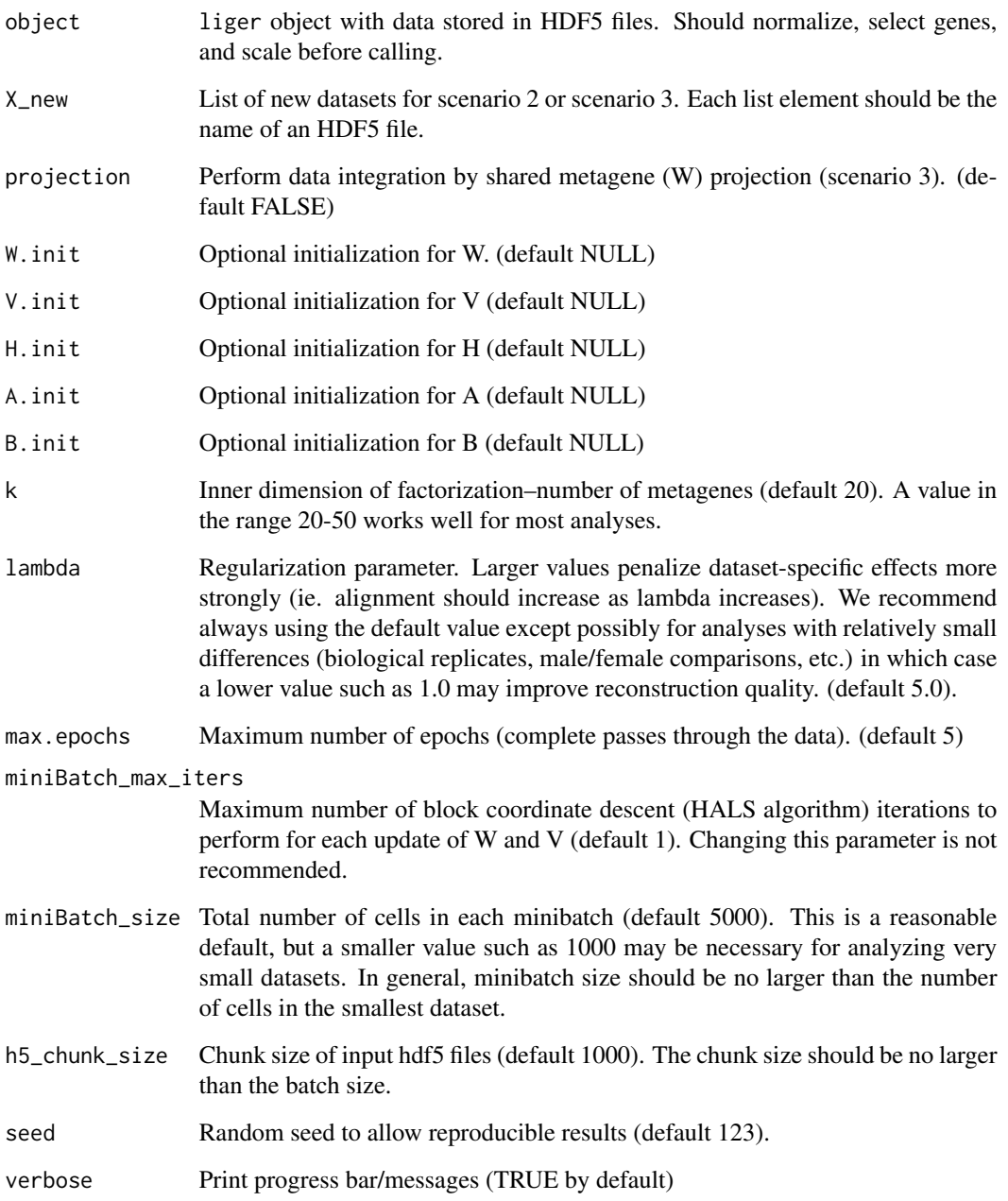

# Value

liger object with H, W, V, A and B slots set.

optimizeALS-deprecated

# *[Deprecated] Perform iNMF on scaled datasets*

## Description

# Please turn to [runINMF](#page-126-0) or [runIntegration](#page-129-0).

Perform integrative non-negative matrix factorization to return factorized H, W, and V matrices. It optimizes the iNMF objective function using block coordinate descent (alternating non-negative least squares), where the number of factors is set by k. TODO: include objective function equation here in documentation (using deqn)

For each dataset, this factorization produces an H matrix (cells by k), a V matrix (k by genes), and a shared W matrix (k by genes). The H matrices represent the cell factor loadings. W is held consistent among all datasets, as it represents the shared components of the metagenes across datasets. The V matrices represent the dataset-specific components of the metagenes.

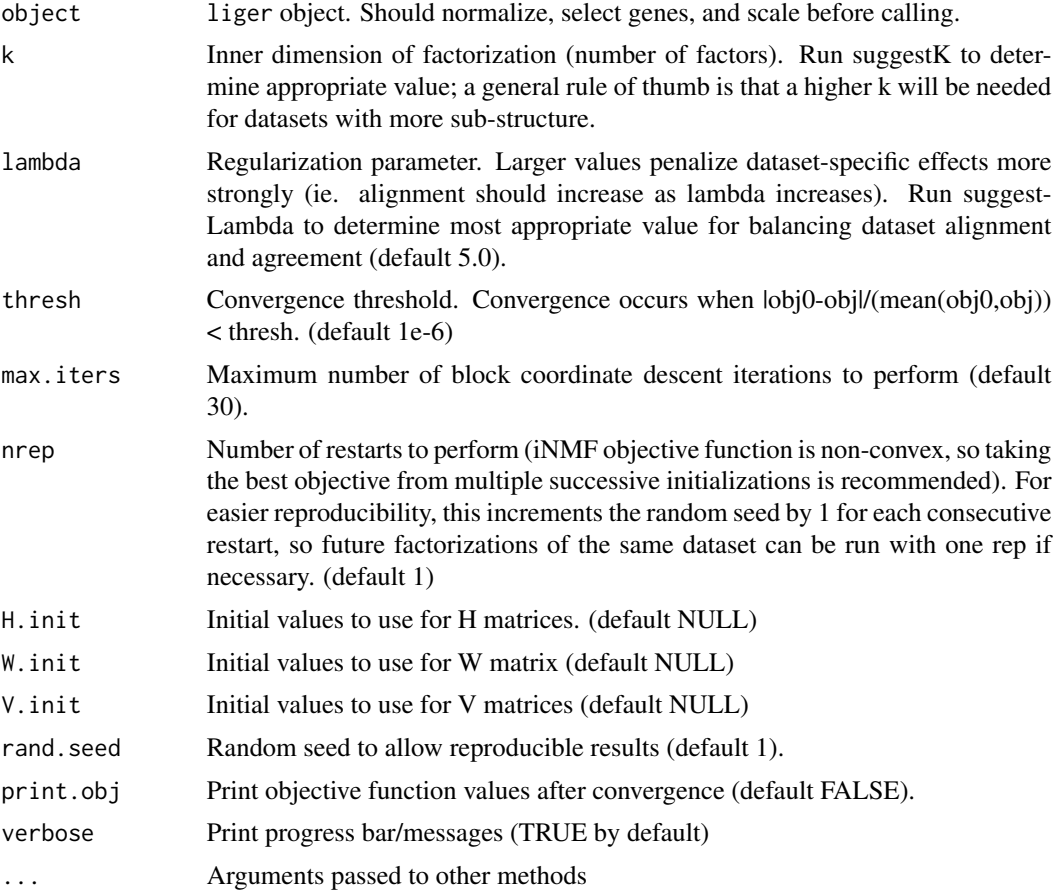

# Value

liger object with H, W, and V slots set.

#### See Also

[rliger-deprecated](#page-0-0)

optimizeNewData *Perform factorization for new data*

# **Description**

Uses an efficient strategy for updating that takes advantage of the information in the existing factorization. Assumes that variable features are presented in the new datasets. Two modes are supported (controlled by merge):

- Append new data to existing datasets specified by useDatasets. Here the existing V matrices for the target datasets will directly be used as initialization, and new  $H$  matrices for the merged matrices will be initialized accordingly.
- $\bullet$  Set new data as new datasets. Initial V matrices for them will be copied from datasets specified by useDatasets, and new  $H$  matrices will be initialized accordingly.

#### Usage

```
optimizeNewData(
  object,
  dataNew,
  useDatasets,
  merge = TRUE,lambda = NULL,nIteration = 30,
  seed = 1,
  verbose = getOption("ligerVerbose"),
  new.data = dataNew,
  which.datasets = useDatasets,
  add.to.existing = merge,
  max.iters = nIteration,
  thresh = NULL)
```
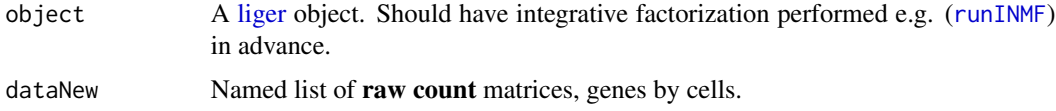
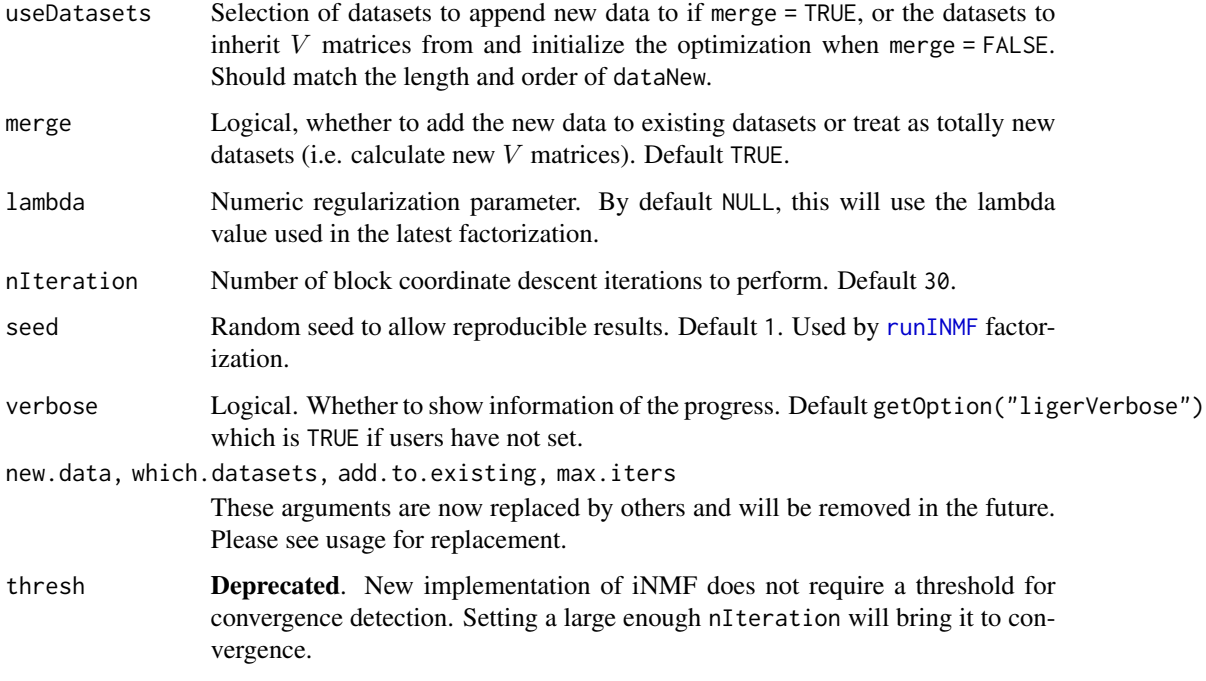

## Value

object with W slot updated with the new W matrix, and the H and V slots of each [ligerDataset](#page-52-0) object in the datasets slot updated with the new dataset specific  $H$  and  $V$  matrix, respectively.

#### See Also

[runINMF](#page-126-0), [optimizeNewK](#page-73-0), [optimizeNewLambda](#page-74-0)

## Examples

```
pbmc <- normalize(pbmc)
pbmc <- selectGenes(pbmc)
pbmc <- scaleNotCenter(pbmc)
# Only running a few iterations for fast examples
if (requireNamespace("RcppPlanc", quietly = TRUE)) {
   pbmc <- runINMF(pbmc, k = 20, nIteration = 2)
   # Create fake new data by increasing all non-zero count in "ctrl" by 1,
    # and make unique cell identifiers
    ctrl2 <- rawData(dataset(pbmc, "ctrl"))
    ctrl2@x <- ctrl2@x + 1
    colnames(ctrl2) <- paste0(colnames(ctrl2), 2)
   pbmcNew <- optimizeNewData(pbmc, dataNew = list(ctrl2 = ctrl2),
                               useDatasets = "ctrl", nIteration = 2)
}
```
## <span id="page-73-0"></span>Description

This uses an efficient strategy for updating that takes advantage of the information in the existing factorization. It is most recommended for values of kNew smaller than current value (k, which is set when running [runINMF](#page-126-0)), where it is more likely to speed up the factorization.

#### Usage

```
optimizeNewK(
  object,
  kNew,
  lambda = NULL,nIteration = 30,
  seed = 1,
  verbose = getOption("ligerVerbose"),
  k.new = kNew,
  max.iters = nIteration,
  rand.seed = seed,
  thresh = NULL
)
```
# Arguments

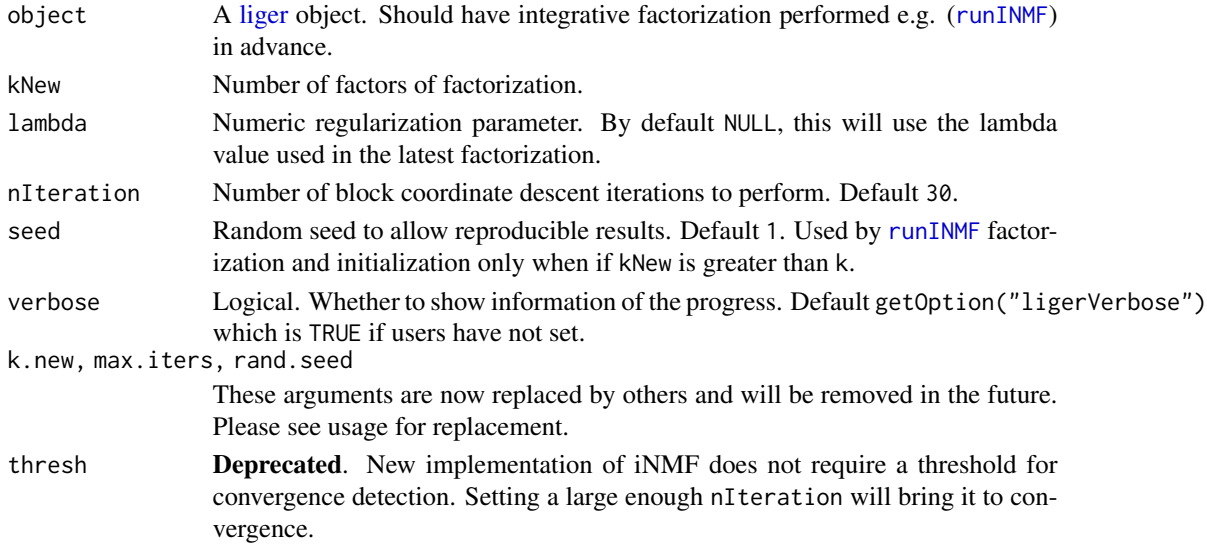

#### Value

object with W slot updated with the new W matrix, and the H and V slots of each [ligerDataset](#page-52-0) object in the datasets slot updated with the new dataset specific  $H$  and  $V$  matrix, respectively.

## optimizeNewLambda 75

## See Also

[runINMF](#page-126-0), [optimizeNewLambda](#page-74-0), [optimizeNewData](#page-71-0)

#### Examples

```
pbmc <- normalize(pbmc)
pbmc <- selectGenes(pbmc)
pbmc <- scaleNotCenter(pbmc)
# Only running a few iterations for fast examples
if (requireNamespace("RcppPlanc", quietly = TRUE)) {
   pbmc \le runINMF(pbmc, k = 20, nIteration = 2)
   pbmc <- optimizeNewK(pbmc, kNew = 25, nIteration = 2)
}
```
<span id="page-74-0"></span>optimizeNewLambda *Perform factorization for new lambda value*

#### Description

Uses an efficient strategy for updating that takes advantage of the information in the existing factorization; always uses previous k. Recommended mainly when re-optimizing for higher lambda and when new lambda value is significantly different; otherwise may not return optimal results.

## Usage

```
optimizeNewLambda(
  object,
  lambdaNew,
 nIteration = 30,
  seed = 1,
  verbose = getOption("ligerVerbose"),
  new.lambda = lambdaNew,
 max.iters = nIteration,
  rand.seed = seed,
  thresh = NULL
\lambda
```
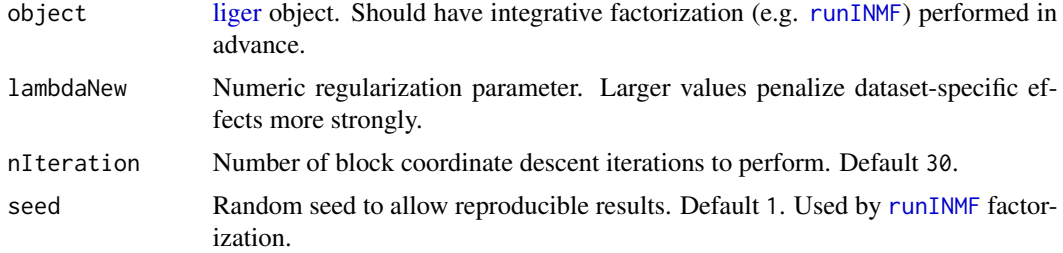

## 76 optimizeSubset

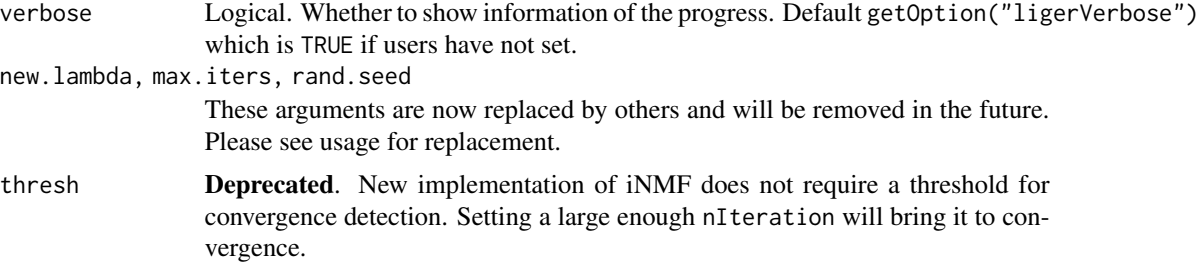

# Value

Input object with optimized factorization values updated. including the W matrix in [liger](#page-40-0) object, and H and V matrices in each [ligerDataset](#page-52-0) object in the datasets slot.

#### See Also

[runINMF](#page-126-0), [optimizeNewK](#page-73-0), [optimizeNewData](#page-71-0)

#### Examples

```
pbmc <- normalize(pbmc)
pbmc <- selectGenes(pbmc)
pbmc <- scaleNotCenter(pbmc)
if (requireNamespace("RcppPlanc", quietly = TRUE)) {
    # Only running a few iterations for fast examples
    pbmc \le runINMF(pbmc, k = 20, nIteration = 2)
   pbmc <- optimizeNewLambda(pbmc, lambdaNew = 5.5, nIteration = 2)
}
```
optimizeSubset *Perform factorization for subset of data*

## Description

Uses an efficient strategy for updating that takes advantage of the information in the existing factorization.

```
optimizeSubset(
  object,
  clusterVar = NULL,
  useClusters = NULL,
  lambda = NULL,
  nIteration = 30,
  cellIdx = NULL,scaleDatasets = NULL,
  seed = 1,
```
## optimizeSubset 77

```
verbose = getOption("ligerVerbose"),
cell.subset = cellIdx,
cluster.subset = useClusters,
max.iters = nIteration,
datasets.scale = scaleDatasets,
thresh = NULL
```
## Arguments

)

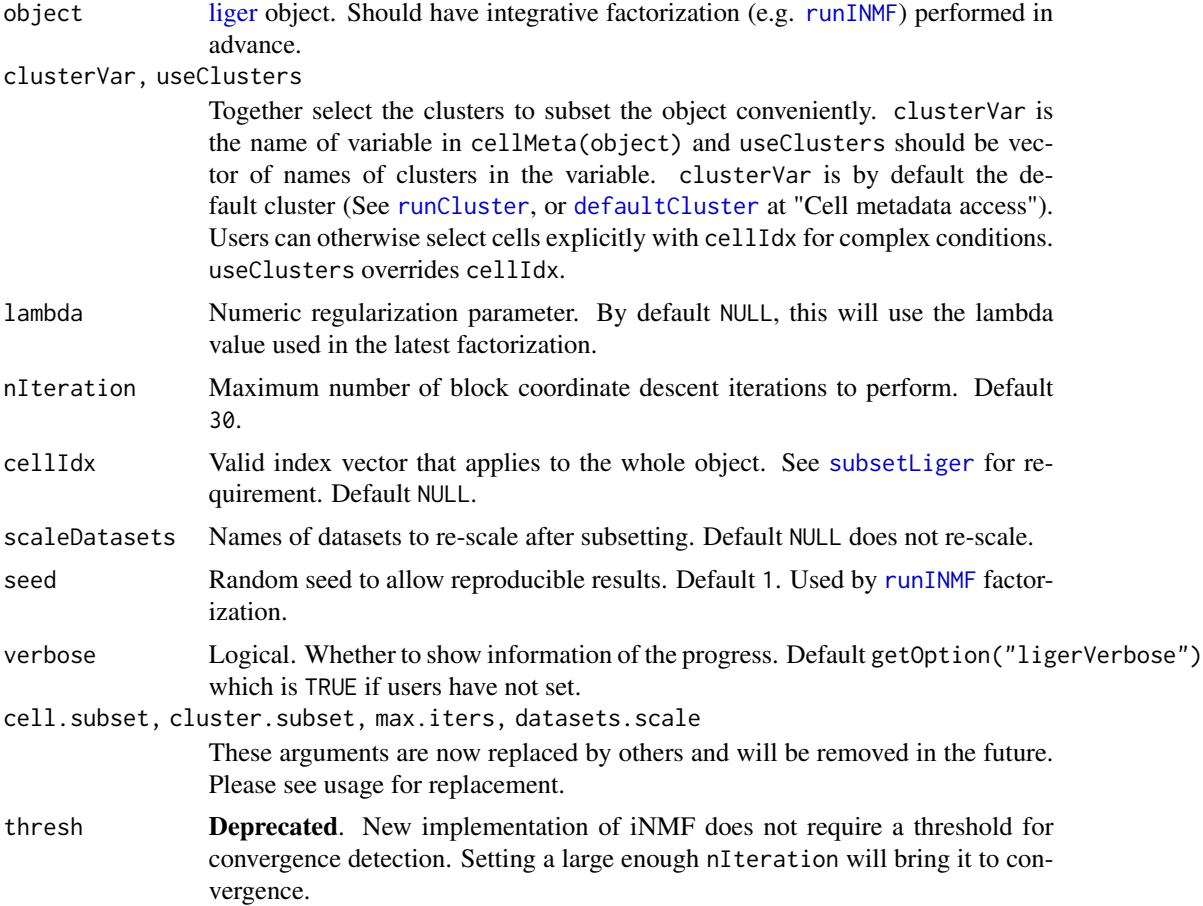

## Value

Subset object with factorization matrices optimized, including the W matrix in [liger](#page-40-0) object, and W and V matrices in each [ligerDataset](#page-52-0) object in the datasets slot. scaleData in the ligerDataset objects of datasets specified by scaleDatasets will also be updated to reflect the subset.

## Examples

```
pbmc <- normalize(pbmc)
pbmc <- selectGenes(pbmc)
```

```
pbmc <- scaleNotCenter(pbmc)
if (requireNamespace("RcppPlanc", quietly = TRUE)) {
    # Only running a few iterations for fast examples
   pbmc \le runINMF(pbmc, k = 20, nIteration = 2)
   pbmc <- optimizeSubset(pbmc, cellIdx = sort(sample(ncol(pbmc), 200)),
                           nIteration = 2)
}
```
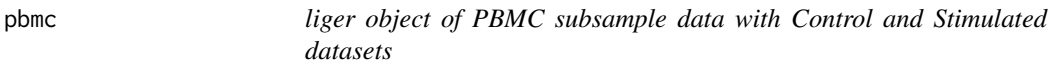

#### Description

liger object of PBMC subsample data with Control and Stimulated datasets

#### Usage

pbmc

## Format

[liger](#page-40-0) object with two datasets named by "ctrl" and "stim".

#### Source

https://www.nature.com/articles/nbt.4042

## References

Hyun Min Kang and et. al., Nature Biotechnology, 2018

pbmcPlot *liger object of PBMC subsample data with plotting information available*

## Description

This data was generated from data "pbmc" with default parameter integration pipeline: normalize, selectGenes, scaleNotCenter, runINMF, runCluster, runUMAP. To minimize the object size distributed with the package, rawData and scaleData were removed. Genes are downsampled to the top 50 variable genes, for smaller normData and W matrix.

#### Usage

pbmcPlot

## plotCellViolin 79

## Format

[liger](#page-40-0) object with two datasets named by "ctrl" and "stim".

#### Source

https://www.nature.com/articles/nbt.4042

## References

Hyun Min Kang and et. al., Nature Biotechnology, 2018

<span id="page-78-0"></span>plotCellViolin *Generate violin/box plot(s) using liger object*

## Description

This function allows for using available cell metadata, feature expression or factor loading to generate violin plot, and grouping the data with available categorical cell metadata. Available categorical cell metadata can be used to form the color annotation. When it is different from the grouping, it forms a nested grouping. Multiple y-axis variables are allowed from the same specification of slot, and this returns a list of violin plot for each. Users can further split the plot(s) by grouping on cells (e.g. datasets).

#### Usage

```
plotCellViolin(
  object,
  y,
  groupBy = NULL,slot = c("cellMeta", "rawData", "normData", "scaleData", "H.norm", "H"),
  yFunc = NULL,
  cellIdx = NULL,colorBy = NULL,
  splitBy = NULL,
  titles = NULL,
  ...
)
```
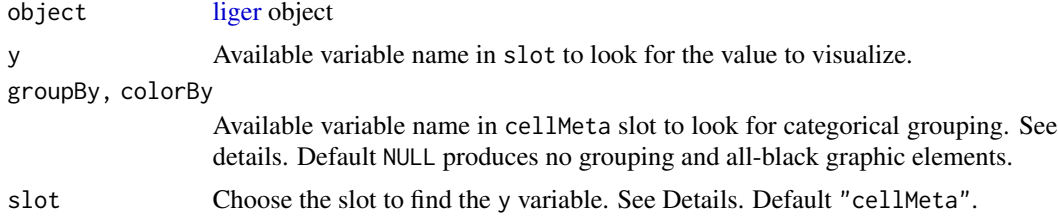

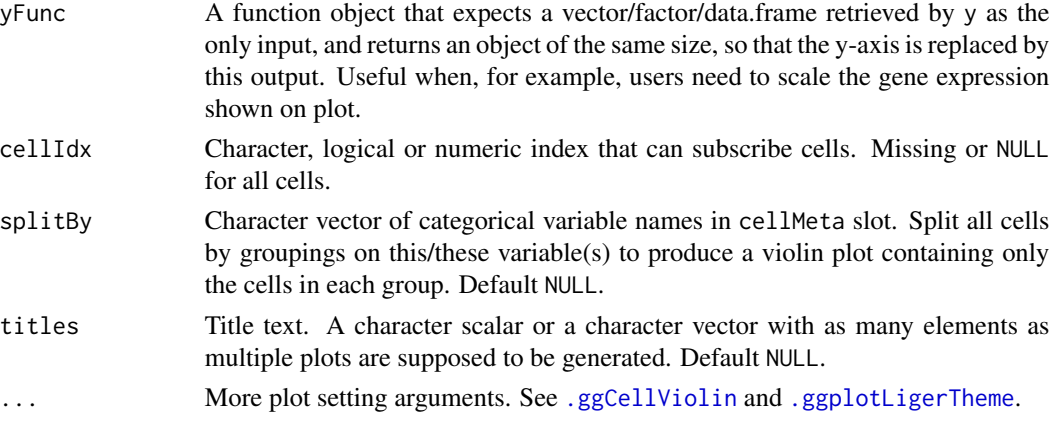

## Details

Available option for slot include: "cellMeta", "rawData", "normData", "scaleData", "H.norm" and "H". When "rawData", "normData" or "scaleData", y has to be a character vector of feature names. When "H.norm" or "H", colorBy can be any valid index to select one factor of interests. Note that character index follows "Factor\_[k]" format, with replacing [k] with an integer.

When "cellMeta", y has to be an available column name in the table. Note that, for y as well as groupBy, colorBy and splitBy since a matrix object is feasible in cellMeta table, using a column (e.g. named as "column1" in a certain matrix (e.g. named as "matrixVar") should follow the syntax of "matrixVar.column1". When the matrix does not have a "colname" attribute, the subscription goes with "matrixVar.V1", "matrixVar.V2" and etc. These are based on the nature of as.data.frame method on a [DataFrame](#page-0-0) object.

groupBy is basically send to  $ggplot2$ :  $aes(x)$ , while colorBy is for the "colour" aesthetics. Specifying colorBy without groupBy visually creates grouping but there will not be varying values on the x-axis, so boxWidth will be forced to the same value as violinWidth under this situation.

#### Value

A ggplot object when a single plot is intended. A list of ggplot objects, when multiple y variables and/or splitBy are set. When plotly = TRUE, all ggplot objects become plotly (htmlwidget) objects.

#### Examples

```
plotCellViolin(pbmcPlot, y = "nUMI", groupBy = "dataset", slot = "cellMeta")
plotCellViolin(pbmcPlot, y = "nUMI", groupBy = "leiden_cluster",
              slot = "cellMeta", splitBy = "dataset",
               colorBy = "leiden_cluster",
               box = TRUE, dot = TRUE,ylab = "Total counts per cell",
              colorValues = RColorBrewer::brewer.pal(8, "Set1"))
plotCellViolin(pbmcPlot, y = "S100A8", slot = "normData",
              yFunc = function(x) log2(10000*x + 1),groupBy = "dataset", colorBy = "leiden_cluster",
              box = TRUE, vlab = "S100A8 Expression"
```
plotClusterFactorDot *Make dot plot of factor loading in cell groups*

## Description

This function produces dot plots. Each column represent a group of cells specified by groupBy, each row is a factor specified by useDims. The color of dots reflects mean of factor loading of specified factors in each cell group and sizes reflects the percentage of cells that have loadings of a factor in a group. We utilize [ComplexHeatmap](https://jokergoo.github.io/ComplexHeatmap-reference/book/index.html) for simplified management of adding annotation and slicing subplots. This was inspired by the implementation in [scCustomize.](https://samuel-marsh.github.io/scCustomize/reference/Clustered_DotPlot.html)

## Usage

```
plotClusterFactorDot(
  object,
  groupBy = NULL,
  useDims = NULL,
  useRaw = FALSE,
  splitBy = NULL,factorScaleFunc = NULL,
  cellIdx = NULL,
  legendColorTitle = "Mean Factor\nLoading",
  legendSizeTitle = "Percent\nLoaded",
  viridisOption = "viridis",
  verbose = FALSE,
  ...
)
```
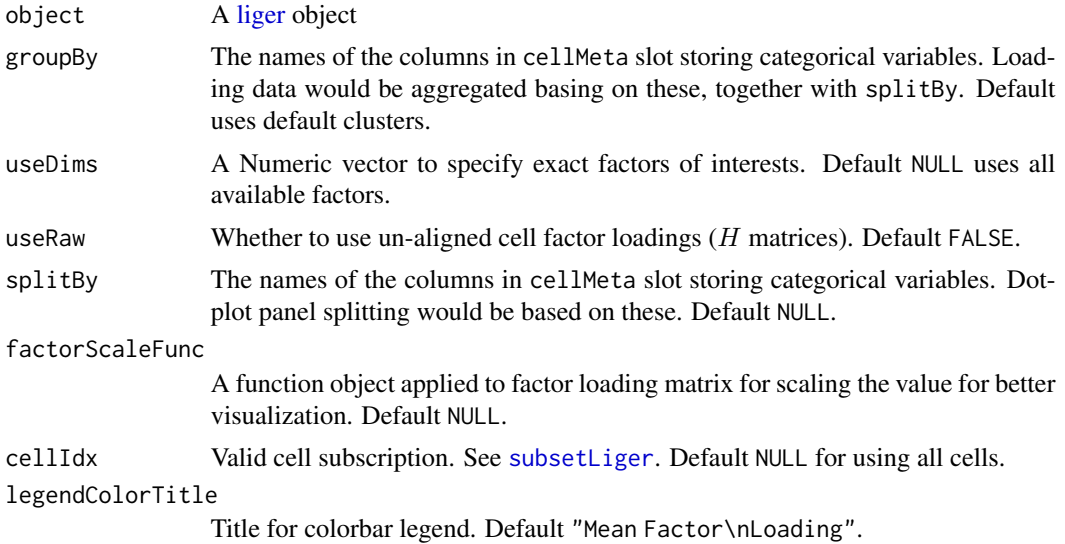

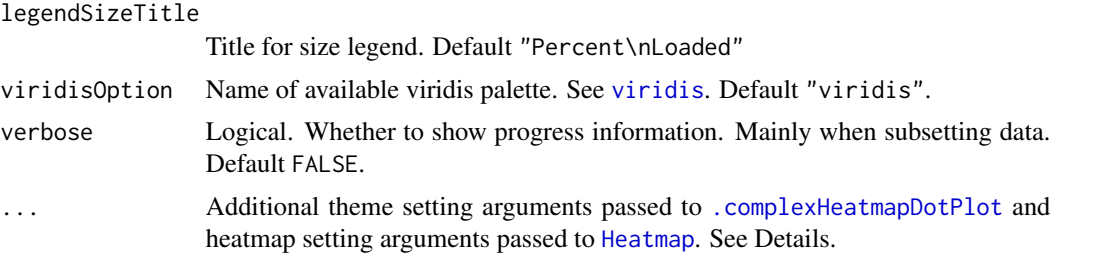

#### Details

For ..., please notice that arguments colorMat, sizeMat, featureAnnDF, cellSplitVar, cellLabels and viridisOption from [.complexHeatmapDotPlot](#page-3-0) are already occupied by this function inter-nally. A lot of arguments from [Heatmap](#page-0-0) have also been occupied: matrix, name, heatmap\_legend\_param, rect\_gp, col, layer\_fun, km, border, border\_gp,column\_gap, row\_gap, cluster\_row\_slices, cluster\_rows, row\_title\_gp,row\_names\_gp, row\_split, row\_labels, cluster\_column\_slices, cluster\_columns,column\_split, column\_title\_gp, column\_title, column\_labels, column\_names\_gp,top\_annot

#### Value

[HeatmapList](#page-0-0) object.

#### Examples

plotClusterFactorDot(pbmcPlot)

plotClusterGeneDot *Make dot plot of gene expression in cell groups*

## Description

This function produces dot plots. Each column represent a group of cells specified by groupBy, each row is a gene specified by features. The color of dots reflects mean of normalized expression of specified genes in each cell group and sizes reflects the percentage of cells expressing each gene in a group. We utilize [ComplexHeatmap](https://jokergoo.github.io/ComplexHeatmap-reference/book/index.html) for simplified management of adding annotation and slicing subplots. This was inspired by the implementation in [scCustomize.](https://samuel-marsh.github.io/scCustomize/reference/Clustered_DotPlot.html)

```
plotClusterGeneDot(
  object,
  features,
  groupBy = NULL,splitBy = NULL,
  featureScaleFunc = function(x) \log 2(10000 \times x + 1),
  cellIdx = NULL,
  legendColorTitle = "Mean\nExpression",
  legendSizeTitle = "Percent\nExpressed",
```

```
viridisOption = "magma",
  verbose = FALSE,
  ...
\mathcal{L}
```
#### Arguments

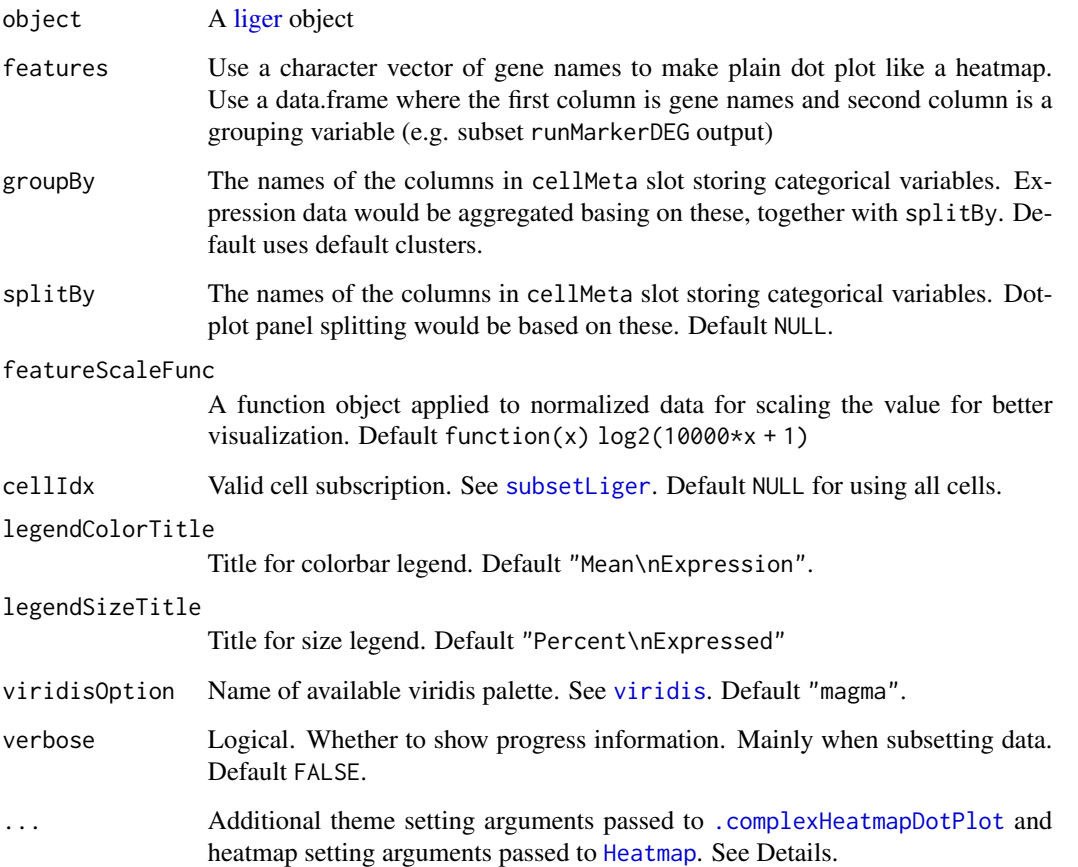

## Details

For ..., please notice that arguments colorMat, sizeMat, featureAnnDF, cellSplitVar, cellLabels and viridisOption from [.complexHeatmapDotPlot](#page-3-0) are already occupied by this function inter-nally. A lot of arguments from [Heatmap](#page-0-0) have also been occupied: matrix, name, heatmap\_legend\_param, rect\_gp, col, layer\_fun, km, border, border\_gp,column\_gap, row\_gap, cluster\_row\_slices, cluster\_rows, row\_title\_gp,row\_names\_gp, row\_split, row\_labels, cluster\_column\_slices, cluster\_columns,column\_split, column\_title\_gp, column\_title, column\_labels, column\_names\_gp,top\_annot

## Value

[HeatmapList](#page-0-0) object.

#### Examples

```
# Use character vector of genes
features <- varFeatures(pbmcPlot)[1:10]
plotClusterGeneDot(pbmcPlot, features = features)
# Use data.frame with grouping information, with more tweak on plot
features <- data.frame(features, rep(letters[1:5], 2))
plotClusterGeneDot(pbmcPlot, features = features,
                   clusterFeature = TRUE, clusterCell = TRUE, maxDotSize = 6)
```
plotDensityDimRed *Create density plot basing on specified coordinates*

#### Description

This function shows the cell density presented in a 2D dimensionality reduction coordinates. Density is shown with coloring and contour lines. A scatter plot of the dimensionality reduction is added as well. The density plot can be splitted by categorical variables (e.g. "dataset"), while the scatter plot will always be shown for all cells in subplots as a reference of the global structure.

#### Usage

```
plotDensityDimRed(
  object,
  useDimRed = NULL,
  splitBy = NULL,combinePlot = TRUE,
  minDensity = 8,contour = TRUE,
  contourLineWidth = 0.3,
  contourBins = 5,
  dot = TRUE,dotColor = "grey",
  dotSize = 0.6,
  dotAlpha = 0.3,
  dotRaster = NULL,
  title = NULL,
  legendFillTitle = "Density",
  colorPalette = "magma",
  colorDirection = -1,
  ...
)
```
# Arguments

object A [liger](#page-40-0) object

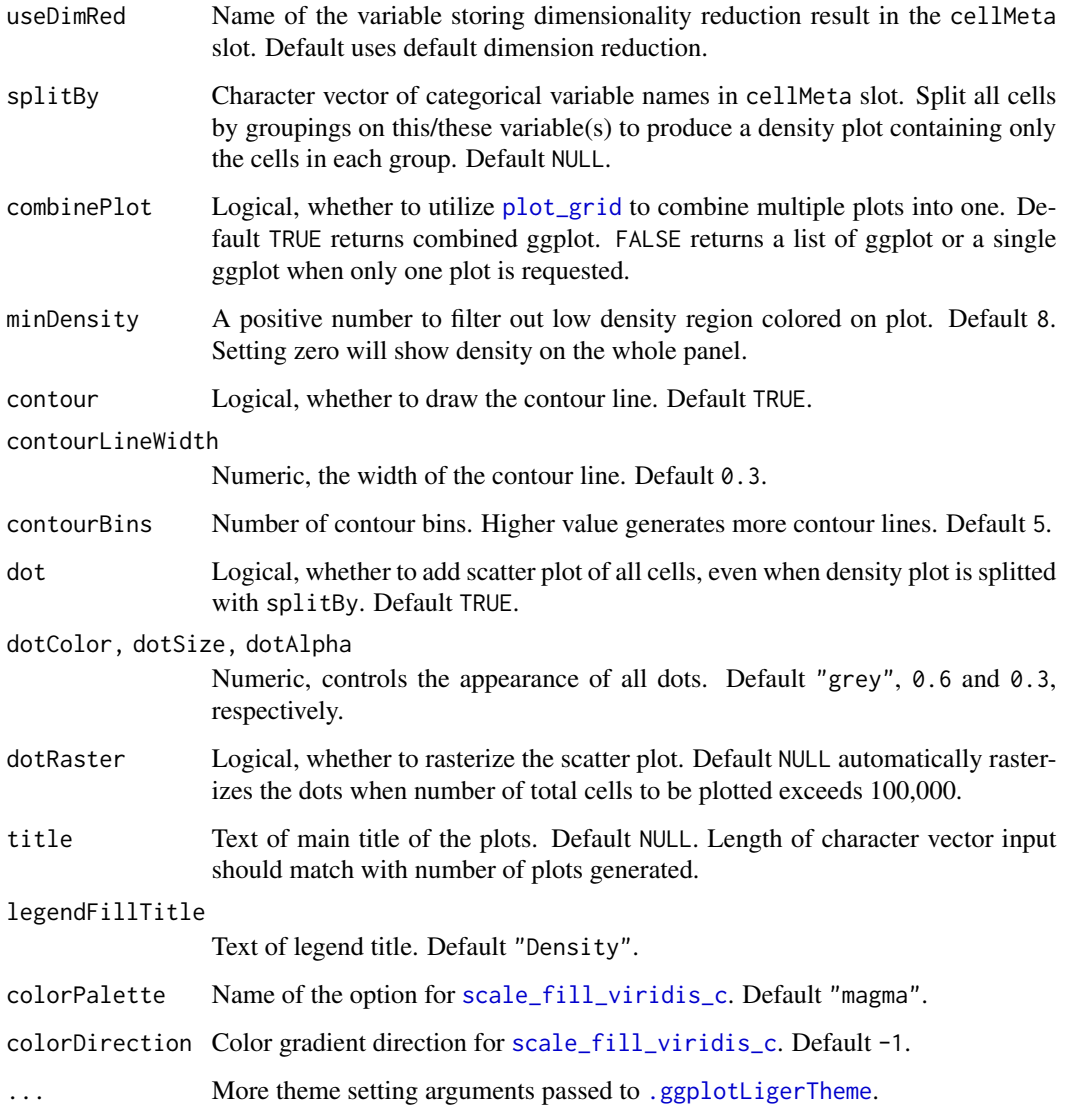

# Value

A ggplot object when only one plot is generated, A ggplot object combined with [plot\\_grid](#page-0-0) when multiple plots and combinePlot = TRUE. A list of ggplot when multiple plots and combinePlot = FALSE.

# Examples

```
# Example dataset has small number of cells, thus cutoff adjusted.
plotDensityDimRed(pbmcPlot, minDensity = 1)
```
## Description

This function allows for using available cell metadata to build the x-/y-axis. Available per-cell data can be used to form the color/shape annotation, including cell metadata, raw or processed gene expression, and unnormalized or aligned factor loading. Multiple coloring variable is allowed from the same specification of slot, and this returns a list of plots with different coloring values. Users can further split the plot(s) by grouping on cells (e.g. datasets).

some text

```
plotDimRed(
  object,
  colorBy = NULL,
  useDimRed = NULL,
 slot = c("cellMeta", "rawData", "normData", "scaleData", "H.norm", "H", "normPeak",
    "rawPeak"),
  colorByFunc = NULL,
  cellIdx = NULL,splitBy = NULL,shapeBy = NULL,
  titles = NULL,
  ...
)
plotClusterDimRed(object, useCluster = NULL, useDimRed = NULL, ...)
plotDatasetDimRed(object, useDimRed = NULL, ...)
plotByDatasetAndCluster(
  object,
  useDimRed = NULL,
  useCluster = NULL,
  combinePlots = TRUE,
  ...
)
plotGeneDimRed(
  object,
  features,
  useDimRed = NULL,
  log = TRUE,scaleFactor = 10000,
```
# plotDimRed 87

```
zeroAsNA = TRUE,
 colorPalette = "C",
  ...
\mathcal{L}plotPeakDimRed(
 object,
 features,
 useDimRed = NULL,
 log = TRUE,scaleFactor = 10000,
 zeroAsNA = TRUE,
 colorPalette = "C",
  ...
\mathcal{L}object,
 factors,
 useDimRed = NULL,
 trimHigh = 0.03,
 zeroAsNA = TRUE,colorPalette = "D",
  ...
```

```
plotFactorDimRed(
\mathcal{L}
```
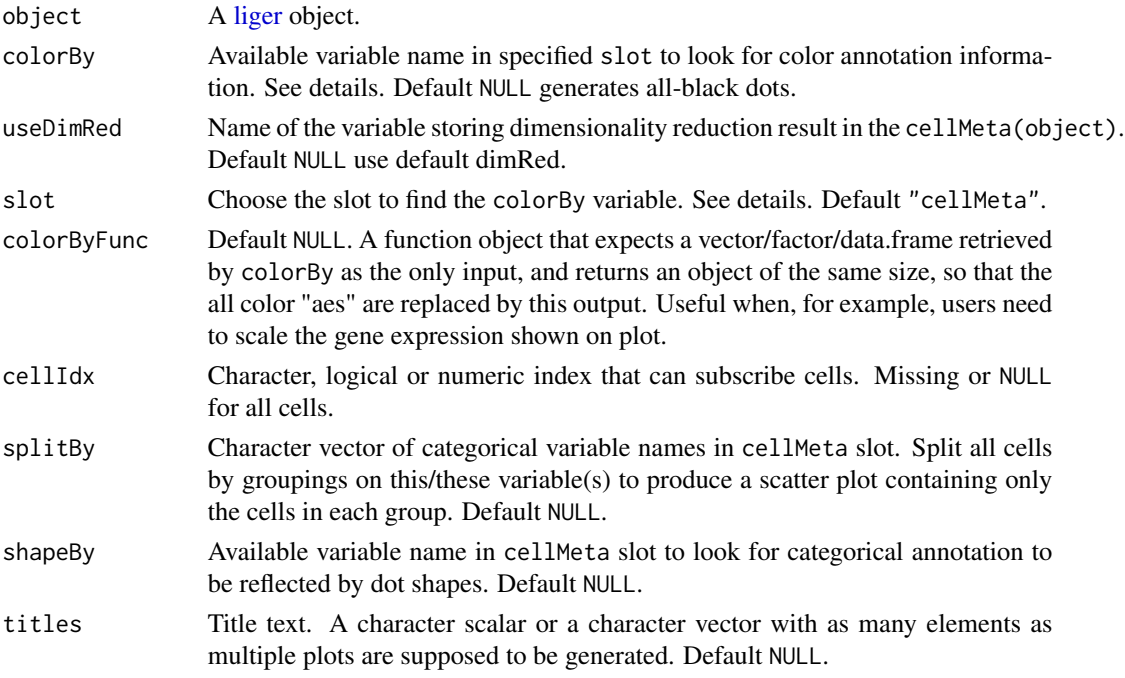

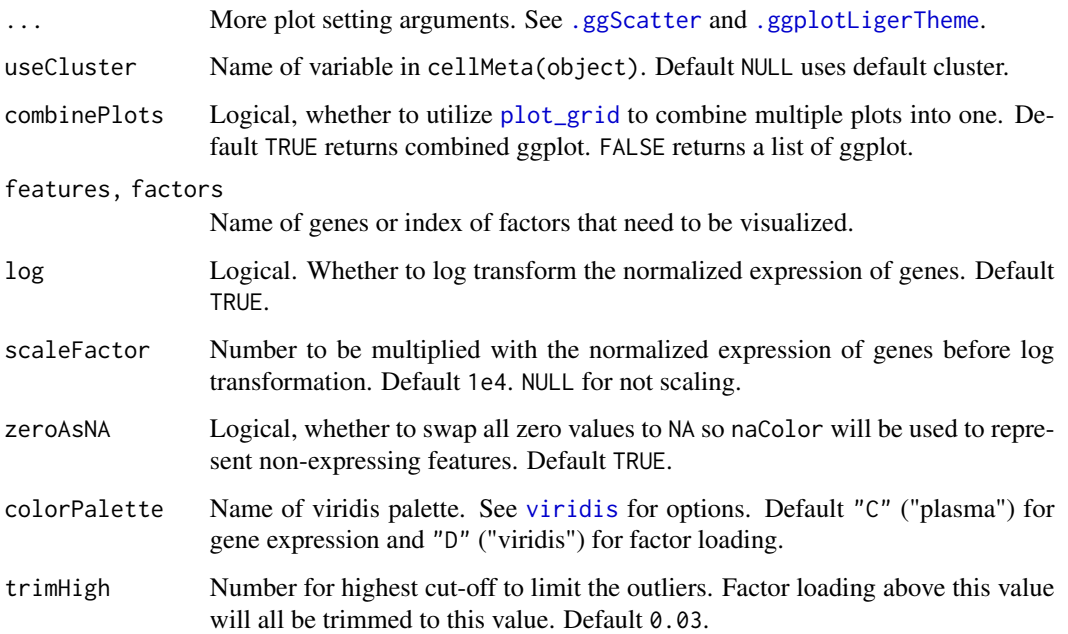

#### Details

Available option for slot include: "cellMeta", "rawData", "normData", "scaleData", "H.norm" and "H". When "rawData", "normData" or "scaleData", colorBy has to be a character vector of feature names. When "H.norm" or "H", colorBy can be any valid index to select one factor of interests. Note that character index follows "Factor\_[k]" format, with replacing [k] with an integer.

When "cellMeta", colorBy has to be an available column name in the table. Note that, for colorBy as well as x, y, shapeBy and splitBy, since a matrix object is feasible in cellMeta table, using a column (e.g. named as "column1" in a certain matrix (e.g. named as "matrixVar") should follow the syntax of "matrixVar.column1". When the matrix does not have a "colname" attribute, the subscription goes with "matrixVar.V1", "matrixVar.V2" and etc. Use "UMAP.1", "UMAP.2", "TSNE.1" or "TSNE.2" for the 2D embeddings generated with rliger package. These are based on the nature of as.data.frame method on a [DataFrame](#page-0-0) object.

# Value

A ggplot object when a single plot is intended. A list of ggplot objects, when multiple colorBy variables and/or splitBy are set. When plotly = TRUE, all ggplot objects become plotly (htmlwidget) objects.

ggplot object when only one feature (e.g. cluster variable, gene, factor) is set. List object when multiple of those are specified.

## See Also

Please refer to [plotDimRed](#page-85-0), [.ggScatter](#page-8-0), [.ggplotLigerTheme](#page-6-0) for additional graphic setting

## plotGeneHeatmap 89

#### Examples

```
plotDimRed(pbmcPlot, colorBy = "dataset", slot = "cellMeta",
           labelText = FALSE)
plotDimRed(pbmcPlot, colorBy = "S100A8", slot = "normData",
           dotOrder = "ascending", dotSize = 2)
plotDimRed(pbmcPlot, colorBy = 2, slot = "H.norm",
           dotOrder = "ascending", dotSize = 2, colorPalette = "viridis")
plotClusterDimRed(pbmcPlot)
plotDatasetDimRed(pbmcPlot)
plotByDatasetAndCluster(pbmcPlot)
plotGeneDimRed(pbmcPlot, varFeatures(pbmcPlot)[1])
plotFactorDimRed(pbmcPlot, 2)
```
<span id="page-88-0"></span>plotGeneHeatmap *Plot Heatmap of Gene Expression or Factor Loading*

## Description

Plot Heatmap of Gene Expression or Factor Loading

```
plotGeneHeatmap(
  object,
  features,
  cellIdx = NULL,
  slot = c("normData", "rawData", "scaleData", "scaleUnsharedData"),
  useCellMeta = NULL,
  cellAnnotation = NULL,
  featureAnnotation = NULL,
  cellSplitBy = NULL,
  featureSplitBy = NULL,
  viridisOption = "C",
  ...
)
plotFactorHeatmap(
  object,
  factors = NULL,
  cellIdx = NULL,slot = c("H.norm", "H"),
  useCellMeta = NULL,
  cellAnnotation = NULL,
  factorAnnotation = NULL,
  cellSplitBy = NULL,
  factorSplitBy = NULL,
  trim = c(0, 0.03),
```

```
viridisOption = "D",
   ...
\mathcal{L}
```
# Arguments

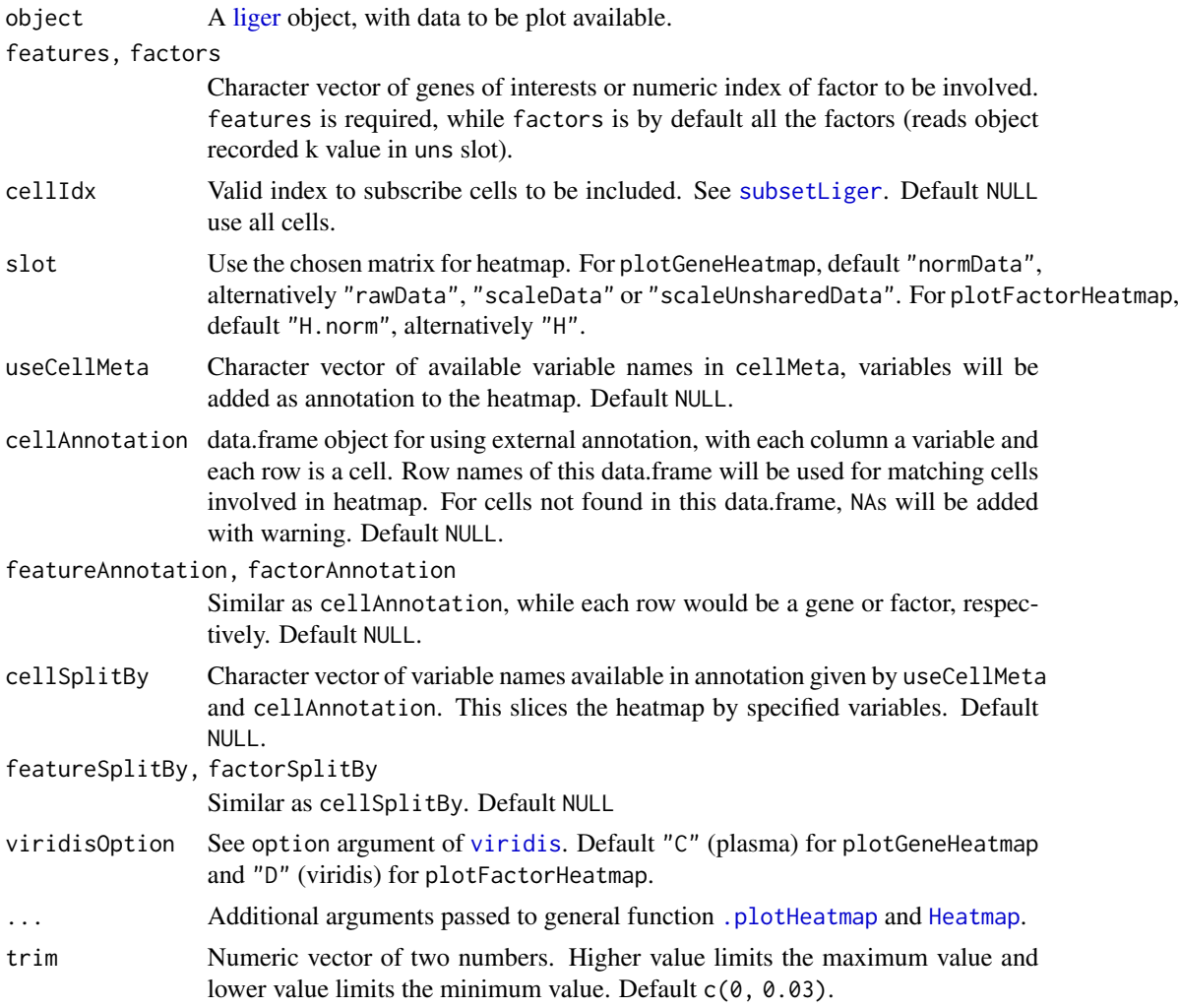

## Value

[HeatmapList-class](#page-0-0) object

# Examples

```
plotGeneHeatmap(pbmcPlot, varFeatures(pbmcPlot))
plotGeneHeatmap(pbmcPlot, varFeatures(pbmcPlot),
               useCellMeta = c("leiden_cluster", "dataset"),
               cellSplitBy = "leiden_cluster")
```

```
plotFactorHeatmap(pbmcPlot)
plotFactorHeatmap(pbmcPlot, cellIdx = pbmcPlot$leiden_cluster %in% 1:3,
                 useCellMeta = c("leiden_cluster", "dataset"),
                 cellSplitBy = "leiden_cluster")
```
plotGeneLoadings *Visualize factor expression and gene loading*

## Description

Visualize factor expression and gene loading

### Usage

```
plotGeneLoadings(
  object,
  markerTable,
  useFactor,
  useDimRed = NULL,
  nLabel = 15,
  nPlot = 30,
  ...
\lambdaplotGeneLoadingRank(
  object,
  markerTable,
  useFactor,
  nLabel = 15,
  nPlot = 30,
  ...
\mathcal{L}
```
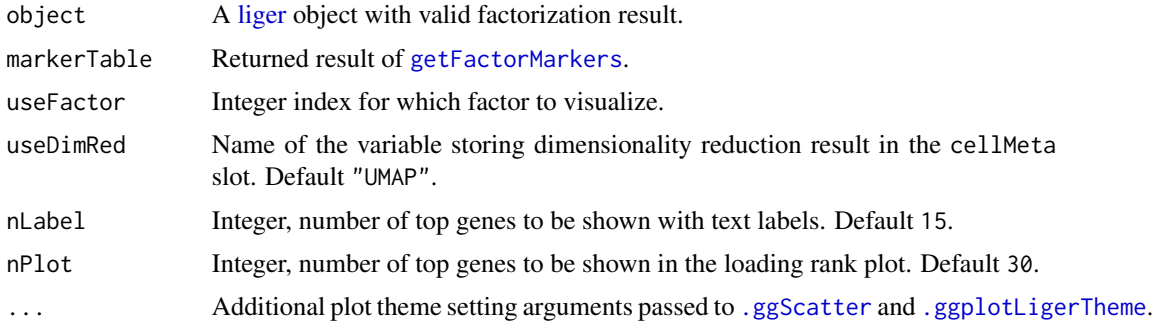

#### Examples

```
result <- getFactorMarkers(pbmcPlot, "ctrl", "stim")
plotGeneLoadings(pbmcPlot, result, useFactor = 2)
```
plotGeneViolin *Visualize gene expression or cell metadata with violin plot*

## Description

Visualize gene expression or cell metadata with violin plot

## Usage

```
plotGeneViolin(object, gene, byDataset = TRUE, groupBy = NULL, ...)
plotTotalCountViolin(object, groupBy = "dataset", ...)
plotGeneDetectedViolin(object, groupBy = "dataset", ...)
```
#### Arguments

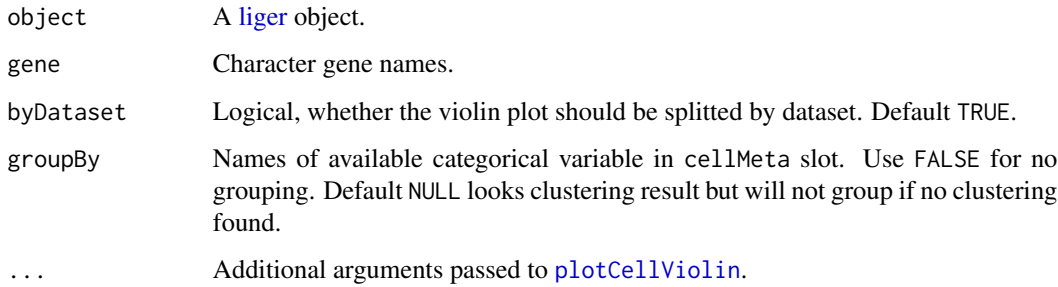

## Value

ggplot if using a single gene and not splitting by dataset. Otherwise, list of ggplot.

# Examples

```
plotGeneViolin(pbmcPlot, varFeatures(pbmcPlot)[1],
               groupBy = "leiden_cluster")
plotTotalCountViolin(pbmc)
plotGeneDetectedViolin(pbmc, dot = TRUE, box = TRUE, colorBy = "dataset")
```
plotGroupClusterDimRed

*Comprehensive group splited cluster plot on dimension reduction with proportion*

## Description

This function produces combined plot on group level (e.g. dataset, other metadata variable like biological conditions). Scatter plot of dimension reduction with cluster labeled is generated per group. Furthermore, a stacked barplot of cluster proportion within each group is also combined with the subplot of each group.

#### Usage

```
plotGroupClusterDimRed(
 object,
 useGroup = "dataset",
 useCluster = NULL,
 useDimRed = NULL,
  combinePlot = TRUE,
  droplevels = TRUE,
  relHeightMainLegend = c(5, 1),relHeightDRBar = c(10, 1),mainNRow = NULL,
 mainNCol = NULL,
  legendNRow = 1,
  ...
)
```
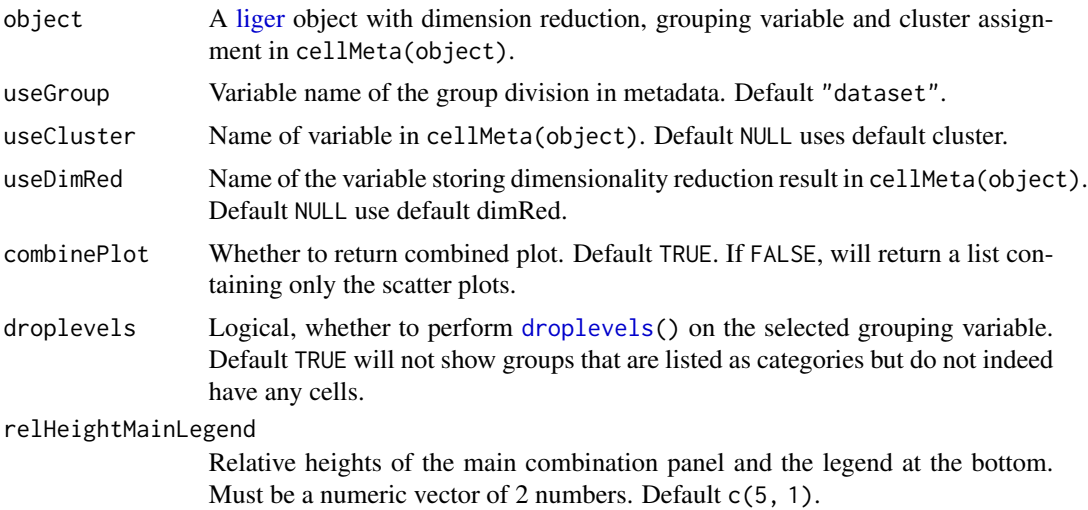

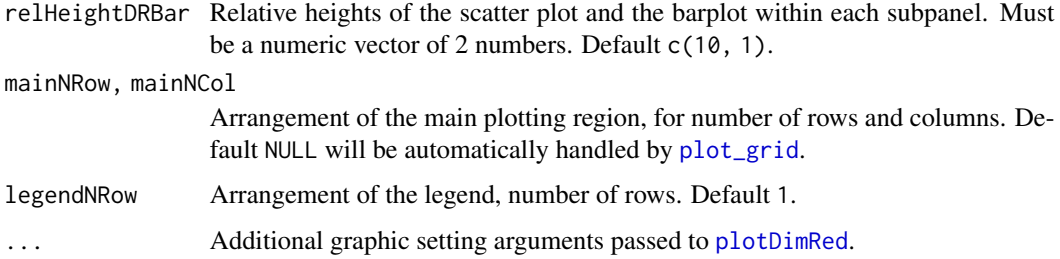

# Value

ggplot object when only one feature (e.g. cluster variable, gene, factor) is set. List object when multiple of those are specified.

## See Also

Please refer to [plotDimRed](#page-85-0), [.ggScatter](#page-8-0), [.ggplotLigerTheme](#page-6-0) for additional graphic setting

## Examples

plotGroupClusterDimRed(pbmcPlot)

plotMarkerHeatmap *Create heatmap for showing top marker expression in conditions*

## Description

Create heatmap for showing top marker expression in conditions

```
plotMarkerHeatmap(
 object,
  result,
  topN = 5,
  lfcThresh = 1,
  padjThresh = 0.05,
 pctInThresh = 50,
 pctOutThresh = 50,
  dedupBy = c("logFC", "padj"),groupBy = NULL,
  groupSize = 50,
 column_title = NULL,
  ...
)
```
## plotProportion 95

#### Arguments

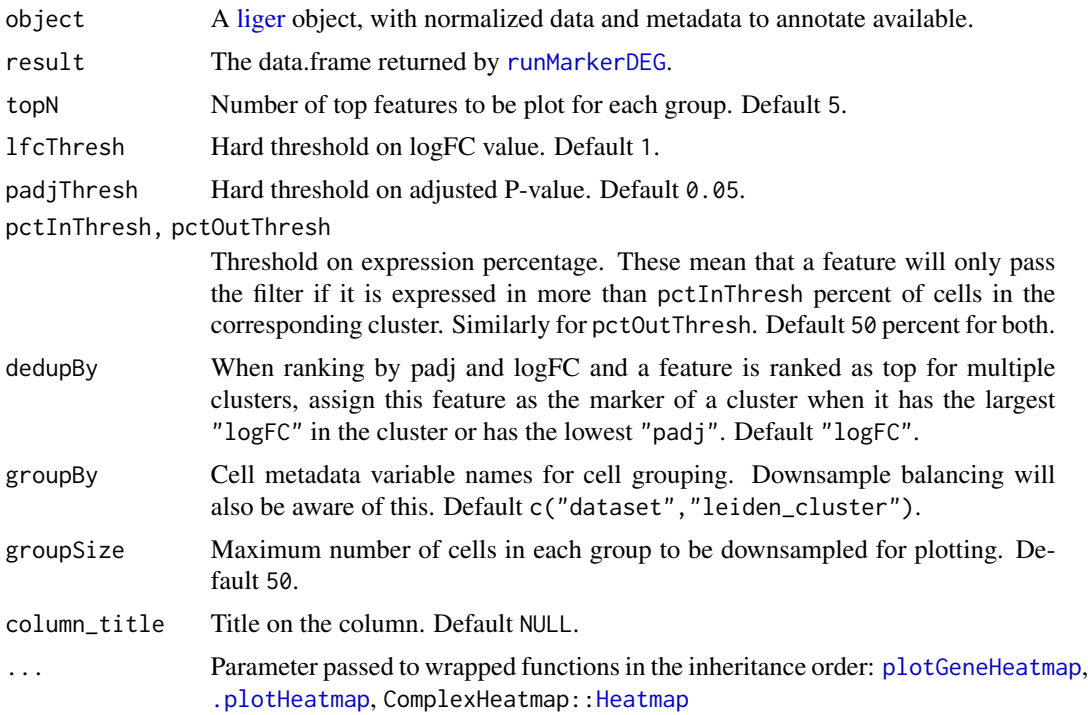

## Examples

markerTable <- runMarkerDEG(pbmcPlot) plotMarkerHeatmap(pbmcPlot, markerTable)

plotProportion *Visualize proportion across two categorical variables*

#### Description

plotProportionBar creates bar plots comparing the cross-category proportion. plotProportionDot creates dot plots. plotClusterProportions has variable pre-specified and calls the dot plot. plotProportion produces a combination of both bar plots and dot plot.

Having package "ggrepel" installed can help adding tidier percentage annotation on the pie chart.

```
plotProportion(
 object,
 class1 = NULL,
 class2 = "dataset",
 method = c("stack", "group", "pie"),
```

```
...
\mathcal{L}plotProportionDot(
 object,
 class1 = NULL,
 class2 = "dataset",
  showLegend = FALSE,
 panelBorder = TRUE,
  ...
\mathcal{L}plotProportionBar(
 object,
 class1 = NULL,
  class2 = "dataset",
  method = c("stack", "group"),
 inclRev = FALSE,
 panelBorder = TRUE,
 combinePlot = TRUE,
  ...
\mathcal{L}plotClusterProportions(object, useCluster = NULL, return.plot = FALSE, ...)
plotProportionPie(
 object,
 class1 = NULL,
 class2 = "dataset",
 labelSize = 4,
 labelColor = "white",
  ...
```
## Arguments

)

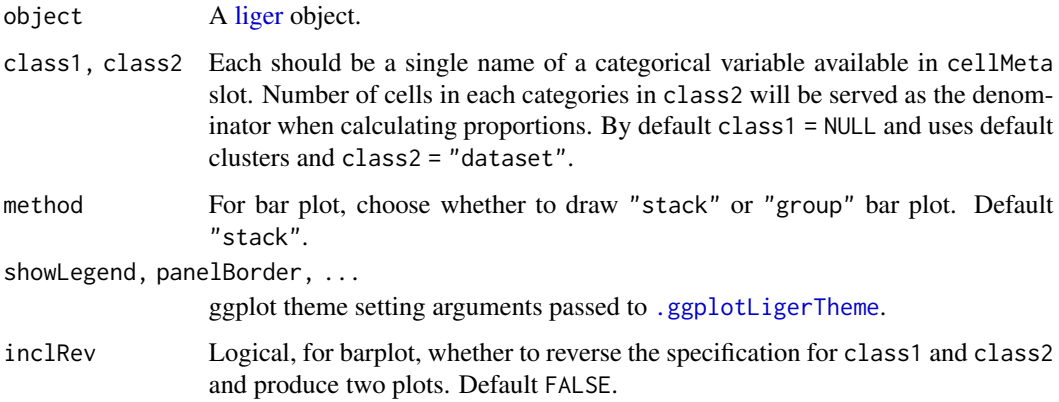

## plotSankey 97

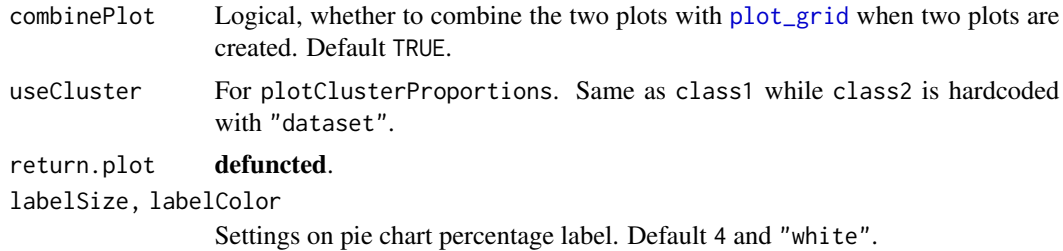

#### Value

ggplot or list of ggplot

## Examples

```
plotProportion(pbmcPlot)
plotProportionBar(pbmcPlot, method = "group")
plotProportionPie(pbmcPlot)
```
plotSankey *Make Riverplot/Sankey diagram that shows label mapping across datasets*

## **Description**

Creates a riverplot/Sankey diagram to show how independent cluster assignments from two datasets map onto a joint clustering. Prior knowledge of cell annotation for the given datasets is required to make sense from the visualization. Dataset original annotation can be added with the syntax shown in example code in this manual. The joint clustering could be generated with [runCluster](#page-119-0) or set by any other metadata annotation.

Dataset original annotation can be inserted before running this function using cellMeta<- method. Please see example below.

This function depends on CRAN available package "sankey" and it has to be installed in order to make this function work.

```
plotSankey(
  object,
  cluster1,
  cluster2,
  clusterConsensus = NULL,
 minFrac = 0.01,
 minCell = 10,
  titles = NULL,
  prefixes = NULL,
  labelCex = 1,
```

```
titleCex = 1.1,
  colorValues = scPalette,
  mar = c(2, 2, 4, 2)\mathcal{L}
```
## Arguments

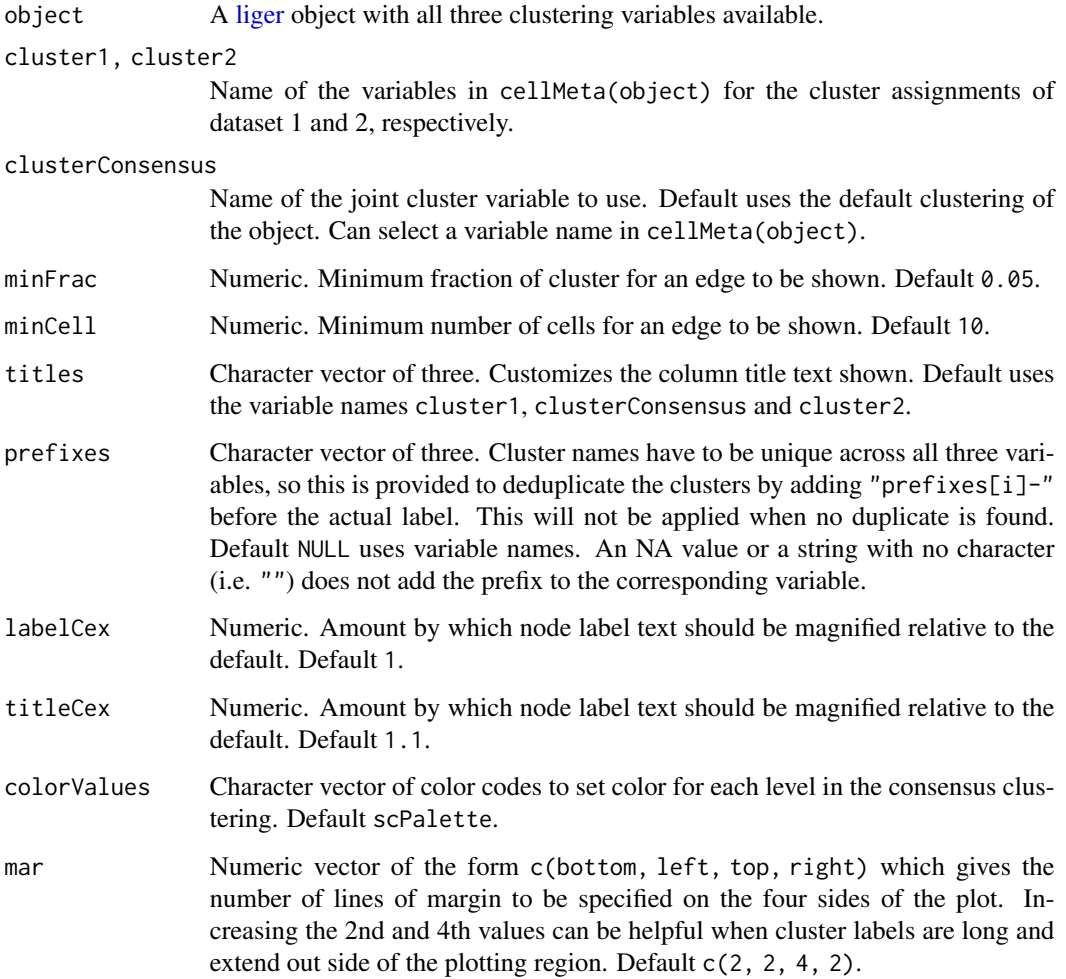

# Value

No returned value. The sankey diagram will be displayed instead.

# Note

This function works as a replacement of the function makeRiverplot in rliger <1.99. We decide to make a new function because the dependency adopted by the older version is archived on CRAN and will be no longer available.

## plotSpatial2D 99

#### Examples

```
# Make fake dataset specific labels from joint clustering result
cellMeta(pbmcPlot, "ctrl_cluster", "ctrl") <-
    cellMeta(pbmcPlot, "leiden_cluster", "ctrl")
cellMeta(pbmcPlot, "stim_cluster", "stim") <-
    cellMeta(pbmcPlot, "leiden_cluster", "stim")
if (requireNamespace("sankey", quietly = TRUE)) {
   plotSankey(pbmcPlot, "ctrl_cluster", "stim_cluster",
               titles = c("control", "LIGER", "stim"),
               prefixes = c("c", NA, "s")}
```
plotSpatial2D *Visualize a spatial dataset*

#### Description

Visualize a spatial dataset

# Usage

```
plotSpatial2D(object, ...)
## S3 method for class 'liger'
plotSpatial2D(object, dataset, useCluster = NULL, legendColorTitle = NULL, ...)
## S3 method for class 'ligerSpatialDataset'
plotSpatial2D(
  object,
  useCluster = NULL,
  legendColorTitle = NULL,
  useDims = c(1, 2),
  xlab = NULL,
  ylab = NULL,
  labelText = FALSE,
  ...
\mathcal{L}
```
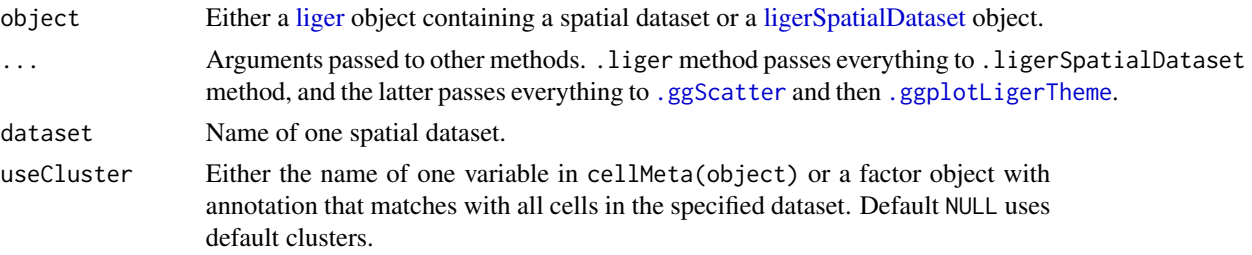

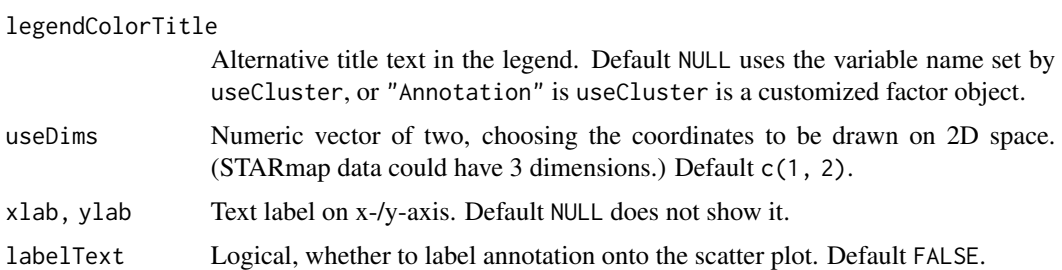

## Value

A ggplot object

#### Examples

```
ctrl.fake.spatial <- as.ligerDataset(dataset(pbmc, "ctrl"), modal = "spatial")
fake.coords \leq matrix(rnorm(2 * ncol(ctrl.fake.spatial)), ncol = 2)
dimnames(fake.coords) <- list(colnames(ctrl.fake.spatial), c("x", "y"))
coordinate(ctrl.fake.spatial) <- fake.coords
dataset(pbmc, "ctrl") <- ctrl.fake.spatial
plotSpatial2D(pbmc, dataset = "ctrl")
```
plotVarFeatures *Plot the variance vs mean of feature expression*

#### Description

For each dataset where the feature variablitity is calculated, a plot of log10 feature expression variance and log10 mean will be produced. Features that are considered as variable would be highlighted in red.

#### Usage

```
plotVarFeatures(object, combinePlot = TRUE, dotSize = 1, ...)
```
## Arguments

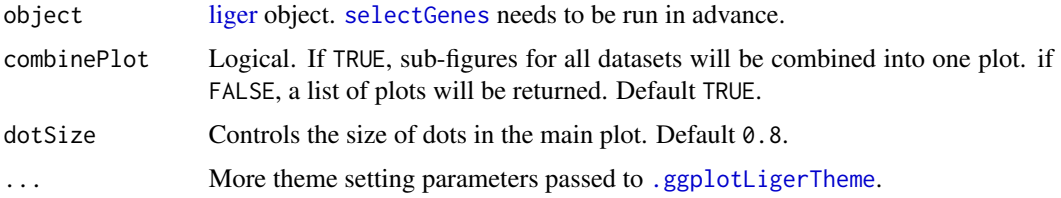

# Value

ggplot object when combinePlot = TRUE, a list of ggplot objects when combinePlot = FALSE

## plotVolcano 101

## Examples

```
pbmc <- normalize(pbmc)
pbmc <- selectGenes(pbmc)
plotVarFeatures(pbmc)
```
plotVolcano *Create volcano plot for Wilcoxon test result*

## Description

plotVolcano is a simple implementation and shares most of arguments with other rliger plotting functions. plotEnhancedVolcano is a wrapper function of EnhancedVolcano::EnhancedVolcano(), which has provides substantial amount of arguments for graphical control. However, that requires the installation of package "EnhancedVolcano".

#### Usage

```
plotVolcano(
  result,
  group,
  logFCThresh = 1,
  padjThresh = 0.01,
  labelTopN = 20,dotSize = 2,
  dotAlpha = 0.8,
  legendPosition = "top",
  labelSize = 4,
  ...
)
```
plotEnhancedVolcano(result, group, ...)

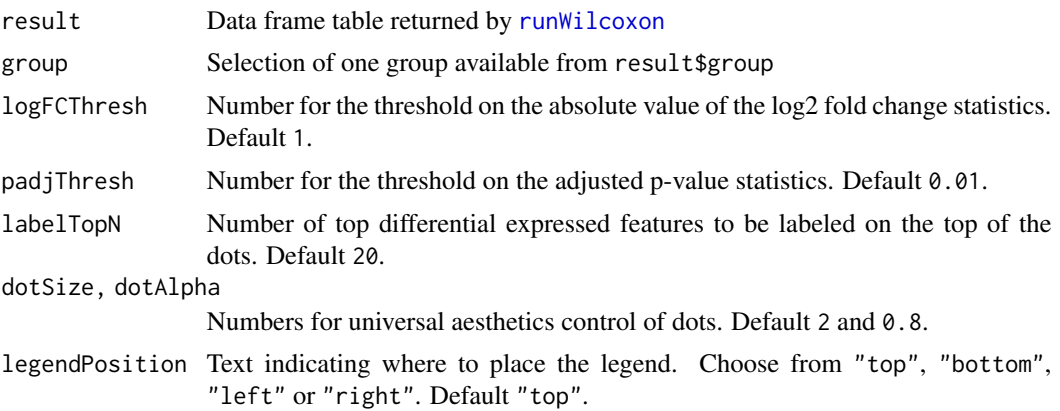

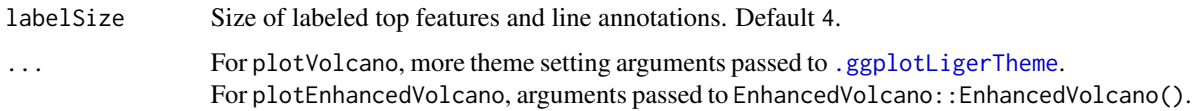

## Value

ggplot

# Examples

```
result <- runMarkerDEG(pbmcPlot)
plotVolcano(result, 1)
```
quantileAlignSNF *Quantile align (normalize) factor loadings*

## Description

This is a deprecated function. Calling 'quantileNorm' instead.

## Usage

```
quantileAlignSNF(
  object,
  knn_k = 20,
 k2 = 500,
 prune.thresh = 0.2,
  ref_dataset = NULL,
 min_cells = 20,
 quantiles = 50,
 nstart = 10,
  resolution = 1,
  dims.use = 1:ncol(x = object@H[[1]]),dist.use = "CR",
  center = FALSE,
  small.clust.thresh = 0,id.number = NULL,
  print.mod = FALSE,
 print.align.summary = FALSE
)
```
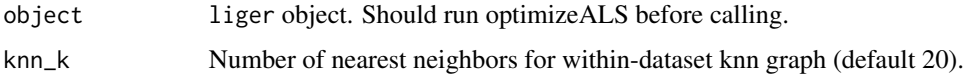

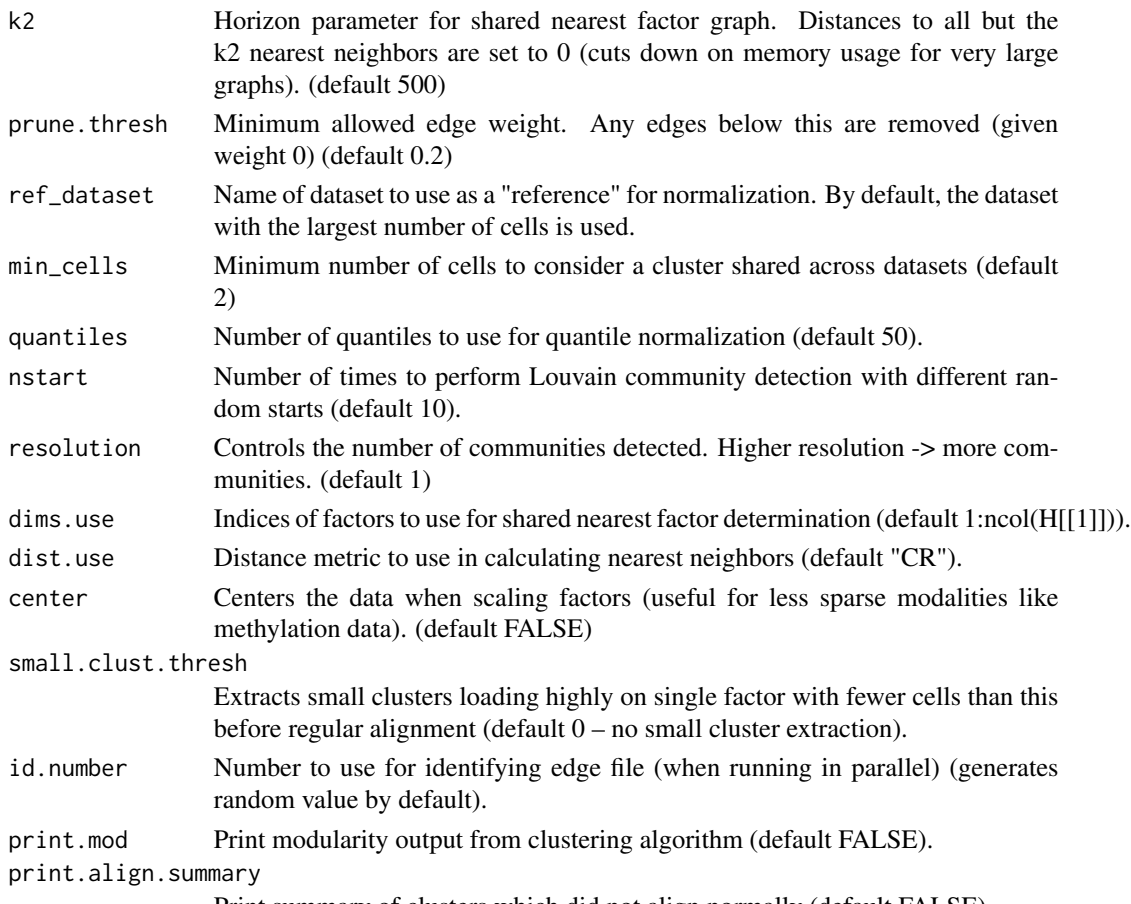

Print summary of clusters which did not align normally (default FALSE).

## Details

This process builds a shared factor neighborhood graph to jointly cluster cells, then quantile normalizes corresponding clusters.

The first step, building the shared factor neighborhood graph, is performed in SNF(), and produces a graph representation where edge weights between cells (across all datasets) correspond to their similarity in the shared factor neighborhood space. An important parameter here is knn\_k, the number of neighbors used to build the shared factor space (see SNF()). Afterwards, modularitybased community detection is performed on this graph (Louvain clustering) in order to identify shared clusters across datasets. The method was first developed by Waltman and van Eck (2013) and source code is available at http://www.ludowaltman.nl/slm/. The most important parameter here is resolution, which corresponds to the number of communities detected.

Next we perform quantile alignment for each dataset, factor, and cluster (by stretching/compressing datasets' quantiles to better match those of the reference dataset). These aligned factor loadings are combined into a single matrix and returned as H.norm.

#### Value

liger object with H.norm and cluster slots set.

#### Examples

```
## Not run:
# liger object, factorization complete
ligerex
# do basic quantile alignment
ligerex <- quantileAlignSNF(ligerex)
# higher resolution for more clusters (note that SNF is conserved)
ligerex <- quantileAlignSNF(ligerex, resolution = 1.2)
# change knn_k for more fine-grained local clustering
ligerex <- quantileAlignSNF(ligerex, knn_k = 15, resolution = 1.2)
```
## End(Not run)

<span id="page-103-0"></span>quantileNorm *Quantile Align (Normalize) Factor Loadings*

#### Description

This process builds a shared factor neighborhood graph to jointly cluster cells, then quantile normalizes corresponding clusters.

The first step, building the shared factor neighborhood graph, is performed in SNF(), and produces a graph representation where edge weights between cells (across all datasets) correspond to their similarity in the shared factor neighborhood space. An important parameter here is nNeighbors, the number of neighbors used to build the shared factor space.

Next we perform quantile alignment for each dataset, factor, and cluster (by stretching/compressing datasets' quantiles to better match those of the reference dataset).

```
quantileNorm(object, ...)
## S3 method for class 'liger'
quantileNorm(
 object,
  quantiles = 50,
  reference = NULL,
  minCells = 20,
 nNeighbors = 20,
 useDims = NULL,
  center = FALSE,
 maxSample = 1000,
  eps = 0.9,
  refineKNN = TRUE,
  clusterName = "quantileNorm_cluster",
  seed = 1,
  verbose = getOption("ligerVerbose", TRUE),
```
# quantileNorm 105

```
...
\mathcal{L}## S3 method for class 'Seurat'
quantileNorm(
 object,
 reduction = "inmf",
 quantiles = 50,
 reference = NULL,
 minCells = 20,nNeighbors = 20,
 useDims = NULL,
 center = FALSE,
 maxSample = 1000,
 eps = 0.9,refineKNN = TRUE,
 clusterName = "quantileNorm_cluster",
 seed = 1,
 verbose = getOption("ligerVerbose", TRUE),
  ...
\mathcal{L}
```
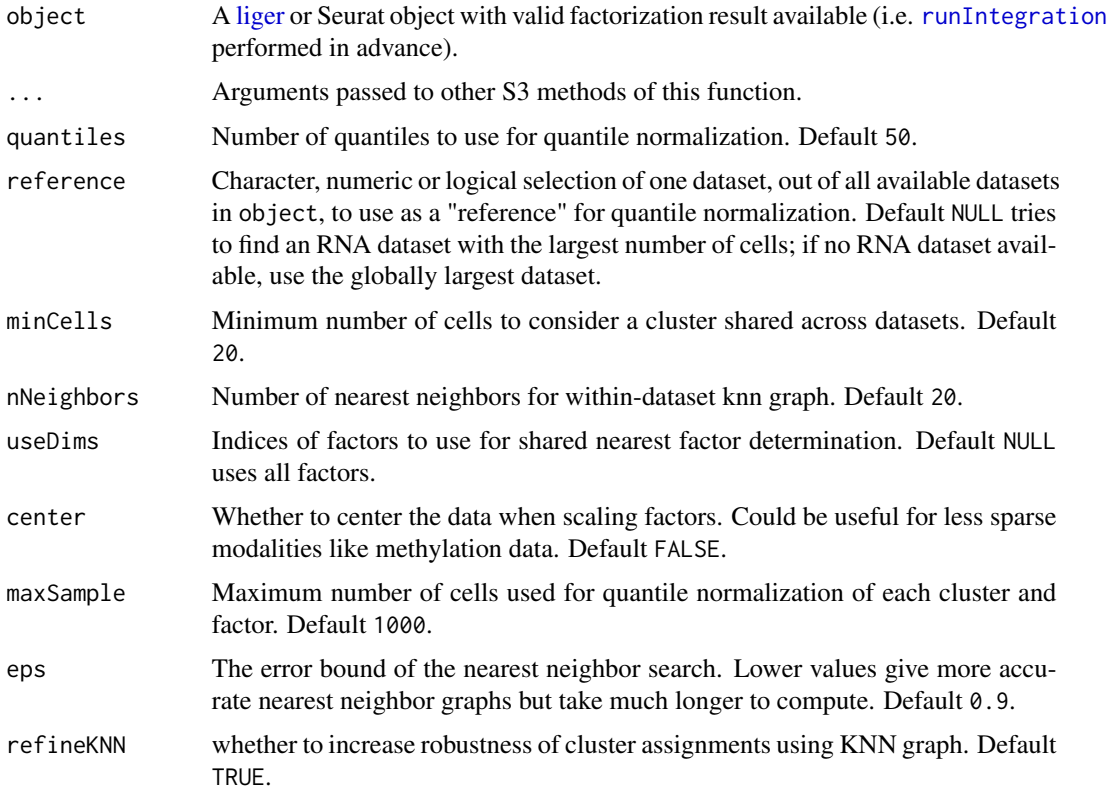

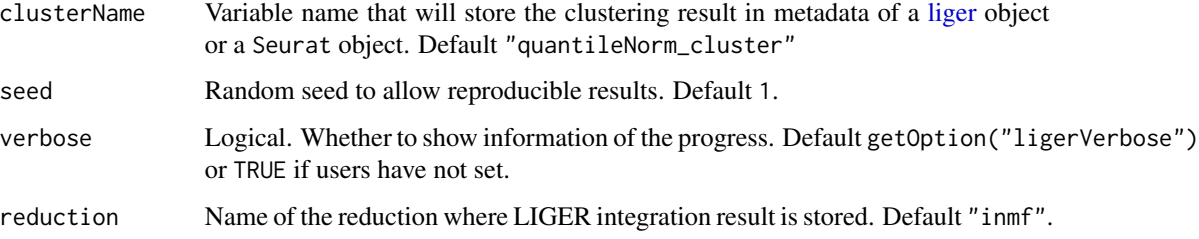

#### Value

Updated input object

- liger method
	- Update the H.norm slot for the alignment cell factor loading, ready for running graph based community detection clustering or dimensionality reduction for visualization.
	- Update the cellMata slot with a cluster assignment basing on cell factor loading
- Seurat method
	- Update the reductions slot with a new DimReduc object containing the aligned cell factor loading.
	- Update the metadata with a cluster assignment basing on cell factor loading

## **Examples**

pbmc <- quantileNorm(pbmcPlot)

quantile\_norm-deprecated

*[Deprecated] Quantile align (normalize) factor loading*

## Description

#### Please turn to [quantileNorm](#page-103-0).

This process builds a shared factor neighborhood graph to jointly cluster cells, then quantile normalizes corresponding clusters.

The first step, building the shared factor neighborhood graph, is performed in SNF(), and produces a graph representation where edge weights between cells (across all datasets) correspond to their similarity in the shared factor neighborhood space. An important parameter here is knn\_k, the number of neighbors used to build the shared factor space.

Next we perform quantile alignment for each dataset, factor, and cluster (by stretching/compressing datasets' quantiles to better match those of the reference dataset). These aligned factor loadings are combined into a single matrix and returned as H.norm.

#### rawPeak 107

# Arguments

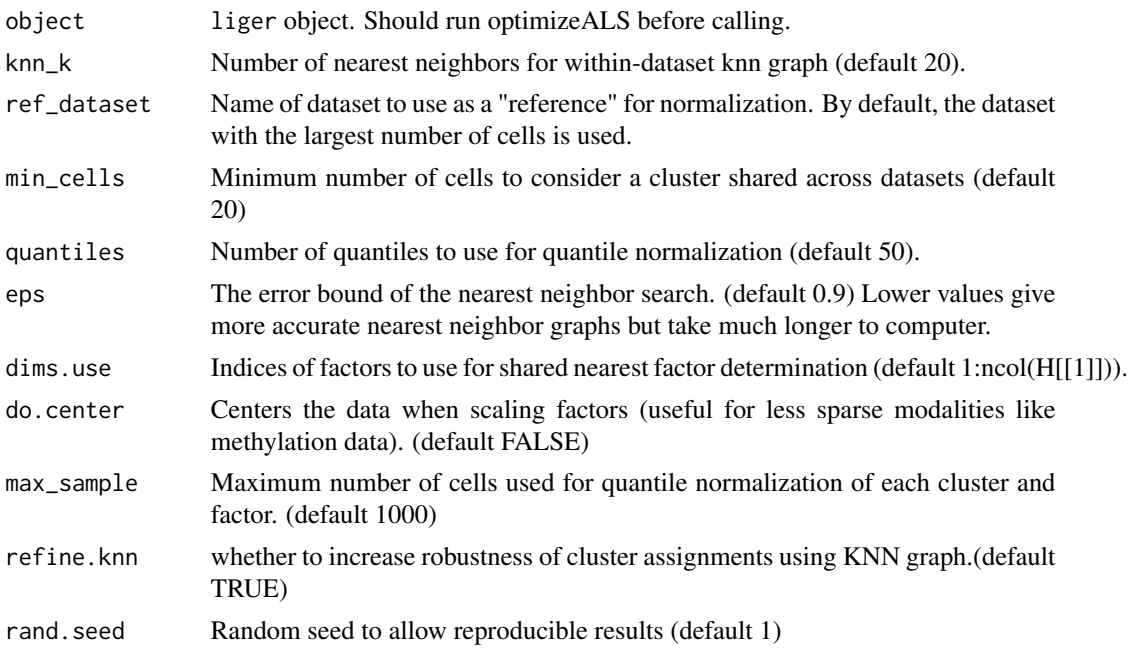

# Value

liger object with 'H.norm' and 'clusters' slot set.

# See Also

[rliger-deprecated](#page-0-0)

rawPeak *Access ligerATACDataset peak data*

# Description

Similar as how default [ligerDataset](#page-52-0) data is accessed.

```
rawPeak(x, dataset)
rawPeak(x, dataset, check = TRUE) <- value
normPeak(x, dataset)
normPeak(x, dataset, check = TRUE) <- value
```
#### $108$  read $10X$

```
## S4 method for signature 'liger,character'
rawPeak(x, dataset)
## S4 replacement method for signature 'liger,character'
rawPeak(x, dataset, check = TRUE) <- value
## S4 method for signature 'liger,character'
normPeak(x, dataset)
## S4 replacement method for signature 'liger,character'
normPeak(x, dataset, check = TRUE) <- value
## S4 method for signature 'ligerATACDataset,missing'
rawPeak(x, dataset = NULL)## S4 replacement method for signature 'ligerATACDataset,missing'
rawPeak(x, dataset = NULL, check = TRUE) <- value
## S4 method for signature 'ligerATACDataset,missing'
normPeak(x, dataset = NULL)## S4 replacement method for signature 'ligerATACDataset, missing'
normPeak(x, dataset = NULL, check = TRUE) <- value
```
## Arguments

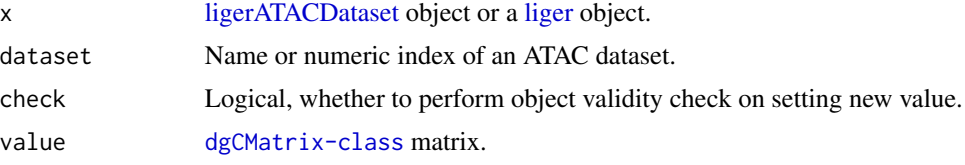

## Value

The retrieved peak count matrix or the updated x object.

read10X *Load in data from 10X*

#### Description

Enables easy loading of sparse data matrices provided by 10X genomics.

read10X works generally for 10X cellranger pipelines including: CellRanger < 3.0  $\&$  >= 3.0 and CellRanger-ARC.

read10XRNA invokes read10X and takes the "Gene Expression" out, so that the result can directly be used to construct a [liger](#page-40-0) object. See Examples for demonstration.
#### read10X  $109$

read10XATAC works for both cellRanger-ARC and cellRanger-ATAC pipelines but needs user arguments for correct recognition. Similarly, the returned value can directly be used for constructing a [liger](#page-40-0) object.

#### Usage

```
read10X(
 path,
  sampleNames = NULL,
  useFiltered = NULL,
  reference = NULL,
  geneCol = 2,cellCol = 1,
  returnList = FALSE,
  verbose = getOption("ligerVerbose", TRUE),
  sample.dirs = path,
  sample.names = sampleNames,
  use.filtered = useFiltered,
  data.type = NULL,
 merge = NULL,
 num.cells = NULL,
 min.umis = NULL
\lambdaread10XRNA(
 path,
  sampleNames = NULL,
 useFiltered = NULL,
  reference = NULL,
  returnList = FALSE,
  ...
\lambdaread10XATAC(
 path,
  sampleNames = NULL,
  useFiltered = NULL,
 pipeline = c("atac", "arc"),arcFeatureType = "Peaks",
  returnList = FALSE,
  geneCol = 2,cellCol = 1,
  verbose = getOption("ligerVerbose", TRUE)
)
```
## Arguments

path [A.] A Directory containing the matrix.mtx, genes.tsv (or features.tsv), and barcodes.tsv files provided by 10X. A vector, a named vector, a list or a named list

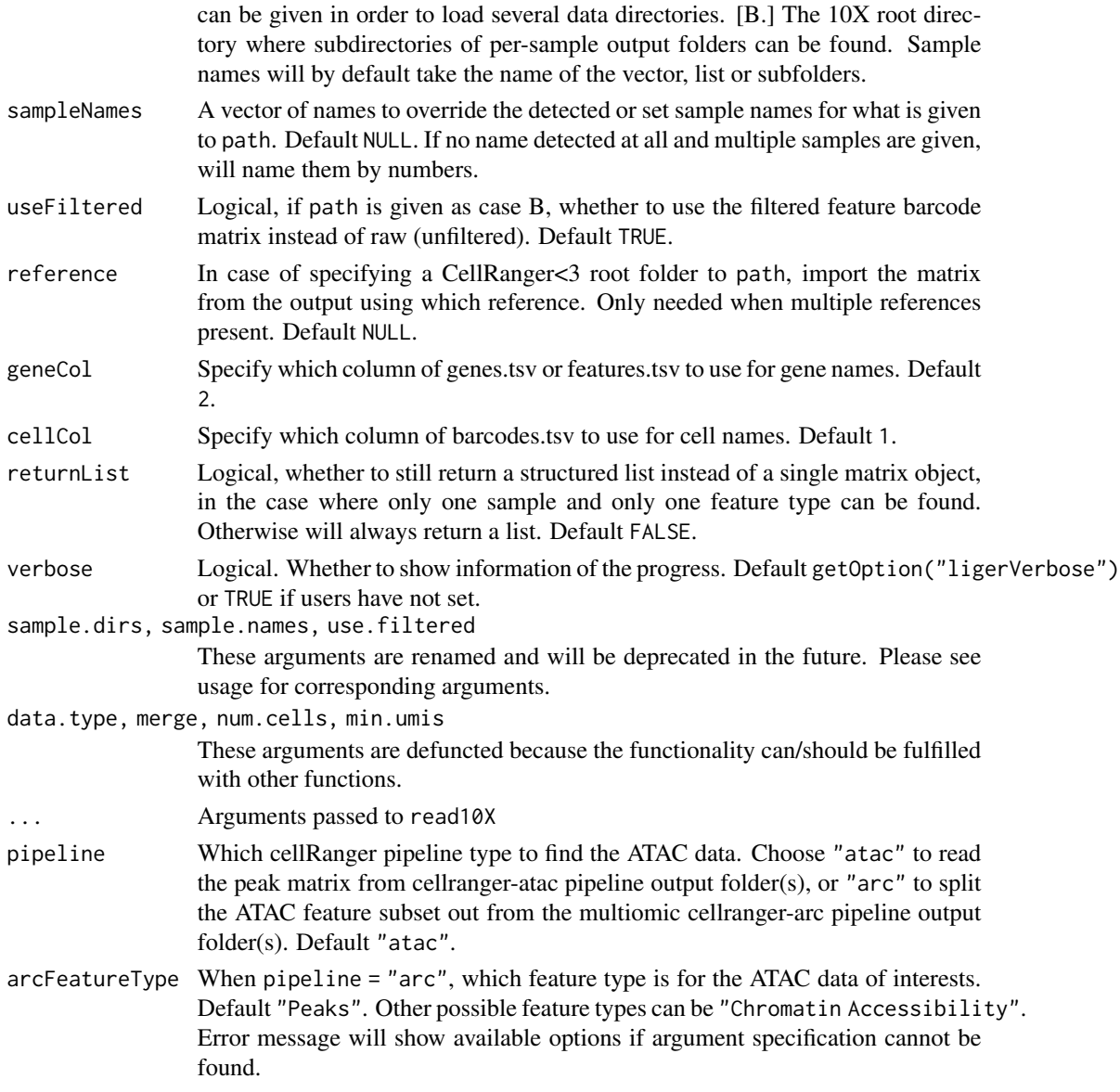

## Value

- When only one sample is given or detected, and only one feature type is detected or using CellRanger < 3.0, and returnList = FALSE, a sparse matrix object (dgCMatrix class) will be returned.
- When using read10XRNA or read10XATAC, which are modality specific, returns a list named by samples, and each element is the corresponding sparse matrix object (dgCMatrix class).
- read10X generally returns a list named by samples. Each sample element will be another list named by feature types even if only one feature type is detected (or using CellRanger < 3.0) for data structure consistency. The feature type "Gene Expression" always comes as the first type if available.

#### readLiger 111

#### Examples

```
## Not run:
# For output from CellRanger < 3.0
dir <- 'path/to/data/directory'
list.files(dir) # Should show barcodes.tsv, genes.tsv, and matrix.mtx
mat <- read10X(dir)
class(mat) # Should show dgCMatrix
# For root directory from CellRanger < 3.0
dir <- 'path/to/root'
list.dirs(dir) # Should show sample names
matList <- read10X(dir)
names(matList) # Should show the sample names
class(matList[[1]][["Gene Expression"]]) # Should show dgCMatrix
# For output from CellRanger >= 3.0 with multiple data types
dir <- 'path/to/data/directory'
list.files(dir) # Should show barcodes.tsv.gz, features.tsv.gz, and matrix.mtx.gz
matList <- read10X(dir, sampleNames = "tissue1")
names(matList) # Shoud show "tissue1"
names(matList$tissue1) # Should show feature types, e.g. "Gene Expression" and etc.
# For root directory from CellRanger >= 3.0 with multiple data types
dir <- 'path/to/root'
list.dirs(dir) # Should show sample names, e.g. "rep1", "rep2", "rep3"
matList <- read10X(dir)
names(matList) # Should show the sample names: "rep1", "rep2", "rep3"
names(matList$rep1) # Should show the avalable feature types for rep1
## End(Not run)
## Not run:
# For creating LIGER object from root directory of CellRanger >= 3.0
dir <- 'path/to/root'
list.dirs(dir) # Should show sample names, e.g. "rep1", "rep2", "rep3"
matList <- read10XRNA(dir)
names(matList) # Should show the sample names: "rep1", "rep2", "rep3"
sapply(matList, class) # Should show matrix class all are "dgCMatrix"
lig <- createLigerObject(matList)
## End(Not run)
```
readLiger *Read liger object from RDS file*

#### Description

This file reads a liger object stored in RDS files under all kinds of types. 1. A [liger](#page-40-0) object with in-memory data created from package version since 1.99. 2. A liger object with on-disk H5 data associated, where the link to H5 files will be automatically restored. 3. A liger object created with older package version, and can be updated to the latest data structure by default.

## Usage

```
readLiger(
  filename,
 dimredName = "tsne_coords",
 clusterName = "clusters",
 h5FilePath = NULL,
 update = TRUE)
```
## Arguments

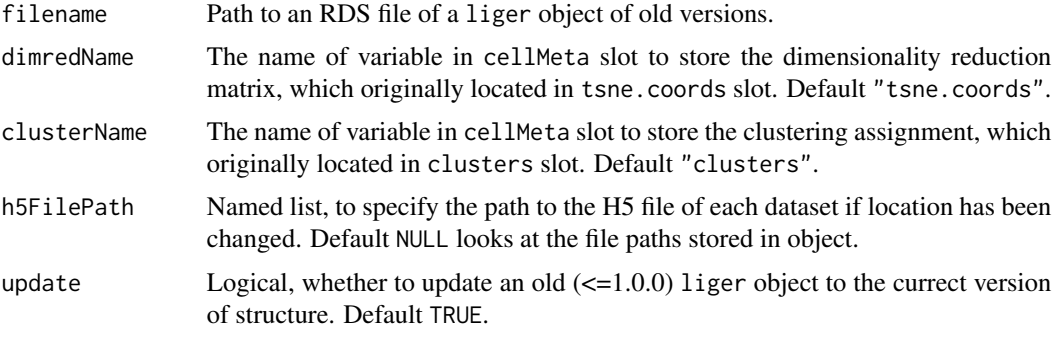

#### Value

New version of [liger](#page-40-0) object

```
# Save and read regular current-version liger object
tempPath <- tempfile(fileext = ".rds")
saveRDS(pbmc, tempPath)
pbmc <- readLiger(tempPath, dimredName = NULL)
# Save and read H5-based liger object
h5Path <- system.file("extdata/ctrl.h5", package = "rliger")
h5tempPath <- tempfile(fileext = ".h5")
file.copy(from = h5Path, to = h5tempPath)
lig <- createLiger(list(ctrl = h5tempPath))
tempPath <- tempfile(fileext = ".rds")
saveRDS(lig, tempPath)
lig <- readLiger(tempPath)
## Not run:
# Read a old liger object <= 1.0.1
# Assume the dimensionality reduction method applied was UMAP
# Assume the clustering was derived with Louvain method
lig <- readLiger(
   filename = "path/to/oldLiger.rds",
   dimredName = "UMAP",
   clusterName = "louvain",
```
readSubset 113

```
update = TRUE
)
## End(Not run)
```
readSubset *[Deprecated] See* [downsample](#page-30-0)

## Description

This function mainly aims at downsampling datasets to a size suitable for plotting.

#### Usage

```
readSubset(
 object,
  slot.use = "normData",
 balance = NULL,
 max.cells = 1000,
 chunk = 1000,
 datasets.use = NULL,
  genes.use = NULL,
 rand.seed = 1,
 verbose = getOption("ligerVerbose", TRUE)
\mathcal{L}
```
## Arguments

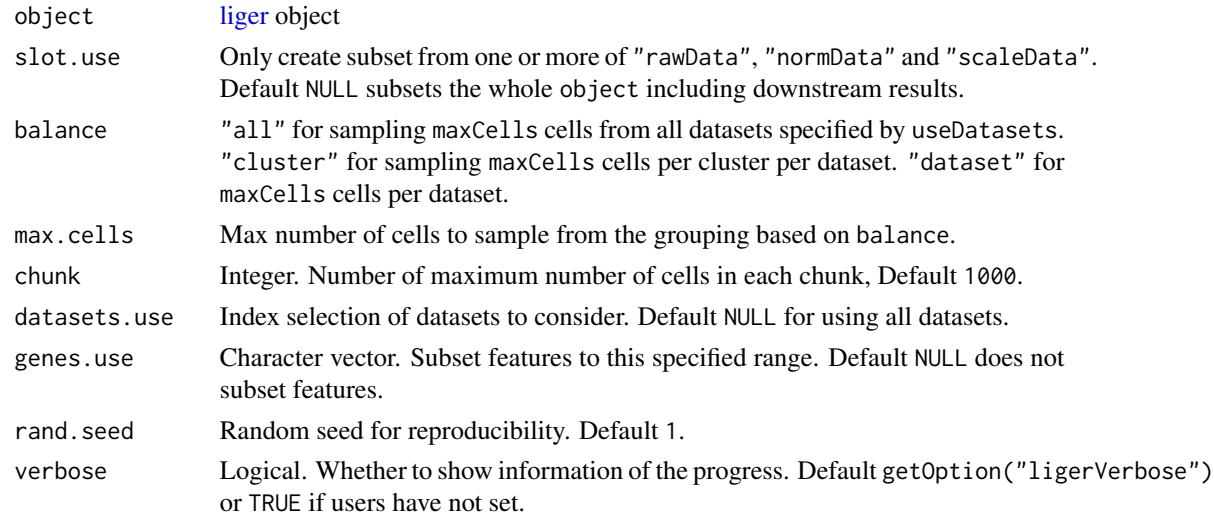

## Value

Subset of [liger](#page-40-0) object.

## See Also

[downsample](#page-30-0), [subsetLiger](#page-150-0), [subsetLigerDataset](#page-152-0)

removeMissing *Remove missing cells or features from liger object*

## Description

Remove missing cells or features from liger object

## Usage

```
removeMissing(
  object,
 orient = c("both", "feature", "cell"),
 minCells = NULL,
 minFeatures = NULL,
 useDatasets = NULL,
 newH5 = TRUE,filenameSuffix = "removeMissing",
  verbose = getOption("ligerVerbose", TRUE),
  ...
\overline{\phantom{a}}removeMissingObs(
 object,
 slot.use = NULL,
 use.close = TRUE,verbose = getOption("ligerVerbose", TRUE)
)
```
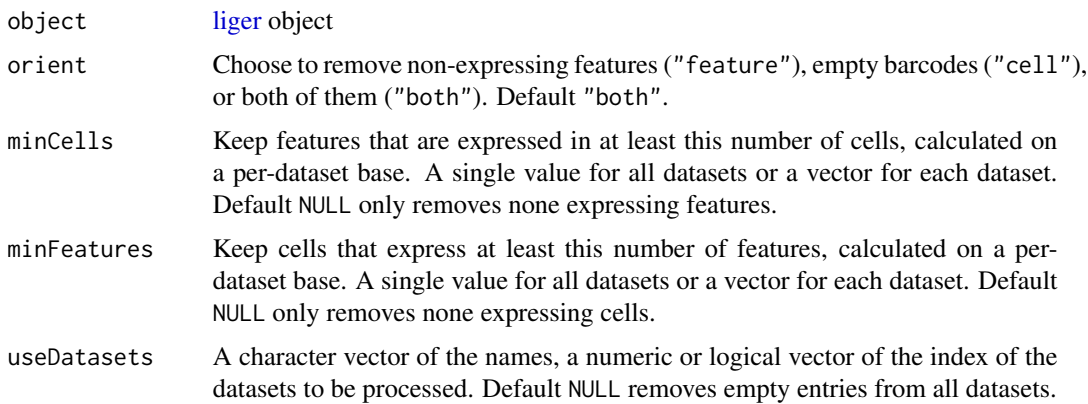

## restoreH5Liger 115

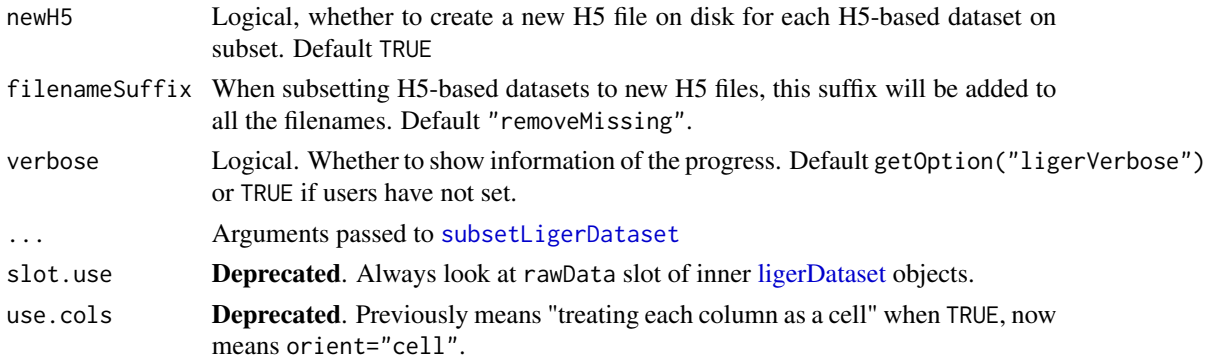

#### Value

Updated (subset) object.

#### Note

removeMissingObs will be deprecated. removeMissing covers and expands the use case and should be easier to understand.

### Examples

# The example dataset does not contain non-expressing genes or empty barcodes pbmc <- removeMissing(pbmc)

restoreH5Liger *Restore links (to HDF5 files) for reloaded liger/ligerDataset object*

## Description

When loading the saved liger object with HDF5 data in a new R session, the links to HDF5 files would be closed. This function enables the restoration of those links so that new analyses can be carried out.

#### Usage

```
restoreH5Liger(object, filePath = NULL)
```

```
restoreOnlineLiger(object, file.path = NULL)
```
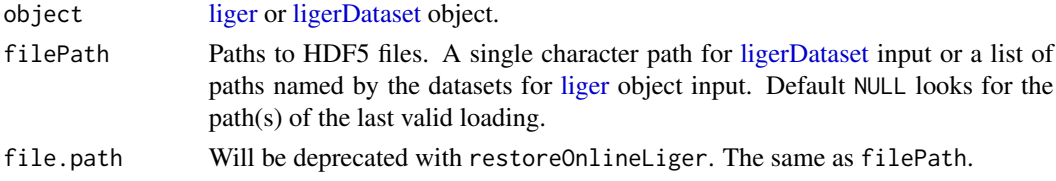

## Value

object with restored links.

#### Note

restoreOnlineLiger will be deprecated for clarifying the terms used for data structure.

#### Examples

```
h5Path <- system.file("extdata/ctrl.h5", package = "rliger")
tempPath <- tempfile(fileext = ".h5")
file.copy(from = h5Path, to = tempPath)
lig <- createLiger(list(ctrl = tempPath))
# Now it is actually an invalid object! which is equivalent to what users
# will get with `saveRDS(lig, "object.rds"); lig <- readRDS("object.rds")``
closeAllH5(lig)
lig <- restoreH5Liger(lig)
```
retrieveCellFeature *Retrieve a single matrix of cells from a slot*

## Description

Only retrieve data from specific slot to reduce memory used by a whole [liger](#page-40-0) object of the subset. Useful for plotting. Internally used by [plotDimRed](#page-85-0) and [plotCellViolin](#page-78-0).

## Usage

```
retrieveCellFeature(
 object,
  feature,
 slot = c("rawData", "normData", "scaleData", "H", "H.norm", "cellMeta", "rawPeak",
    "normPeak"),
  cellIdx = NULL,
  ...
\mathcal{L}
```
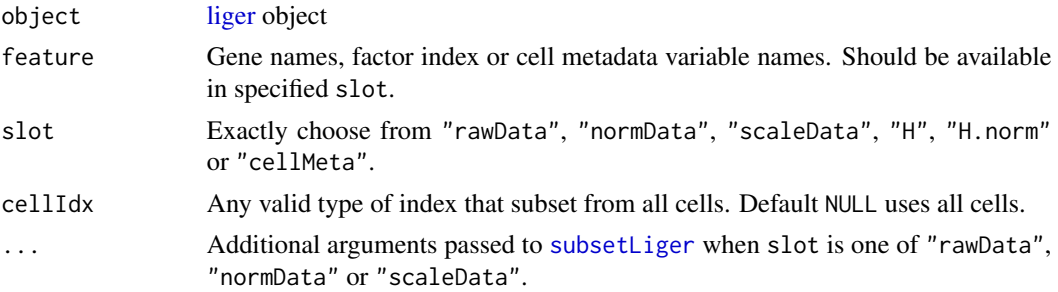

## reverseMethData 117

## Value

A matrix object where rows are cells and columns are specified features.

#### Examples

```
S100A8Exp <- retrieveCellFeature(pbmc, "S100A8")
qcMetrics <- retrieveCellFeature(pbmc, c("nUMI", "nGene", "mito"),
                                 slot = "cellMeta")
```
reverseMethData *Create "scaled data" for DNA methylation datasets*

## Description

Because gene body mCH proportions are negatively correlated with gene expression level in neurons, we need to reverse the direction of the methylation data. We do this by simply subtracting all values from the maximum methylation value. The resulting values are positively correlated with gene expression. This will only be applied to variable genes detected in prior.

#### Usage

reverseMethData(object, useDatasets, verbose = getOption("ligerVerbose", TRUE))

#### Arguments

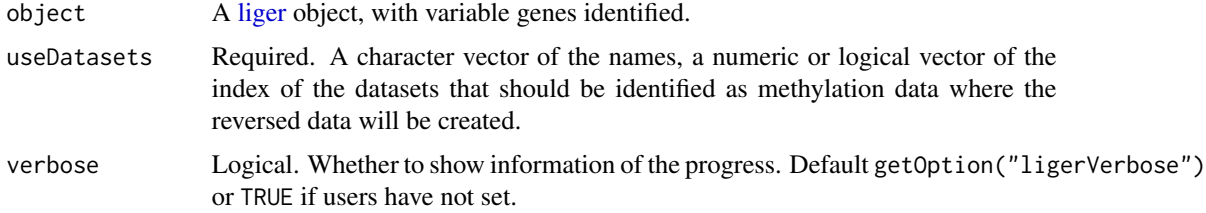

#### Value

The input [liger](#page-40-0) object, where the scaleData slot of the specified datasets will be updated with value as described in Description.

```
# Assuming the second dataset in example data "pbmc" is methylation data
pbmc <- normalize(pbmc, useDatasets = 1)
pbmc <- selectGenes(pbmc, datasets.use = 1)
pbmc <- scaleNotCenter(pbmc, useDatasets = 1)
pbmc <- reverseMethData(pbmc, useDatasets = 2)
```
#### Description

NOT STABLE - This is an experimental function and is subject to change.

Performs consensus integrative non-negative matrix factorization (c-iNMF) to return factorized H, W, and V matrices. In order to address the non-convex nature of NMF, we built on the cNMF method proposed by D. Kotliar, 2019. We run the regular iNMF multiple times with different random starts, and cluster the pool of all the factors in  $W$  and  $V$ s and take the consensus of the clusters of the largest population. The cell factor loading  $H$  matrices are eventually solved with the consensus W and V matrices.

Please see [runINMF](#page-126-0) for detailed introduction to the regular iNMF algorithm which is run multiple times in this function.

The consensus iNMF algorithm is developed basing on the consensus NMF (cNMF) method (D. Kotliar et al., 2019).

```
runCINMF(object, k = 20, lambda = 5, rho = 0.3, ...)
## S3 method for class 'liger'
runCINMF(
  object,
 k = 20,
  lambda = 5,
  rho = 0.3,
  nIteration = 30,
  nRandomStarts = 10,
 HInit = NULL,
 WInit = NULL,VInit = NULL,
  seed = 1,
  nCores = 2L,
  verbose = getOption("ligerVerbose", TRUE),
  ...
)
## S3 method for class 'Seurat'
runCINMF(
  object,
  k = 20,
  lambda = 5,
  rho = 0.3,
  datasetVar = "orig.ident",
  layer = "ligerScaleData",
```
## runCINMF 119

```
assay = NULL,reduction = "cinmf",
 nIteration = 30,
 nRandomStarts = 10,
 HInit = NULL,
 WInit = NULL,
 VInit = NULL,
 seed = 1,
 nCores = 2L,
 verbose = getOption("ligerVerbose", TRUE),
 ...
\mathcal{L}
```
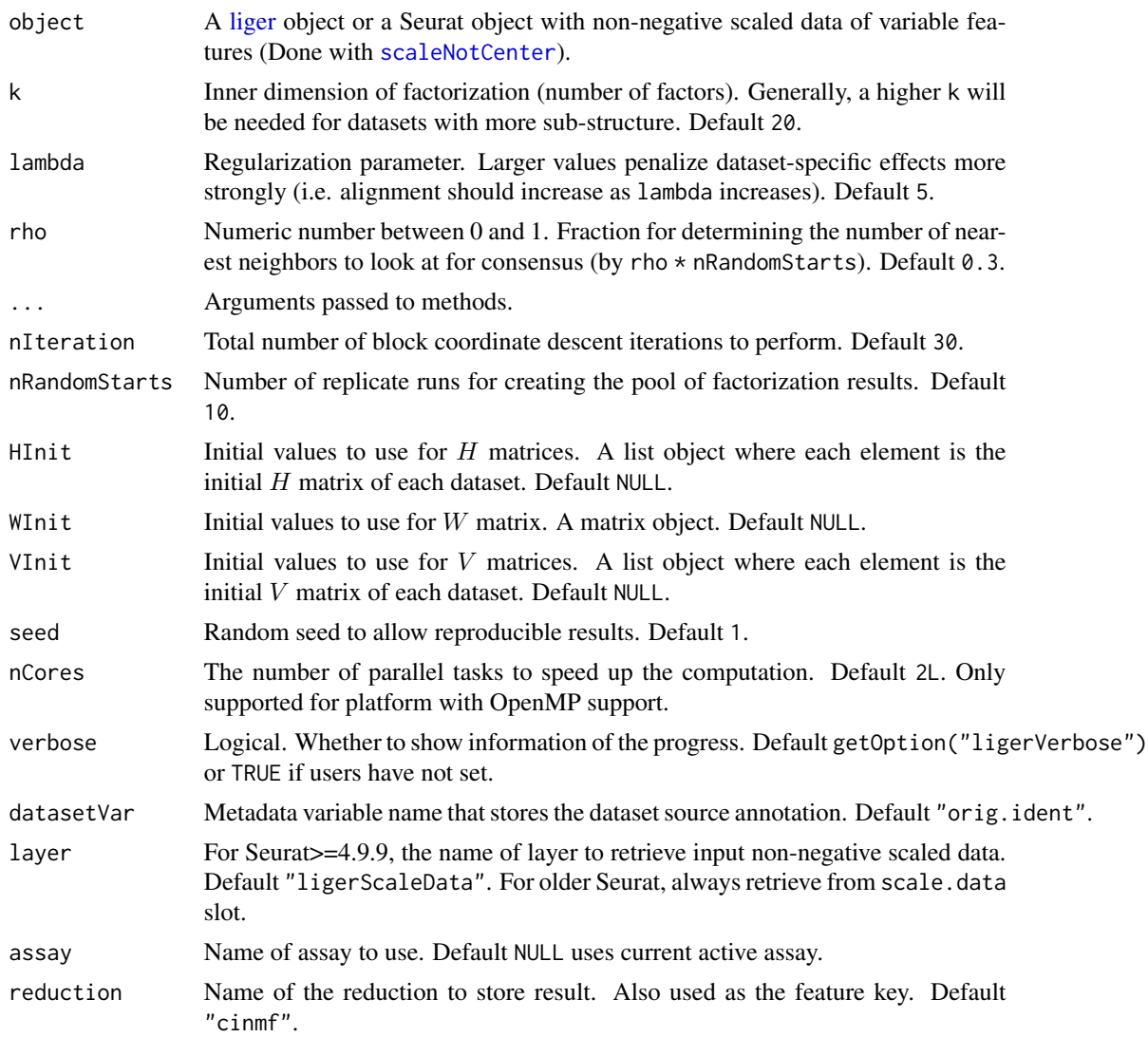

- [liger](#page-40-0) method Returns updated input liger object
	- $-$  A list of all  $H$  matrices can be accessed with getMatrix(object, "H")
	- $-$  A list of all V matrices can be accessed with getMatrix(object, "V")
	- $-$  The W matrix can be accessed with getMatrix(object, "W")
- Seurat method Returns updated input Seurat object
	- $-$  H matrices for all datasets will be concatenated and transposed (all cells by k), and form a DimReduc object in the reductions slot named by argument reduction.
	- $-$  W matrix will be presented as feature. loadings in the same DimReduc object.
	- $-V$  matrices, an objective error value and the dataset variable used for the factorization is currently stored in misc slot of the same DimReduc object.

#### References

Joshua D. Welch and et al., Single-Cell Multi-omic Integration Compares and Contrasts Features of Brain Cell Identity, Cell, 2019

Dylan Kotliar and et al., Identifying gene expression programs of cell-type identity and cellular activity with single-cell RNA-Seq, eLife, 2019

#### Examples

```
pbmc <- normalize(pbmc)
pbmc <- selectGenes(pbmc)
pbmc <- scaleNotCenter(pbmc)
if (requireNamespace("RcppPlanc", quietly = TRUE)) {
    pbmc <- runCINMF(pbmc)
}
```
runCluster *SNN Graph Based Community Detection*

#### **Description**

After quantile normalization, users can additionally run the Leiden or Louvain algorithm for community detection, which is widely used in single-cell analysis and excels at merging small clusters into broad cell classes.

While using quantile normalized factor loadings (result from [quantileNorm](#page-103-0)) is recommended, this function looks for unnormalized factor loadings (result from [runIntegration](#page-129-0)) when the former is not available.

#### runCluster 121

## Usage

```
runCluster(
 object,
  resolution = 1,
 nNeighbors = 20,
 prune = 1/15,
 eps = 0.1,
 nRandomStarts = 10,
 nIterations = 5,
 method = c("leiden", "louvain"),
 useRaw = NULL,
 useDims = NULL,
 groupSingletons = TRUE,
 saveSNN = FALSE,
 clusterName = paste0(method, "_cluster"),
 seed = 1,
 verbose = getOption("ligerVerbose", TRUE)
\mathcal{L}
```
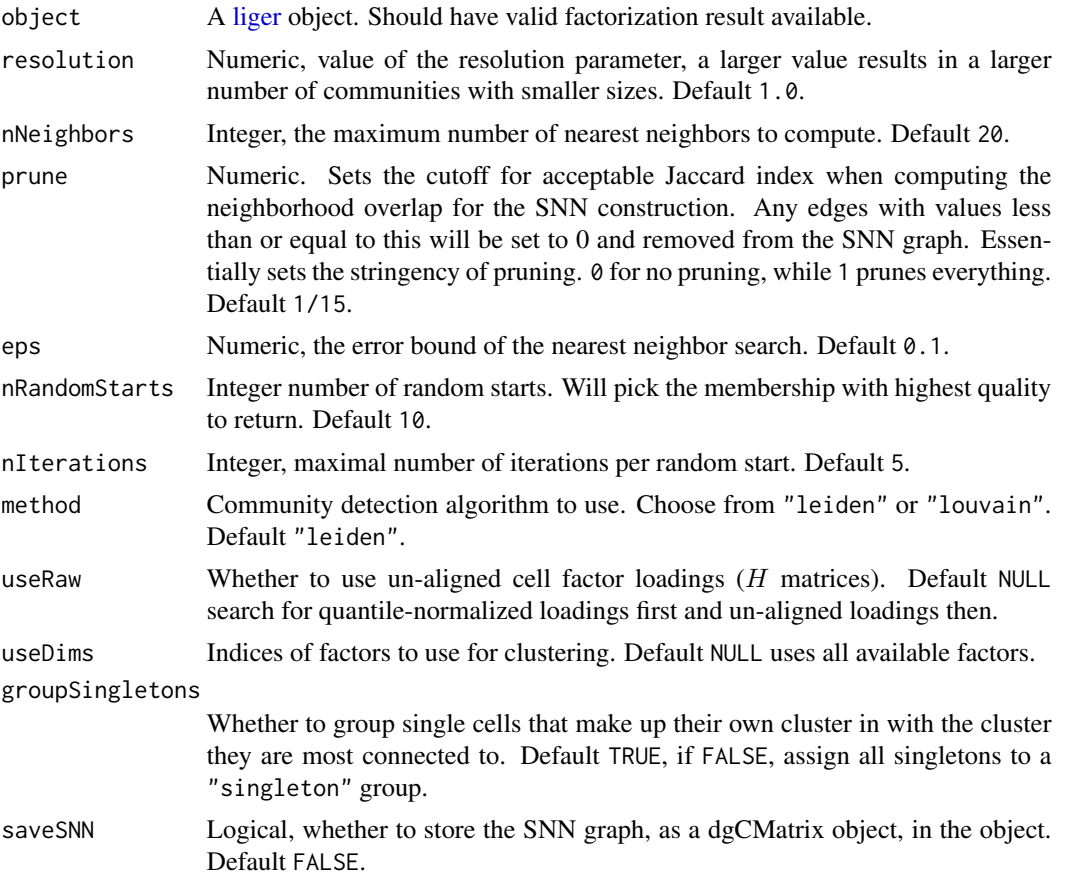

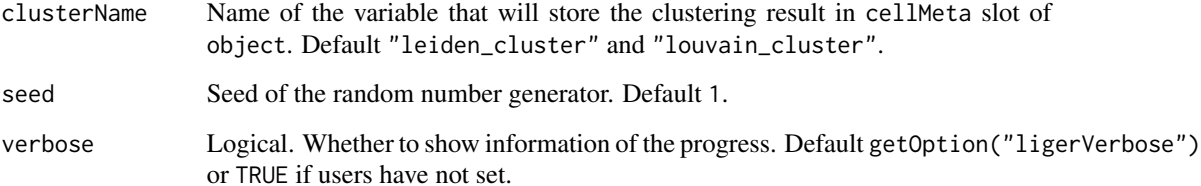

#### Value

```
object with cluster assignment updated in clusterName variable in cellMeta slot. Can be fetched
with object[[clusterName]]. If saveSNN = TRUE, the SNN graph will be stored at object@uns$snn.
```
#### Examples

```
pbmcPlot <- runCluster(pbmcPlot)
head(pbmcPlot$leiden_cluster)
pbmcPlot <- runCluster(pbmcPlot, method = "louvain")
head(pbmcPlot$louvain_cluster)
```
runDoubletFinder *Doublet detection with DoubletFinder*

## Description

Detect doublet with DoubletFinder. Package "Seurat" and "DoubletFinder" would be required to run this function.

This wrapper runs Seurat PCA workflow (NormalizeData, FindVariableFeatures, ScaleData, Run-PCA) with all default settings on each dataset, and then calls DoubletFinder::doubletFinder. Users that prefer having more control on the preprocessing part might consider creating singlesample Seurat object with CreateSeuratObject(rawData(object, "datasetName")).

```
runDoubletFinder(
  object,
  useDatasets = NULL,
 PCs = 1:10,
 nNeighbors = 20,
  nExp = NULL,
  verbose = getOption("ligerVerbose", TRUE),
  ...
)
```
## runGeneralQC 123

## Arguments

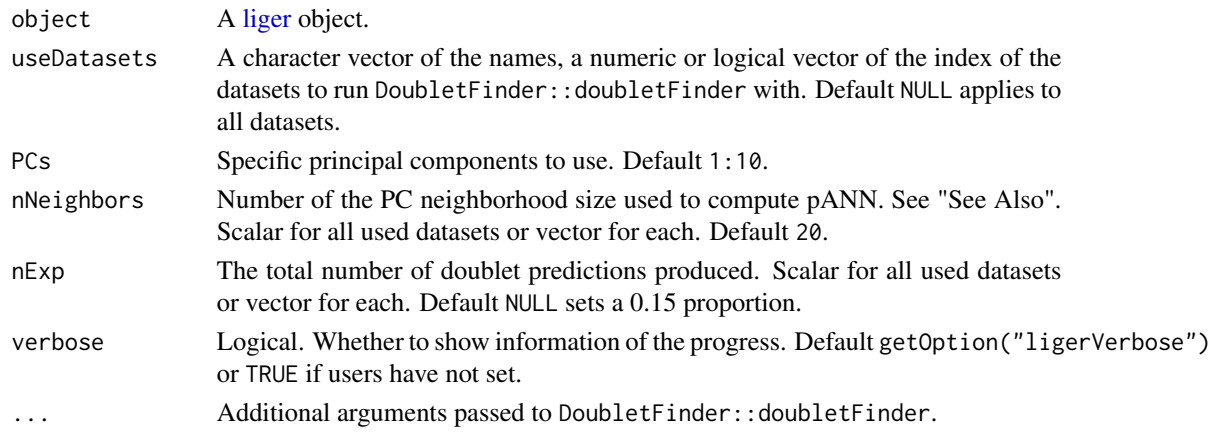

#### Value

Updated object with variables DoubletFinder\_pANN and DoubletFinder\_classification updated in cellMeta slot

## Examples

```
if (requireNamespace("DoubletFinder", quietly = TRUE)) {
   pbmc <- runDoubletFinder(pbmc)
   print(cellMeta(pbmc))
}
```
runGeneralQC *General QC for liger object*

## Description

Calculate number of UMIs, number of detected features and percentage of feature subset (e.g. mito) expression per cell.

```
runGeneralQC(
 object,
 mito = TRUE,
 ribo = TRUE,
 hemo = TRUE,
  features = NULL,
 pattern = NULL,
 useDatasets = NULL,
 chunkSize = 1000,
  verbose = getOption("ligerVerbose", TRUE)
\mathcal{E}
```
## Arguments

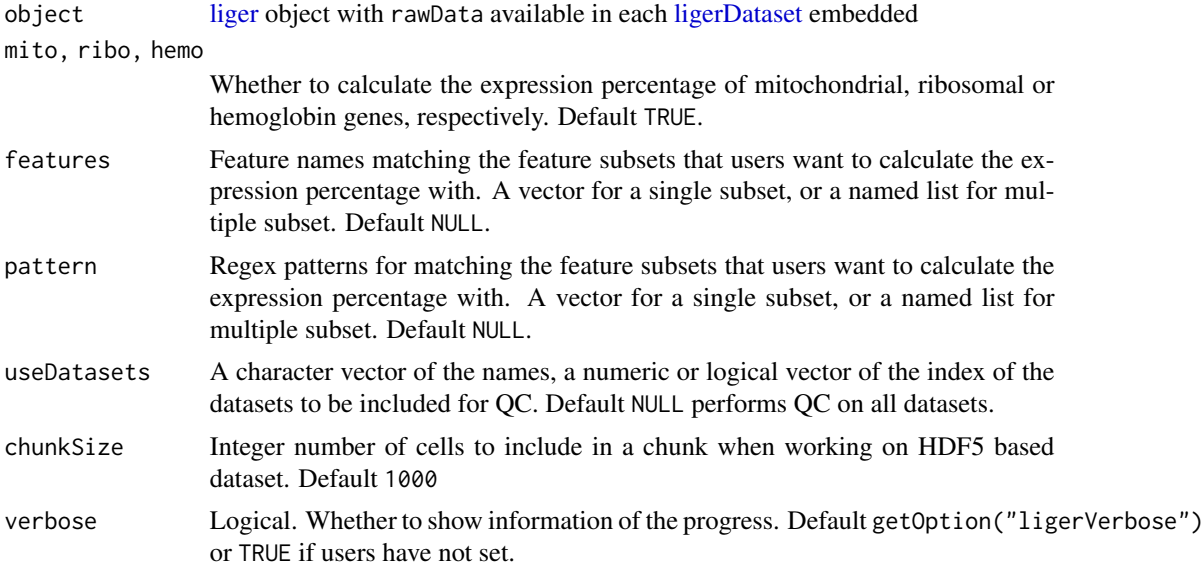

## Value

Updated object with nUMI, nGene updated in cellMeta(object), as well as expression percentage value for each feature subset.

## Examples

pbmc <- runGeneralQC(pbmc)

runGOEnrich *Run Gene Ontology enrichment analysis on differentially expressed genes.*

## Description

This function forms genesets basing on the differential expression result, and calls gene ontology (GO) analysis method provided by gprofiler2.

```
runGOEnrich(
 result,
 group = NULL,
 useBg = TRUE,orderBy = "padj",
  logFCThresh = 1,
 padjThresh = 0.05,
```

```
splitReg = FALSE,
  ...
\lambda
```
#### Arguments

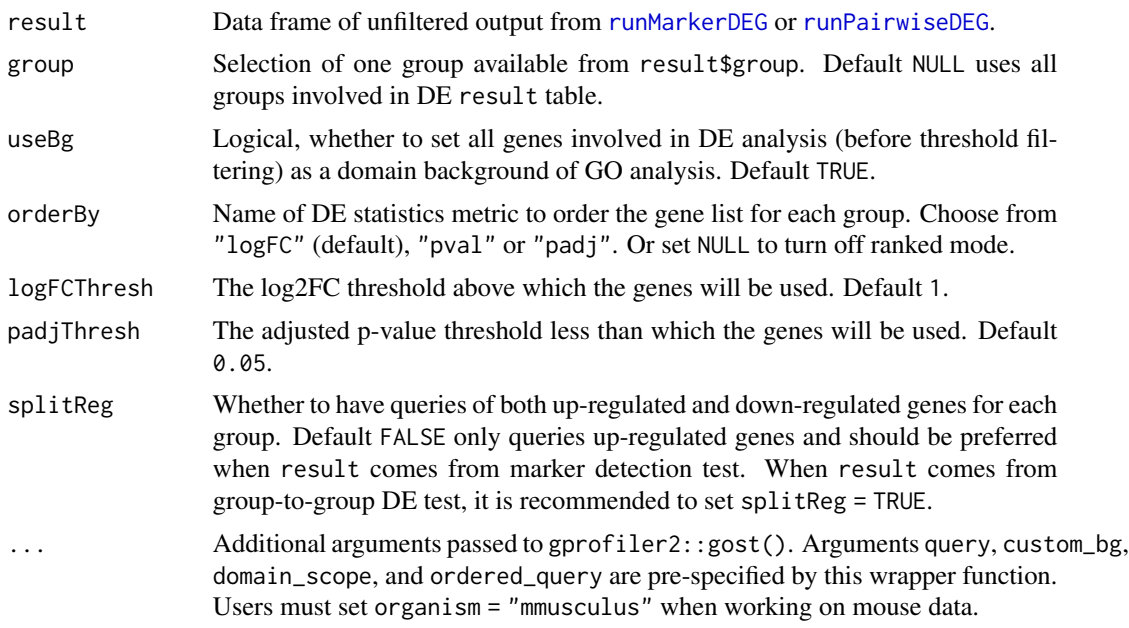

## Value

A list object where each element is a result list for a group. Each result list contains two elements:

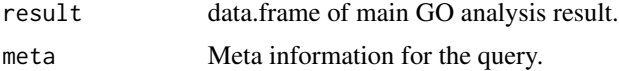

See gprofiler2::gost(). for detailed explanation.

## References

Kolberg, L. et al, 2020 and Raudvere, U. et al, 2019

```
res <- runMarkerDEG(pbmcPlot)
# Setting `significant = FALSE` because it's hard for a gene list obtained
# from small test dataset to represent real-life biology.
if (requireNamespace("gprofiler2", quietly = TRUE)) {
    go \le runGOEnrich(res, group = 0, significant = FALSE)
}
```
## Description

Identify the biological pathways (gene sets from Reactome) that each metagene (factor) might belongs to.

## Usage

```
runGSEA(
 object,
 genesets = NULL,
 useW = TRUE,useV = NULL,
 customGenesets = NULL,
 gene_sets = genesets,
 mat_w = usew,mat_v = usev,custom_gene_sets = customGenesets
)
```
## Arguments

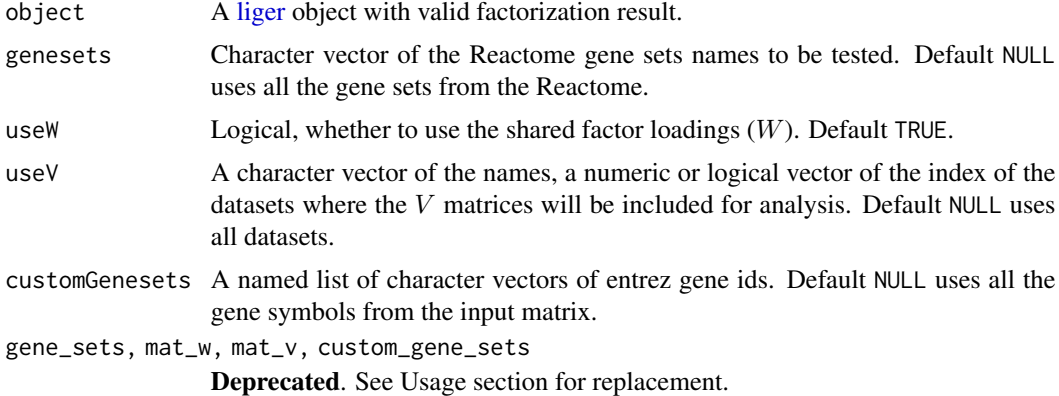

## Value

A list of matrices with GSEA analysis for each factor

```
if (requireNamespace("org.Hs.eg.db", quietly = TRUE) &&
   requireNamespace("reactome.db", quietly = TRUE) &&
   requireNamespace("fgsea", quietly = TRUE) &&
```

```
requireNamespace("AnnotationDbi", quietly = TRUE)) {
    runGSEA(pbmcPlot)
}
```
<span id="page-126-0"></span>runINMF *Perform iNMF on scaled datasets*

#### **Description**

Performs integrative non-negative matrix factorization (iNMF) (J.D. Welch, 2019) using block coordinate descent (alternating non-negative least squares, ANLS) to return factorized  $H$ ,  $W$ , and  $V$ matrices. The objective function is stated as

$$
\arg\min_{H\geq 0, W\geq 0, V\geq 0} \sum_{i}^{d} ||E_i - (W + V_i)H_i||_F^2 + \lambda \sum_{i}^{d} ||V_iH_i||_F^2
$$

where  $E_i$  is the input non-negative matrix of the i'th dataset, d is the total number of datasets.  $E_i$  is of size  $m \times n_i$  for m variable genes and  $n_i$  cells,  $H_i$  is of size  $n_i \times k$ ,  $V_i$  is of size  $m \times k$ , and W is of size  $m \times k$ .

The factorization produces a shared W matrix (genes by k), and for each dataset, an  $H$  matrix (k) by cells) and a V matrix (genes by k). The  $H$  matrices represent the cell factor loadings. W is held consistent among all datasets, as it represents the shared components of the metagenes across datasets. The V matrices represent the dataset-specific components of the metagenes.

This function adopts highly optimized fast and memory efficient implementation extended from Planc (Kannan, 2016). Pre-installation of extension package RcppPlanc is required. The underlying algorithm adopts the identical ANLS strategy as [optimizeALS](#page-0-0) in the old version of LIGER.

```
runINMF(object, k = 20, lambda = 5, ...)
## S3 method for class 'liger'
runINMF(
 object,
 k = 20,
  lambda = 5,
 nIteration = 30,
 nRandomStarts = 1,
 HInit = NULL,
 WInit = NULL,
 VInit = NULL,
  seed = 1,
  nCores = 2L,
  verbose = getOption("ligerVerbose", TRUE),
  ...
```

```
## S3 method for class 'Seurat'
runINMF(
 object,
 k = 20,lambda = 5,
 datasetVar = "orig.ident",
 layer = "ligerScaleData",
 assay = NULL,reduction = "inmf",
 nIteration = 30,
 nRandomStarts = 1,
 HInit = NULL,
 WInit = NULL,
 VInit = NULL,
 seed = 1,
 nCores = 2L,
 verbose = getOption("ligerVerbose", TRUE),
 ...
\mathcal{L}
```
## Arguments

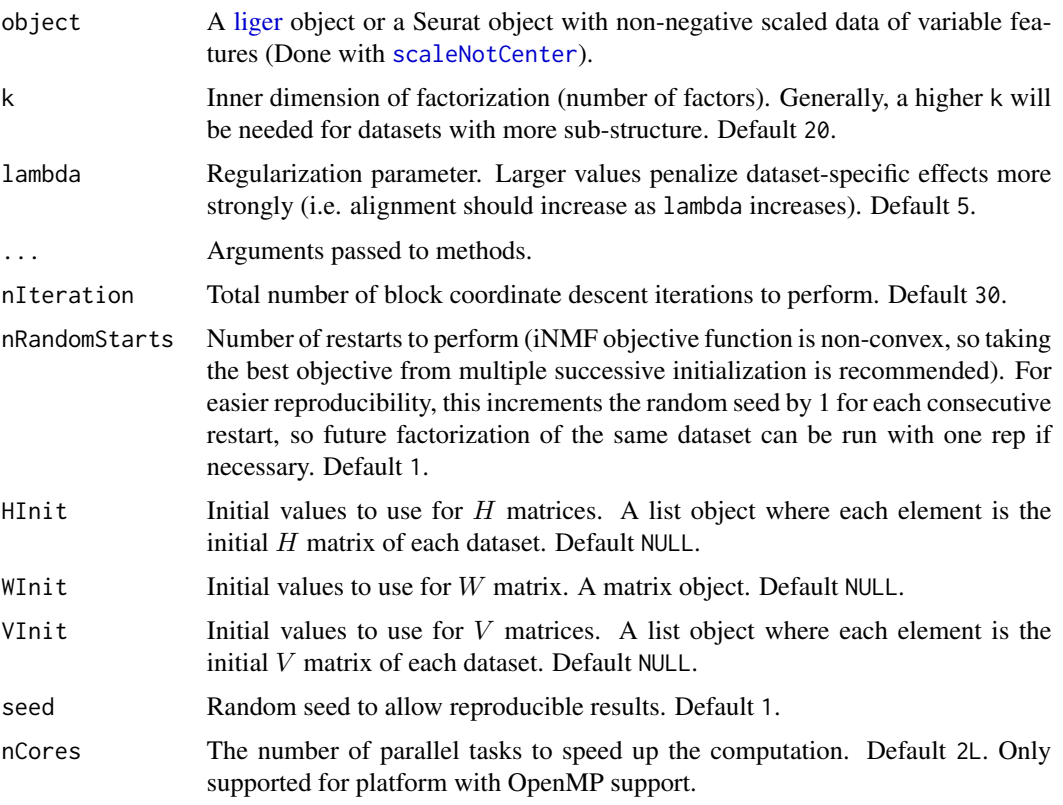

 $\mathcal{L}$ 

#### runINMF 229

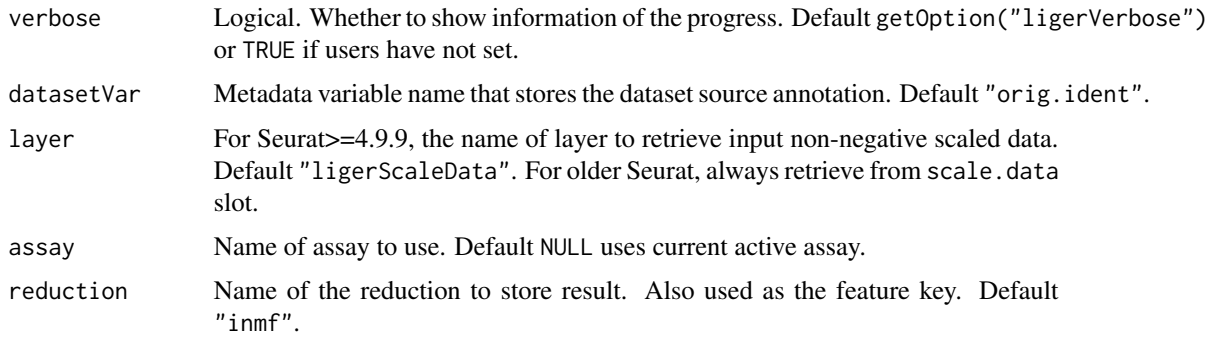

#### Value

- liger method Returns updated input [liger](#page-40-0) object
	- $-$  A list of all H matrices can be accessed with getMatrix(object, "H")
	- $-$  A list of all V matrices can be accessed with getMatrix(object, "V")
	- $-$  The W matrix can be accessed with getMatrix(object, "W")
- Seurat method Returns updated input Seurat object
	- $-$  H matrices for all datasets will be concatenated and transposed (all cells by k), and form a DimReduc object in the reductions slot named by argument reduction.
	- $-$  W matrix will be presented as feature. loadings in the same DimReduc object.
	- $-$  V matrices, an objective error value and the dataset variable used for the factorization is currently stored in misc slot of the same DimReduc object.

#### Difference from optimizeALS()

In the old version implementation, we compute the objective error at the end of each iteration, and then compares if the algorithm is reaching a convergence, using an argument thresh. Now, since the computation of objective error is indeed expensive, we canceled this feature and directly runs a default of 30 (nIteration) iterations, which empirically leads to a convergence most of the time. Given that the new version is highly optimized, running this many iteration should be acceptable.

## References

Joshua D. Welch and et al., Single-Cell Multi-omic Integration Compares and Contrasts Features of Brain Cell Identity, Cell, 2019

```
pbmc <- normalize(pbmc)
pbmc <- selectGenes(pbmc)
pbmc <- scaleNotCenter(pbmc)
if (requireNamespace("RcppPlanc", quietly = TRUE)) {
   pbmc <- runINMF(pbmc)
}
```
<span id="page-129-0"></span>

#### **Description**

LIGER provides dataset integration methods based on iNMF (integrative Non-negative Matrix Factorization [1]) and its variants (online iNMF [2] and UINMF [3]). This function wraps [runINMF](#page-126-0), [runOnlineINMF](#page-131-0) and [runUINMF](#page-139-0), of which the help pages have more detailed description.

#### Usage

```
runIntegration(
 object,
 k = 20,
 lambda = 5,
 method = c("iNMF", "onlineINMF", "UINMF"),
  ...
)
## S3 method for class 'liger'
runIntegration(
 object,
 k = 20,
 lambda = 5,
 method = c("iNMF", "onlineINMF", "UINMF"),
  seed = 1,
  verbose = getOption("ligerVerbose", TRUE),
  ...
)
## S3 method for class 'Seurat'
runIntegration(
 object,
 k = 20,
 lambda = 5,
 method = c("iNMF", "onlineINMF"),
  datasetVar = "orig.ident",
 useLayer = "ligerScaleData",
 assay = NULL,
  seed = 1,
 verbose = getOption("ligerVerbose", TRUE),
  ...
\mathcal{L}
```
#### Arguments

object A [liger](#page-40-0) object or a Seurat object with non-negative scaled data of variable features (Done with [scaleNotCenter](#page-142-0)).

## runIntegration 131

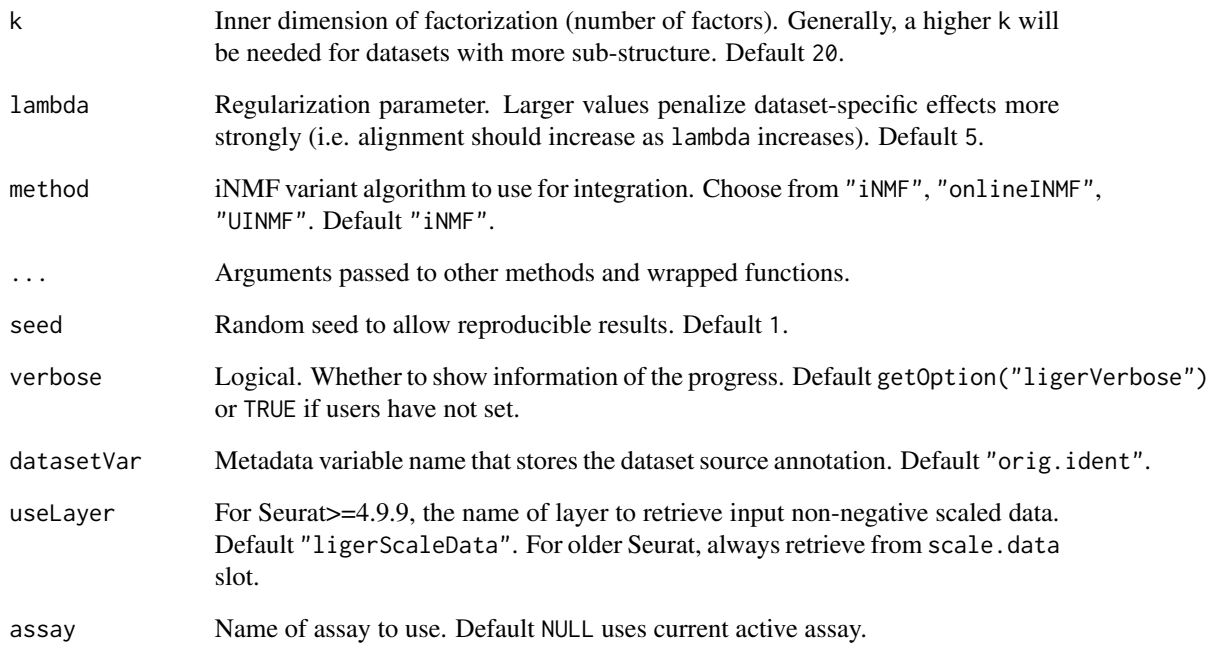

## Value

Updated input object. For detail, please refer to the refered method linked in Description.

## References

- 1. Joshua D. Welch and et al., Single-Cell Multi-omic Integration Compares and Contrasts Features of Brain Cell Identity, Cell, 2019
- 2. Chao Gao and et al., Iterative single-cell multi-omic integration using online learning, Nat Biotechnol., 2021
- 3. April R. Kriebel and Joshua D. Welch, UINMF performs mosaic integration of single-cell multi-omic datasets using nonnegative matrix factorization, Nat. Comm., 2022

```
pbmc <- normalize(pbmc)
pbmc <- selectGenes(pbmc)
pbmc <- scaleNotCenter(pbmc)
if (requireNamespace("RcppPlanc", quietly = TRUE)) {
    pbmc <- runIntegration(pbmc)
}
```
#### <span id="page-131-0"></span>**Description**

Perform online integrative non-negative matrix factorization to represent multiple single-cell datasets in terms of  $H$ ,  $W$ , and  $V$  matrices. It optimizes the iNMF objective function (see [runINMF](#page-126-0)) using online learning (non-negative least squares for  $H$  matrices, and hierarchical alternating least squares (HALS) for  $V$  matrices and  $W$ ), where the number of factors is set by k. The function allows online learning in 3 scenarios:

- 1. Fully observed datasets;
- 2. Iterative refinement using continually arriving datasets;
- 3. Projection of new datasets without updating the existing factorization

All three scenarios require fixed memory independent of the number of cells.

For each dataset, this factorization produces an H matrix (k by cell), a V matrix (genes by k), and a shared W matrix (genes by k). The  $H$  matrices represent the cell factor loadings. W is identical among all datasets, as it represents the shared components of the metagenes across datasets. The  $V$ matrices represent the dataset-specific components of the metagenes.

```
runOnlineINMF(object, k = 20, lambda = 5, ...)
## S3 method for class 'liger'
runOnlineINMF(
  object,
 k = 20,
  lambda = 5.
  newDatasets = NULL,
 projection = FALSE,
 maxEpochs = 5,
 HALSiter = 1,
 minibatchSize = 5000,
 WInit = NULL,VInit = NULL,AInit = NULL,
 BInit = NULL,
  seed = 1,
  nCores = 2L,
  verbose = getOption("ligerVerbose", TRUE),
  ...
)
## S3 method for class 'Seurat'
```
## runOnlineINMF 133

```
runOnlineINMF(
 object,
 k = 20,
 lambda = 5,
 datasetVar = "orig.ident",
 layer = "ligerScaleData",
 assay = NULL,reduction = "onlineINMF",
 maxEpochs = 5,
 HALSiter = 1,
 minibatchSize = 5000,
 seed = 1,
 nCores = 2L,
 verbose = getOption("ligerVerbose", TRUE),
  ...
)
```
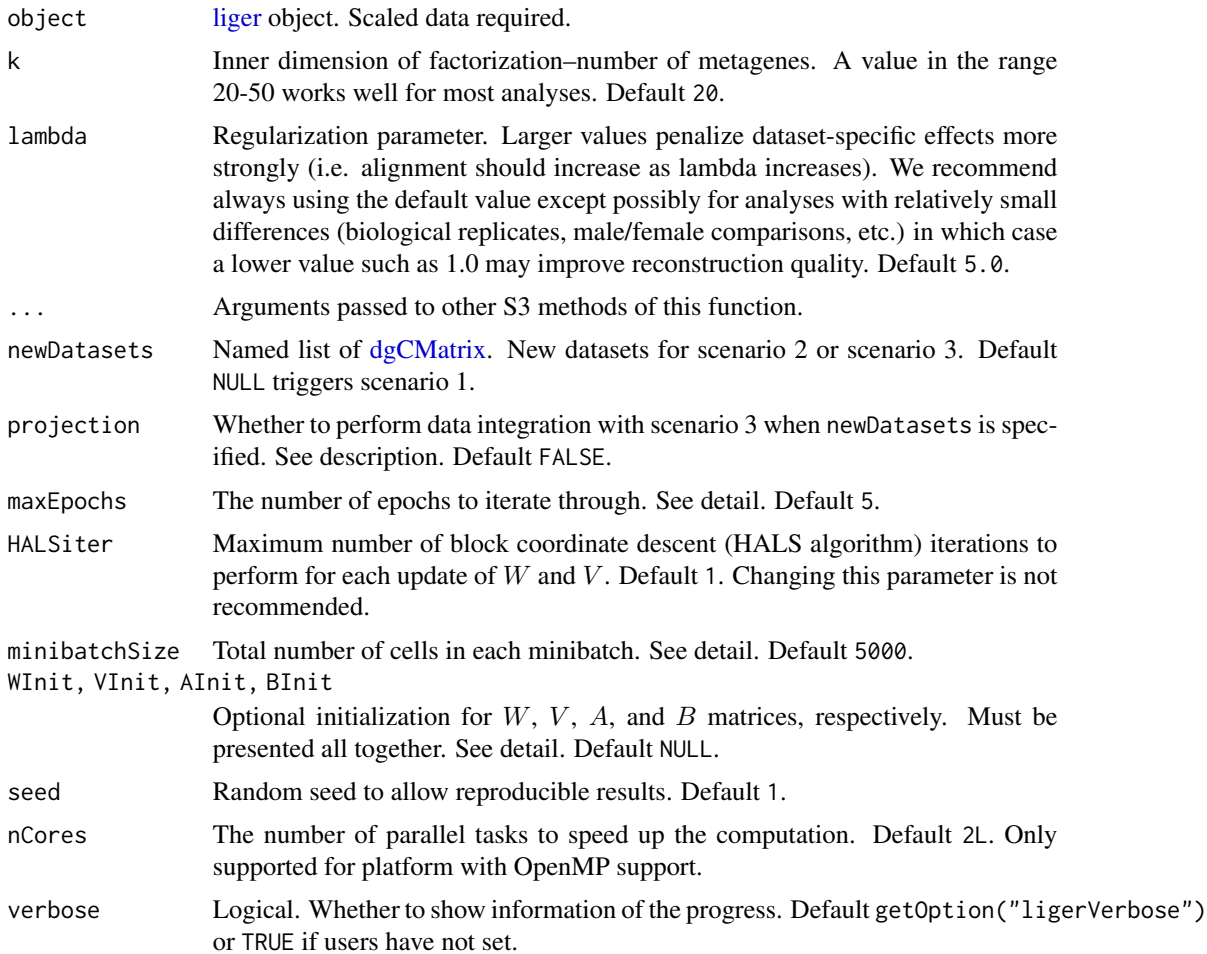

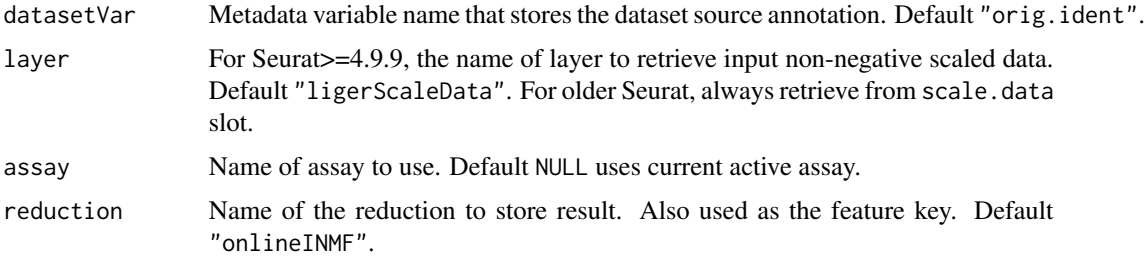

#### Details

For performing scenario 2 or 3, a complete set of factorization result from a run of scenario 1 is required. Given the structure of a [liger](#page-40-0) object, all of the required information can be retrieved automatically. Under the circumstance where users need customized information for existing factorization, arguments WInit, VInit, AInit and BInit are exposed. The requirements for these argument follows:

- WInit A matrix object of size  $m \times k$ . (see [runINMF](#page-126-0) for notation)
- VInit A list object of matrices each of size  $m \times k$ . Number of matrices should match with newDatasets.
- AInit A list object of matrices each of size  $k \times k$ . Number of matrices should match with newDatasets.
- BInit A list object of matrices each of size  $m \times k$ . Number of matrices should match with newDatasets.

Minibatch iterations is performed on small subset of cells. The exact minibatch size applied on each dataset is minibatchSize multiplied by the proportion of cells in this dataset out of all cells. In general, minibatchSize should be no larger than the number of cells in the smallest dataset (considering both object and newDatasets). Therefore, a smaller value may be necessary for analyzing very small datasets.

An epoch is one completion of calculation on all cells after a number of iterations of minibatches. Therefore, the total number of iterations is determined by the setting of maxEpochs, total number of cells, and minibatchSize.

Currently, Seurat S3 method does not support working on Scenario 2 and 3, because there is no simple solution for organizing a number of miscellaneous matrices with a single Seurat object. We strongly recommend that users create a [liger](#page-40-0) object which has the specific structure.

#### Value

- liger method Returns updated input [liger](#page-40-0) object.
	- $-$  A list of all  $H$  matrices can be accessed with getMatrix(object, "H")
	- $-$  A list of all V matrices can be accessed with getMatrix(object, "V")
	- $-$  The W matrix can be accessed with getMatrix(object, "W")
	- $-$  Meanwhile, intermediate matrices  $A$  and  $B$  produced in HALS update can also be accessed similarly.
- Seurat method Returns updated input Seurat object.
- $-$  H matrices for all datasets will be concatenated and transposed (all cells by k), and form a DimReduc object in the reductions slot named by argument reduction.
- $-$  W matrix will be presented as feature. loadings in the same DimReduc object.
- $-$  V matrices, A matrices, B matricesm an objective error value and the dataset variable used for the factorization is currently stored in misc slot of the same DimReduc object.

#### References

Chao Gao and et al., Iterative single-cell multi-omic integration using online learning, Nat Biotechnol., 2021

#### Examples

```
pbmc <- normalize(pbmc)
pbmc <- selectGenes(pbmc)
pbmc <- scaleNotCenter(pbmc)
if (requireNamespace("RcppPlanc", quietly = TRUE)) {
    # Scenario 1
    pbmc <- runOnlineINMF(pbmc, minibatchSize = 200)
    # Scenario 2
    # Fake new dataset by increasing all non-zero value in "ctrl" by 1
    ctrl2 <- rawData(dataset(pbmc, "ctrl"))
    ctrl2@x <- ctrl2@x + 1
    colnames(ctrl2) <- paste0(colnames(ctrl2), 2)
    pbmc2 <- runOnlineINMF(pbmc, k = 20, newDatasets = list(ctrl2 = ctrl2),
                           minibatchSize = 100)
    # Scenario 3
    pbmc3 \le runOnlineINMF(pbmc, k = 20, newDatasets = list(ctrl2 = ctrl2),
                           projection = TRUE)
}
```
<span id="page-134-1"></span>runPairwiseDEG *Find DEG between two groups*

## <span id="page-134-0"></span>Description

Find DEG between two groups. Two methods are supported: "wilcoxon" and "pseudoBulk". Wilcoxon rank sum test is performed on single-cell level, while pseudo-bulk method aggregates cells basing on biological replicates and calls bulk RNAseq DE methods, DESeq2 wald test. When real biological replicates are not available, pseudo replicates can be generated. Please see below for detailed scenario usage.

```
runPairwiseDEG(
 object,
  groupTest,
  groupCtrl,
```

```
variable1 = NULL,
  variable2 = NULL,
 method = c("wilcoxon", "pseudoBulk"),
 usePeak = FALSE,
  useReplicate = NULL,
 nPsdRep = 5,
 minCellPerRep = 10,
 seed = 1,
 verbose = getOption("ligerVerbose", TRUE)
)
runMarkerDEG(
 object,
 conditionBy = NULL,
  splitBy = NULL,
  method = c("wilcoxon", "pseudoBulk"),
 useDatasets = NULL,
 usePeak = FALSE,
 useReplicate = NULL,
 nPsdRep = 5,
 minCellPerRep = 10,
 seed = 1,
 verbose = getOption("ligerVerbose", TRUE)
\mathcal{L}runWilcoxon(
  object,
 data.use = NULL,
 compare.method = c("clusters", "datasets")
)
```
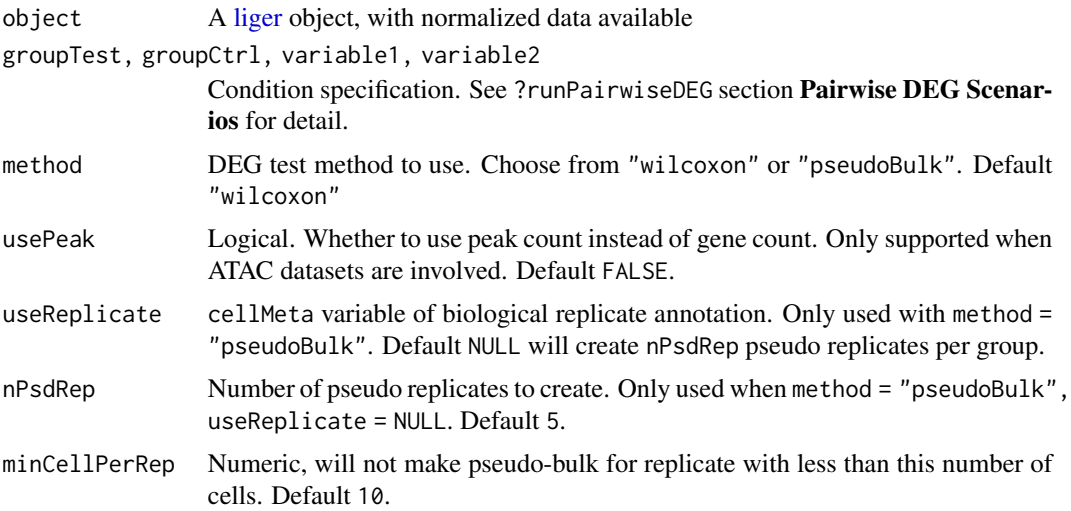

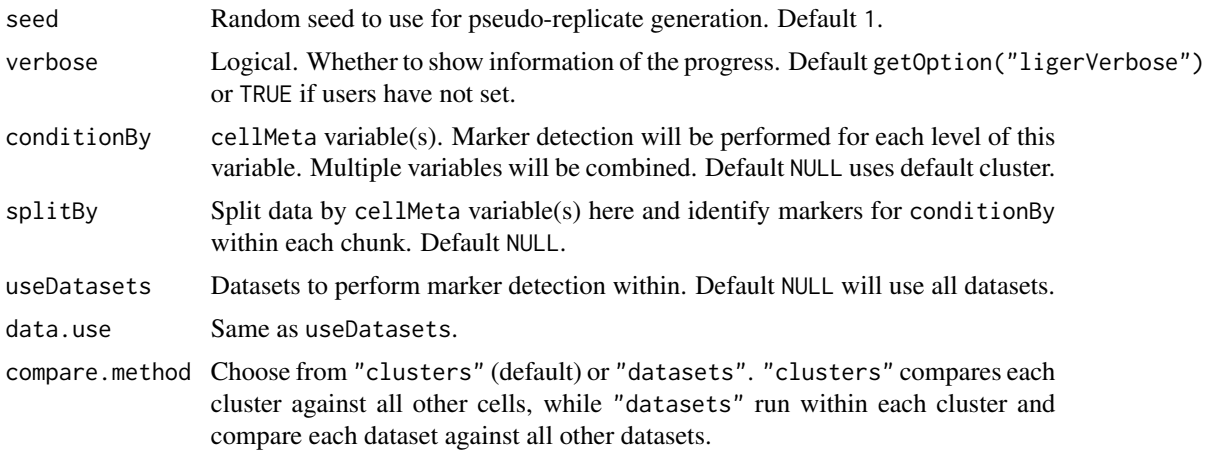

#### Value

A data.frame with DEG information

## Pairwise DEG Scenarios

Users can select classes of cells from a variable in cellMeta. variable1 and variable2 are used to specify a column in cellMeta, and groupTest and groupCtrl are used to specify existing classes from variable1 and variable2, respectively. When variable2 is missing, groupCtrl will be considered from variable1.

For example, when variable1 = "celltype" and variable2 = NULL, groupTest and groupCtrl should be valid cell types in object\$celltype.

When variable1 is "celltype" and variable2 is "gender", groupTest should be a valid cell type from object\$celltype and groupCtrl should be a valid class from object\$gender.

When both variable1 and variable2 are missing, groupTest and groupCtrl should be valid index of cells in object.

## Marker Detection Scenarios

Marker detection is generally performed in a one vs. rest manner. The grouping of such condition is specified by conditionBy, which should be a column name in cellMeta. When splitBy is specified as another variable name in cellMeta, the marker detection will be iteratively done for within each level of splitBy variable.

For example, when conditionBy = "celltype" and splitBy = NULL, marker detection will be performed by comparing all cells of "celltype\_i" against all other cells, and etc.

When conditionBy = "celltype" and splitBy = "gender", marker detection will be performed by comparing "celltype\_i" cells from "gender\_j" against other cells from "gender\_j", and etc.

```
# Compare between cluster "0" and cluster "1"
degStats <- runPairwiseDEG(pbmcPlot, groupTest = 0, groupCtrl = 1,
                          variable1 = "leiden_cluster")
```

```
# Compare between all cells from cluster "5" and
# all cells from dataset "stim"
degStats <- runPairwiseDEG(pbmcPlot, groupTest = "5", groupCtrl = "stim",
                           variable1 = "leiden_cluster",
                           variable2 = "dataset")
# Identify markers for each cluster. Equivalent to old version
# `runWilcoxon(method = "cluster")`
markerStats <- runMarkerDEG(pbmcPlot, conditionBy = "leiden_cluster")
# Identify dataset markers within each cluster. Equivalent to old version
# `runWilcoxon(method = "dataset")`.
markerStatsList <- runMarkerDEG(pbmcPlot, conditionBy = "dataset",
                                splitBy = "leiden_cluster")
```
<span id="page-137-0"></span>

runTSNE *Perform t-SNE dimensionality reduction*

#### Description

Runs t-SNE on the quantile normalized cell factors (result from [quantileNorm](#page-103-0)), or unnormalized cell factors (result from [runIntegration](#page-129-0))) to generate a 2D embedding for visualization. By default [Rtsne](#page-0-0) (Barnes-Hut implementation of t-SNE) method is invoked, while alternative "fftRtsne" method (FFT-accelerated Interpolation-based t-SNE, using Kluger Lab implementation) is also supported. For very large datasets, it is recommended to use method = "fftRtsne" due to its efficiency and scalability.

Extra external installation steps are required for using "fftRtsne" method. Please consult [detailed](https://welch-lab.github.io/liger/articles/installation.html) [guide.](https://welch-lab.github.io/liger/articles/installation.html)

```
runTSNE(
  object,
  useRaw = NULL,
  useDims = NULL,
  nDims = 2,
  usePCA = FALSE,
  perplexity = 30,
  theta = 0.5,
  method = c("Rtsne", "fftRtsne"),
  dimredName = "TSNE",
  fitsnePath = NULL,
  seed = 42,
  verbose = getOption("ligerVerbose", TRUE),
  k = nDims,use.raw = useRaw,
  dims.use = useDims,
  use.pca = usePCA,fitsne.path = fitsnePath,
  rand.seed = seed
)
```
#### runTSNE 139

## Arguments

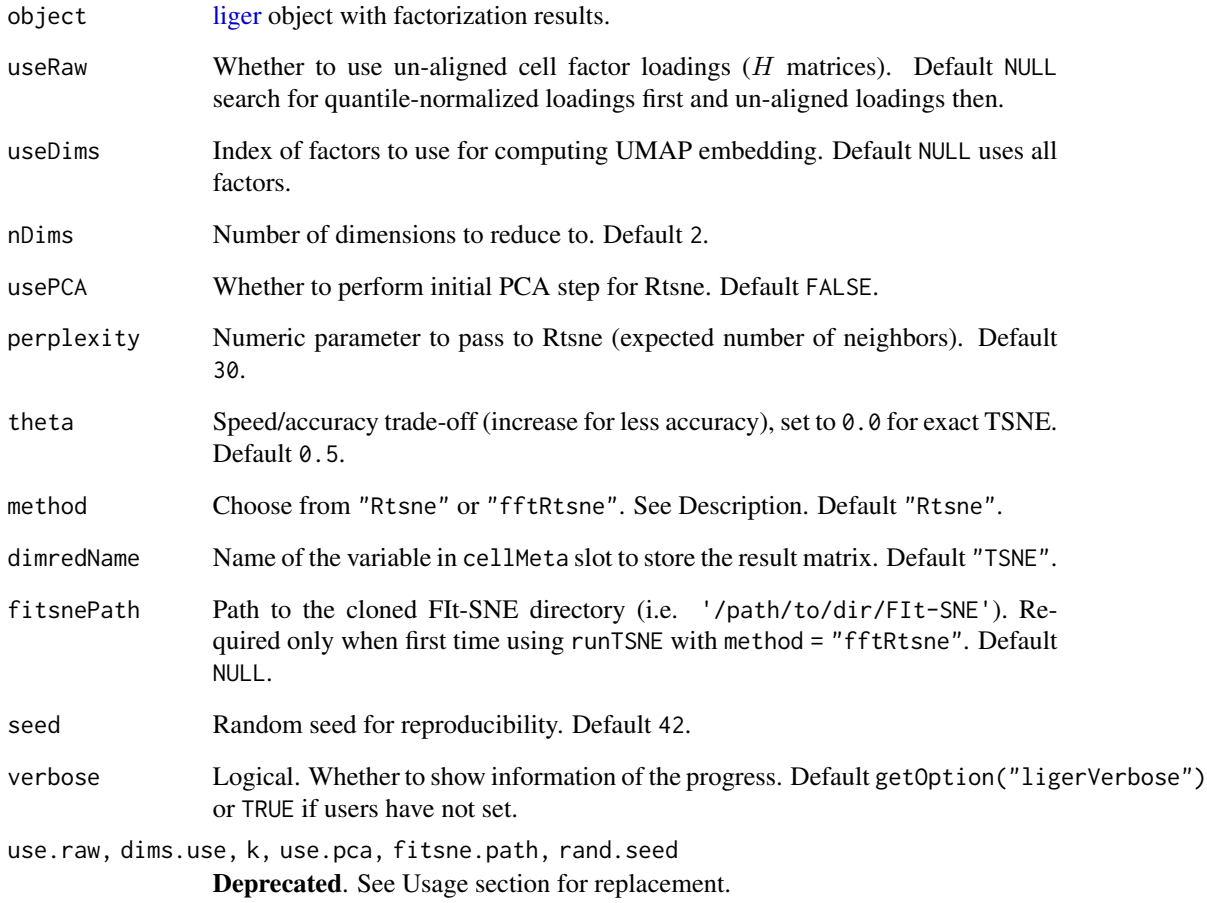

## Value

The object where a "TSNE" variable is updated in the cellMeta slot with the whole 2D embedding matrix.

## See Also

[runUMAP](#page-141-0)

# Examples

pbmc <- runTSNE(pbmcPlot)

<span id="page-139-0"></span>runUINMF *Perform Mosaic iNMF (UINMF) on scaled datasets with unshared features*

#### **Description**

Performs mosaic integrative non-negative matrix factorization (UINMF) (A.R. Kriebel, 2022) using block coordinate descent (alternating non-negative least squares, ANLS) to return factorized  $H, W$ ,  $V$  and  $U$  matrices. The objective function is stated as

$$
\arg\min_{H\geq 0,W\geq 0,V\geq 0,U\geq 0}\sum_i^d||\begin{bmatrix}E_i\\P_i\end{bmatrix}-(\begin{bmatrix}W\\0\end{bmatrix}+\begin{bmatrix}V_i\\U_i\end{bmatrix})Hi||_F^2+\lambda_i\sum_i^d||\begin{bmatrix}V_i\\U_i\end{bmatrix}H_i||_F^2
$$

where  $E_i$  is the input non-negative matrix of the i'th dataset,  $P_i$  is the input non-negative matrix for the unshared features, d is the total number of datasets.  $E_i$  is of size  $m \times n_i$  for m shared features and  $n_i$  cells,  $P_i$  is of size  $u_i \times n_i$  for  $u_i$  unshared feaetures,  $H_i$  is of size  $k \times n_i$ ,  $V_i$  is of size  $m \times k$ , W is of size  $m \times k$  and  $U_i$  is of size  $u_i \times k$ .

The factorization produces a shared W matrix (genes by k). For each dataset, an  $H$  matrix (k by cells), a V matrix (genes by k) and a U matrix (unshared genes by k). The H matrices represent the cell factor loadings. W is held consistent among all datasets, as it represents the shared components of the metagenes across datasets. The  $V$  matrices represent the dataset-specific components of the metagenes,  $U$  matrices are similar to  $V$ s but represents the loading contributed by unshared features.

This function adopts highly optimized fast and memory efficient implementation extended from Planc (Kannan, 2016). Pre-installation of extension package RcppPlanc is required. The underlying algorithm adopts the identical ANLS strategy as [optimizeALS\(](#page-0-0)unshared = TRUE) in the old version of LIGER.

```
runUINMF(object, k = 20, lambda = 5, ...)
## S3 method for class 'liger'
runUINMF(
  object,
  k = 20,
  lambda = 5,
  nIteration = 30,
  nRandomStarts = 1,
  seed = 1,
  nCores = 2L,
  verbose = getOption("ligerVerbose", TRUE),
  ...
)
```
#### runUINMF 141

#### Arguments

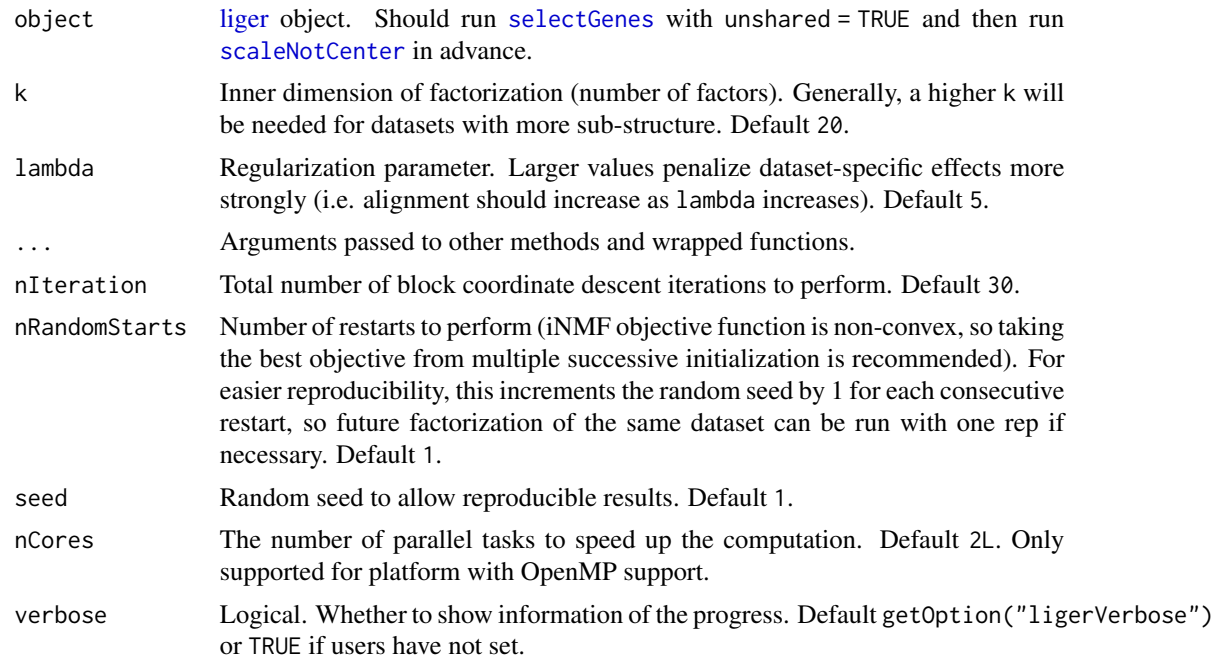

## Value

- liger method Returns updated input [liger](#page-40-0) object.
	- $-$  A list of all H matrices can be accessed with getMatrix(object, "H")
	- $-$  A list of all V matrices can be accessed with getMatrix(object, "V")
	- $-$  The W matrix can be accessed with getMatrix(object, "W")
	- $-$  A list of all U matrices can be accessed with getMatrix(object, "U")

## Note

Currently, Seurat S3 method is not supported for UINMF because there is no simple solution for organizing a number of miscellaneous matrices with a single Seurat object. We strongly recommend that users create a [liger](#page-40-0) object which has the specific structure.

## References

April R. Kriebel and Joshua D. Welch, UINMF performs mosaic integration of single-cell multiomic datasets using nonnegative matrix factorization, Nat. Comm., 2022

```
pbmc <- normalize(pbmc)
pbmc <- selectGenes(pbmc, useUnsharedDatasets = c("ctrl", "stim"))
pbmc <- scaleNotCenter(pbmc)
if (!is.null(getMatrix(pbmc, "scaleUnsharedData", "ctrl")) &&
    !is.null(getMatrix(pbmc, "scaleUnsharedData", "stim"))) {
```

```
# TODO: unshared variable features cannot be detected from this example
pbmc <- runUINMF(pbmc)
```
}

<span id="page-141-0"></span>runUMAP *Perform UMAP Dimensionality Reduction*

#### Description

Run UMAP on the quantile normalized cell factors (result from [quantileNorm](#page-103-0)), or unnormalized cell factors (result from [runIntegration](#page-129-0))) to generate a 2D embedding for visualization (or general dimensionality reduction). Has option to run on subset of factors. It is generally recommended to use this method for dimensionality reduction with extremely large datasets. The underlying UMAP calculation imports uwot [umap](#page-0-0).

#### Usage

```
runUMAP(
 object,
 useRaw = NULL,
 useDims = NULL,
 nDims = 2,
  distance = c("cosine", "euclidean", "manhattan", "hamming"),
  nNeighbors = 20,
 minDist = 0.1,
 dimredName = "UMAP",
  seed = 42,
  verbose = getOption("ligerVerbose", TRUE),
 k = nDims,use.raw = useRaw,
  dims.use = useDims,
  n_neighbors = nNeighbors,
 min_dist = minDist,
  rand.seed = seed
)
```
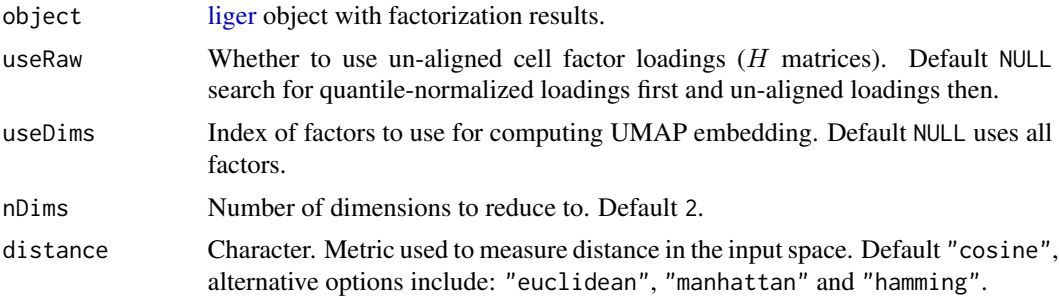

## scaleNotCenter 143

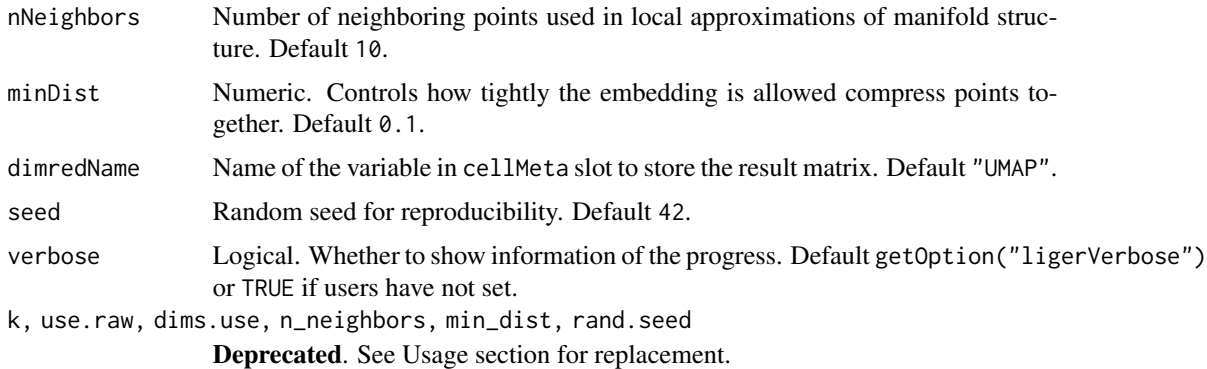

## Details

For nNeighbors, larger values will result in more global structure being preserved at the loss of detailed local structure. In general this parameter should often be in the range 5 to 50, with a choice of 10 to 15 being a sensible default.

For minDist, larger values ensure embedded points are more evenly distributed, while smaller values allow the algorithm to optimize more accurately with regard to local structure. Sensible values are in the range 0.001 to 0.5, with 0.1 being a reasonable default.

#### Value

The object where a "UMAP" variable is updated in the cellMeta slot with the whole 2D embedding matrix.

#### See Also

#### [runTSNE](#page-137-0)

#### Examples

pbmc <- runUMAP(pbmcPlot)

<span id="page-142-0"></span>scaleNotCenter *Scale genes by root-mean-square across cells*

#### Description

This function scales normalized gene expression data after variable genes have been selected. We do not mean-center the data before scaling in order to address the non-negativity constraint of NMF. Computation applied to each normalized dataset matrix can form the following equation:

$$
S_{i,j} = \frac{N_{i,j}}{\sqrt{\sum_{p}^{n} \frac{N_{i,p}^{2}}{n-1}}}
$$

Where  $N$  denotes the normalized matrix for an individual dataset,  $S$  is the output scaled matrix for this dataset, and n is the number of cells in this dataset.  $i, j$  denotes the specific gene and cell index, and  $p$  is the cell iterator.

Please see detailed section below for explanation on methylation dataset.

```
scaleNotCenter(object, ...)
## S3 method for class 'dgCMatrix'
scaleNotCenter(object, ...)
## S3 method for class 'ligerDataset'
scaleNotCenter(
 object,
  features = NULL,
 chunk = 1000,
 verbose = getOption("ligerVerbose", TRUE),
  ...
\mathcal{L}## S3 method for class 'ligerMethDataset'
scaleNotCenter(
 object,
  features = NULL,
  verbose = getOption("ligerVerbose", TRUE),
  ...
\lambda## S3 method for class 'liger'
scaleNotCenter(
 object,
 useDatasets = NULL,
  features = varFeatures(object),
  verbose = getOption("ligerVerbose", TRUE),
  remove.missing = NULL,
  ...
\mathcal{L}## S3 method for class 'Seurat'
scaleNotCenter(
 object,
  assay = NULL,
 layer = "ligerNormData",
  save = "ligerScaleData",
  datasetVar = "orig.ident",
  features = NULL,
  ...
```
<span id="page-144-0"></span>)

#### Arguments

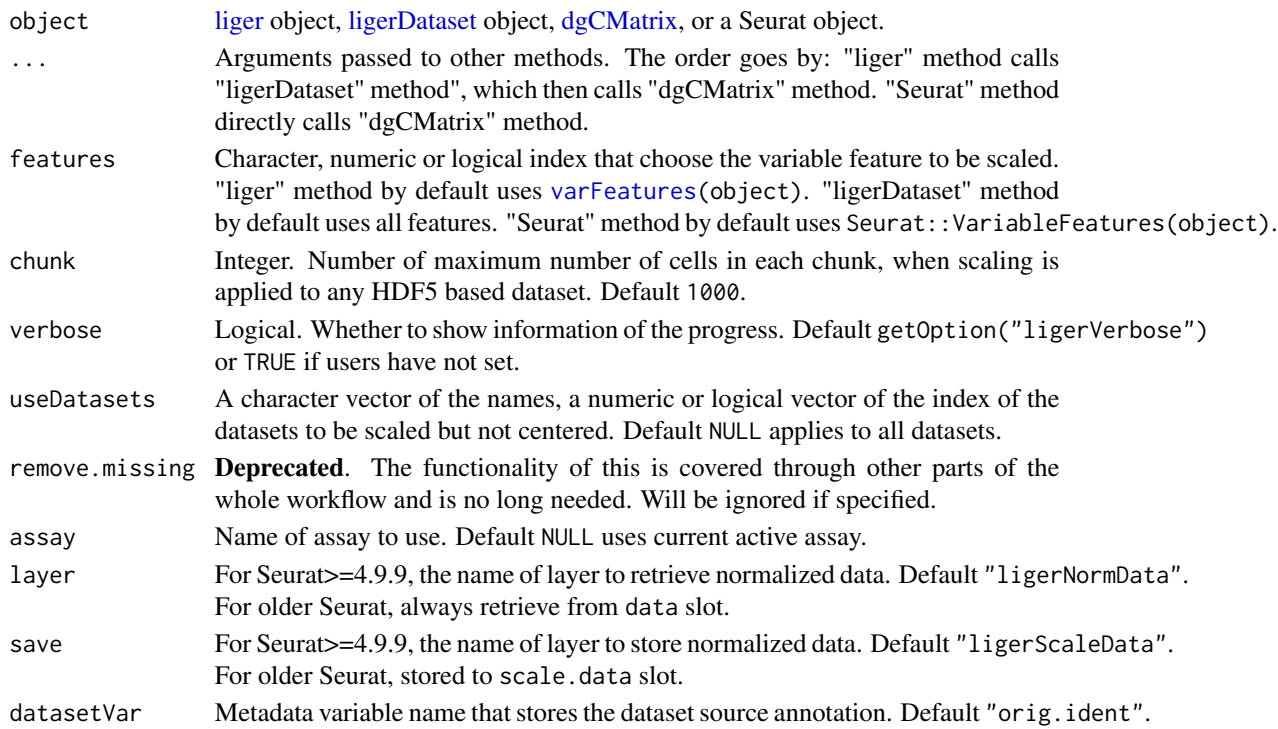

# Value

Updated object

- dgCMatrix method Returns scaled dgCMatrix object
- ligerDataset method Updates the scaleData and scaledUnsharedData (if unshared variable feature available) slot of the object
- liger method Updates the scaleData and scaledUnsharedData (if unshared variable feature available) slot of chosen datasets
- Seurat method Adds a named layer in chosen assay (V5), or update the scale.data slot of the chosen assay  $\left(<=V4\right)$

#### Methylation dataset

Because gene body mCH proportions are negatively correlated with gene expression level in neurons, we need to reverse the direction of the methylation data before performing the integration. We do this by simply subtracting all values from the maximum methylation value. The resulting values are positively correlated with gene expression. This will only be applied to variable genes detected in prior. Please make sure that argument modal is set accordingly when running [createLiger](#page-27-0). In this way, this function can automatically detect it and take proper action. If it is not set, users can still manually have the equivalent processing done by doing scaleNotCenter(lig, useDataset = c("other", "datasets")), and then [reverseMethData\(](#page-116-0)lig, useDataset = c("meth", "datasets")).

Since the scaling on genes is applied on a per dataset base, other scaling methods that apply to a whole concatenated matrix of multiple datasets might not be considered as equivalent alternatives, even if options like center are set to FALSE. Hence we implemented an efficient solution that works under such circumstance, provided with the Seurat S3 method.

#### Examples

```
pbmc <- normalize(pbmc)
pbmc <- selectGenes(pbmc)
pbmc <- scaleNotCenter(pbmc)
```
selectGenes *Select a subset of informative genes*

#### Description

This function identifies highly variable genes from each dataset and combines these gene sets (either by union or intersection) for use in downstream analysis. Assuming that gene expression approximately follows a Poisson distribution, this function identifies genes with gene expression variance above a given variance threshold (relative to mean gene expression). Alternatively, we allow selecting a desired number of genes for each dataset by ranking the relative variance, and then take the combination.

#### Usage

```
selectGenes(object, thresh = 0.1, no. = NULL, alpha = 0.99, ...)## S3 method for class 'liger'
selectGenes(
 object,
  thresh = 0.1,
  nGenes = NULL,
  alpha = 0.99,
 useDatasets = NULL,
  useUnsharedDatasets = NULL,
  unsharedThresh = 0.1,
  combine = c("union", "intersection"),
  chunk = 1000,
  verbose = getOption("ligerVerbose", TRUE),
  var.thresh = thresh,
  alpha.thresh = alpha,
  num.genes = nGenes,
  datasets.use = useDatasets,
  unshared.datasets = useUnsharedDatasets,
  unshared. thresh = unsharedThresh,
  tol = NULL,
```
<span id="page-145-0"></span>

# Note

#### <span id="page-146-0"></span>selectGenes and the selectGenes of the selectGenes and the selectGenes of the selectGenes of the selection of the selection of the selection of the selection of the selection of the selection of the selection of the select

```
do.plot = NULL,cex.use = NULL,
 unshared = NULL,
 ...
\mathcal{L}## S3 method for class 'Seurat'
selectGenes(
 object,
  thresh = 0.1,
 nGenes = NULL,
 alpha = 0.99,
 useDatasets = NULL,
 layer = "ligerNormData",
 assay = NULL,
 datasetVar = "orig.ident",
 combine = c("union", "intersection"),
 verbose = getOption("ligerVerbose", TRUE),
  ...
```
 $\mathcal{L}$ 

# Arguments

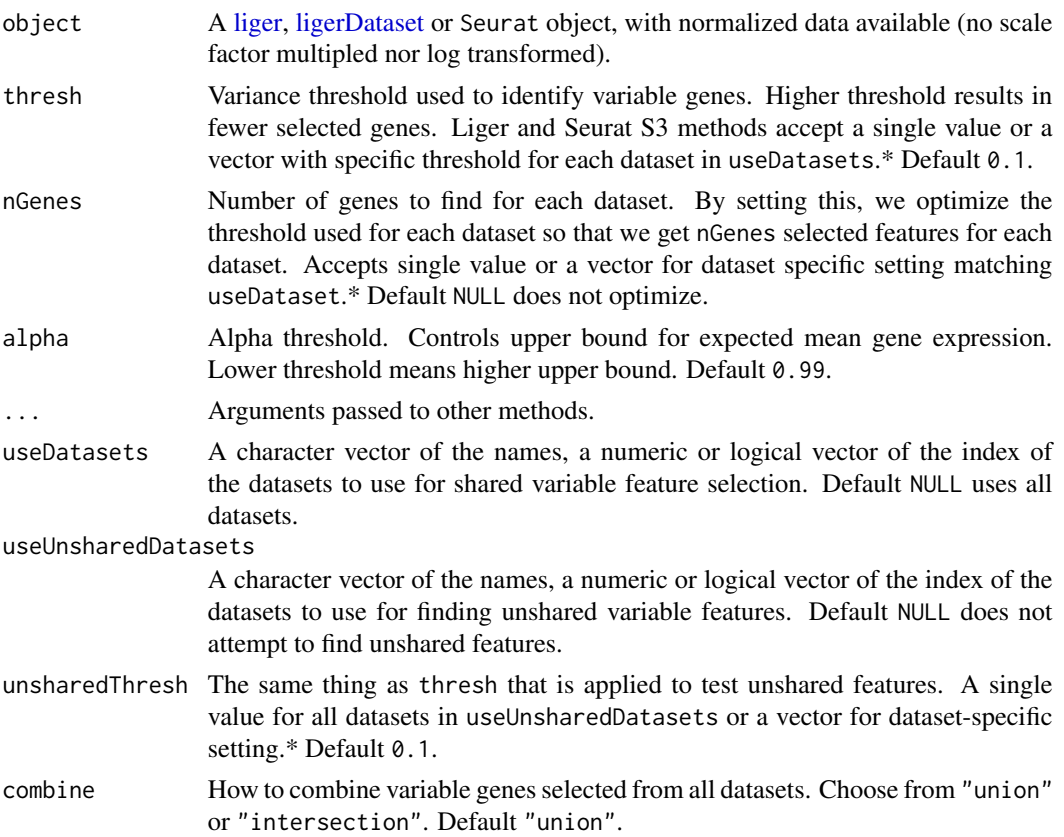

<span id="page-147-0"></span>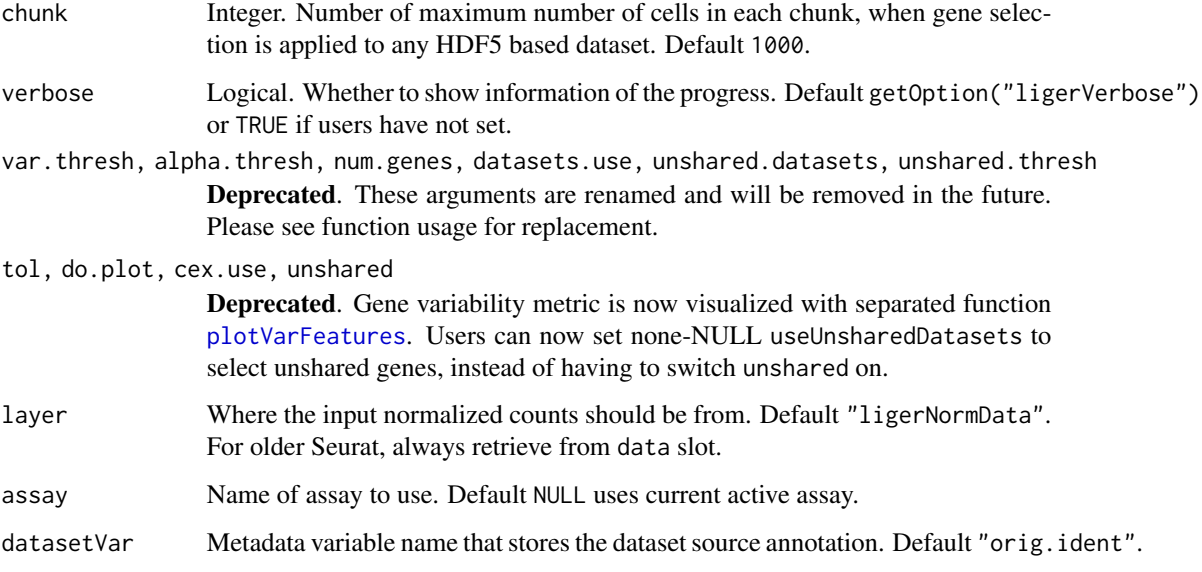

# Value

Updated object

- liger method Each involved dataset stored in [ligerDataset](#page-52-0) is updated with its [featureMeta](#page-52-1) slot and varUnsharedFeatures slot (if requested with useUnsharedDatasets), while [varFeatures\(](#page-40-1)object) will be updated with the final combined gene set.
- Seurat method Final selection will be updated at Seurat::VariableFeatures(object). Per-dataset information is stored in the meta. features slot of the chosen Assay.

#### Examples

```
pbmc <- normalize(pbmc)
# Select basing on thresholding the relative variance
pbmc <- selectGenes(pbmc, thresh = .1)
# Select specified number for each dataset
pbmc <- selectGenes(pbmc, nGenes = c(60, 60))
```
selectGenesVST *Select variable genes from one dataset with Seurat VST method*

# Description

Seurat FindVariableFeatures VST method. This allows the selection of a fixed number of variable features, but only applies to one dataset. No normalization is needed in advance.

<span id="page-148-0"></span>sub-liger 149

# Usage

```
selectGenesVST(
 object,
 useDataset,
 n = 2000,loessSpan = 0.3,
 clipMax = "auto",
 useShared = TRUE,
 verbose = getOption("ligerVerbose", TRUE)
)
```
# Arguments

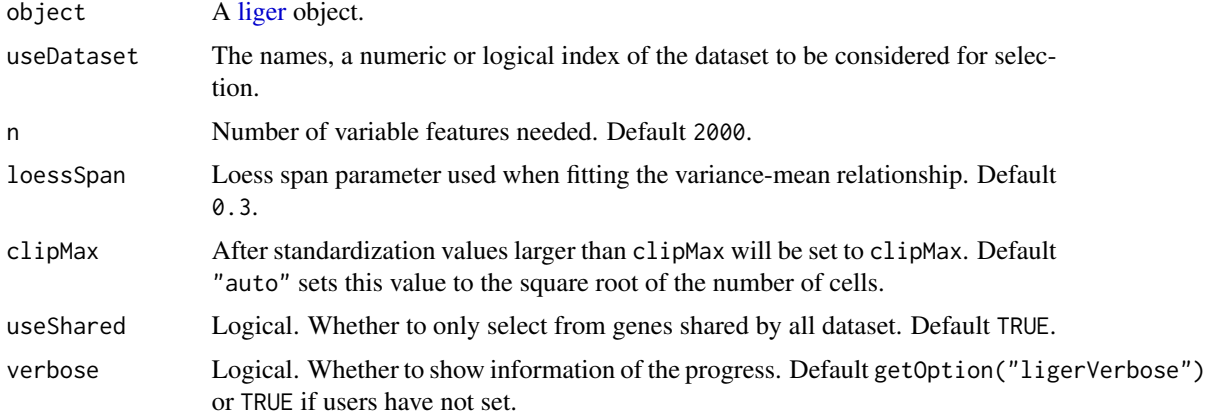

# References

Seurat::FindVariableFeatures.default(selection.method = "vst")

# Examples

```
pbmc <- selectGenesVST(pbmc, "ctrl", n = 50)
```
sub-liger *Subset liger with brackets*

# Description

Subset liger with brackets

#### Usage

## S3 method for class 'liger' x[i, j, ...]

# Arguments

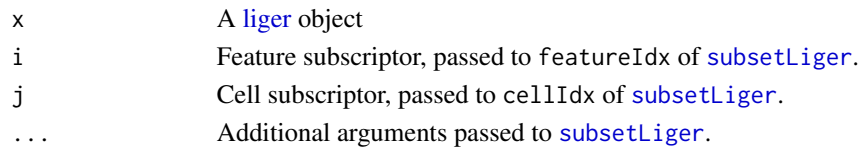

# Value

Subset of x with specified features and cells.

# See Also

[subsetLiger](#page-150-0)

# Examples

pbmcPlot[varFeatures(pbmcPlot)[1:10], 1:10]

sub-ligerDataset *Subset ligerDataset object*

# Description

Subset ligerDataset object

# Usage

## S3 method for class 'ligerDataset' x[i, j, ...]

# Arguments

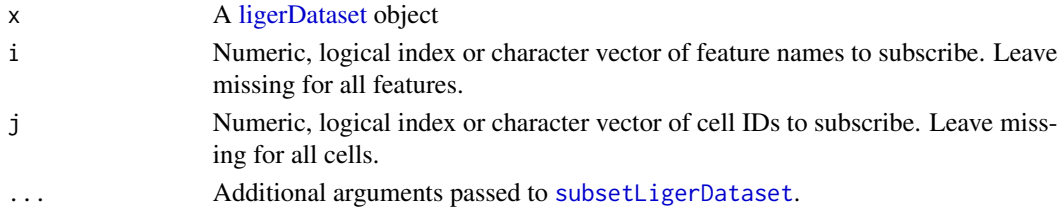

# Value

If i is given, the selected metadata will be returned; if it is missing, the whole cell metadata table in S4Vectors:: DataFrame class will be returned.

# Examples

```
ctrl <- dataset(pbmc, "ctrl")
ctrl[1:5, 1:5]
```
<span id="page-149-0"></span>

<span id="page-150-1"></span>sub-sub-liger *Get cell metadata variable*

#### Description

Get cell metadata variable

#### Usage

## S3 method for class 'liger' x[[i, ...]]

#### Arguments

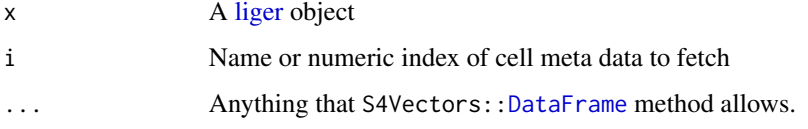

#### Value

If i is given, the selected metadata will be returned; if it is missing, the whole cell metadata table in S4Vectors:: DataFrame class will be returned.

# Examples

```
# Retrieve whole cellMeta
pbmc[[]]
# Retrieve a variable
pbmc[["dataset"]]
```
<span id="page-150-0"></span>subsetLiger *Subset liger object*

#### Description

This function subsets a [liger](#page-40-0) object with character feature index and any valid cell index. For datasets based on HDF5, the filenames of subset H5 files could only be automatically generated for now. Feature subsetting is based on the intersection of available features from datasets involved by cellIdx, while featureIdx = NULL does not take the intersection (i.e. nothing done on the feature axis).

a [ligerDataset](#page-52-0) object is also allowed for now and meanwhile, setting filename is supported.

# Usage

```
subsetLiger(
 object,
  featureIdx = NULL,
 cellIdx = NULL,useSlot = NULL,
  chunkSize = 1000,verbose = getOption("ligerVerbose", TRUE),
 newH5 = TRUE,returnObject = TRUE,
  ...
\mathcal{L}
```
# Arguments

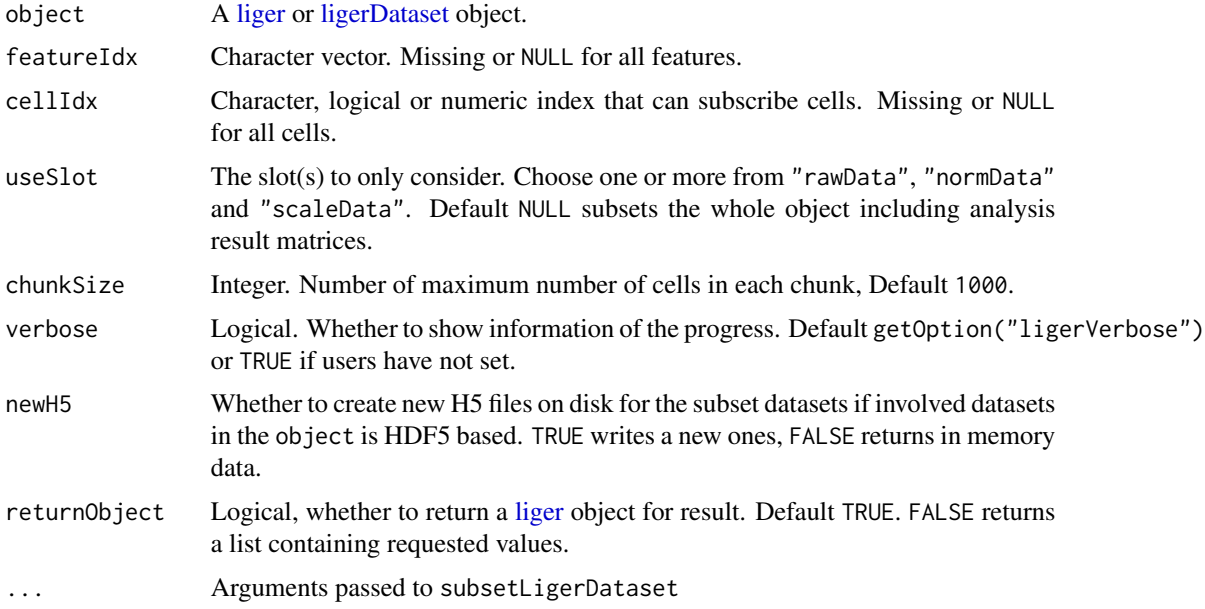

# Value

Subset object

# See Also

[subsetLigerDataset](#page-152-0)

# Examples

```
pbmc.small <- subsetLiger(pbmc, cellIdx = pbmc$nUMI > 200)
pbmc.small <- pbmc[, pbmc$nGene > 50]
```
<span id="page-151-0"></span>

#### <span id="page-152-1"></span><span id="page-152-0"></span>Description

This function subsets a [ligerDataset](#page-52-0) object with valid feature and cell indices. For HDF5 based object, options are available for subsetting data into memory or a new on-disk H5 file. Feature and cell subscription is always based on the size of rawData. Therefore, the feature subsetting on scaled data, which usually contains already a subset of features, will select the intersection between the wanted features and the set available from scaled data.

# Usage

```
subsetLigerDataset(
  object,
  featureIdx = NULL,
  cellIdx = NULL,useSlot = NULL,
  newH5 = TRUE,
  filename = NULL,
  filenameSuffix = NULL,chunkSize = 1000,verbose = getOption("ligerVerbose", TRUE),
  returnObject = TRUE,
  ...
)
subsetH5LigerDataset(
  object,
  featureIdx = NULL,
  cellIdx = NULL,
 useSlot = NULL,
  newH5 = TRUE,filename = NULL,
  filenameSuffix = NULL,
  chunkSize = 1000,
  verbose = getOption("ligerVerbose", TRUE),
  returnObject = TRUE
)
subsetMemLigerDataset(
  object,
  featureIdx = NULL,
  cellIdx = NULL,useSlot = NULL,
  returnObject = TRUE
)
```
# <span id="page-153-0"></span>Arguments

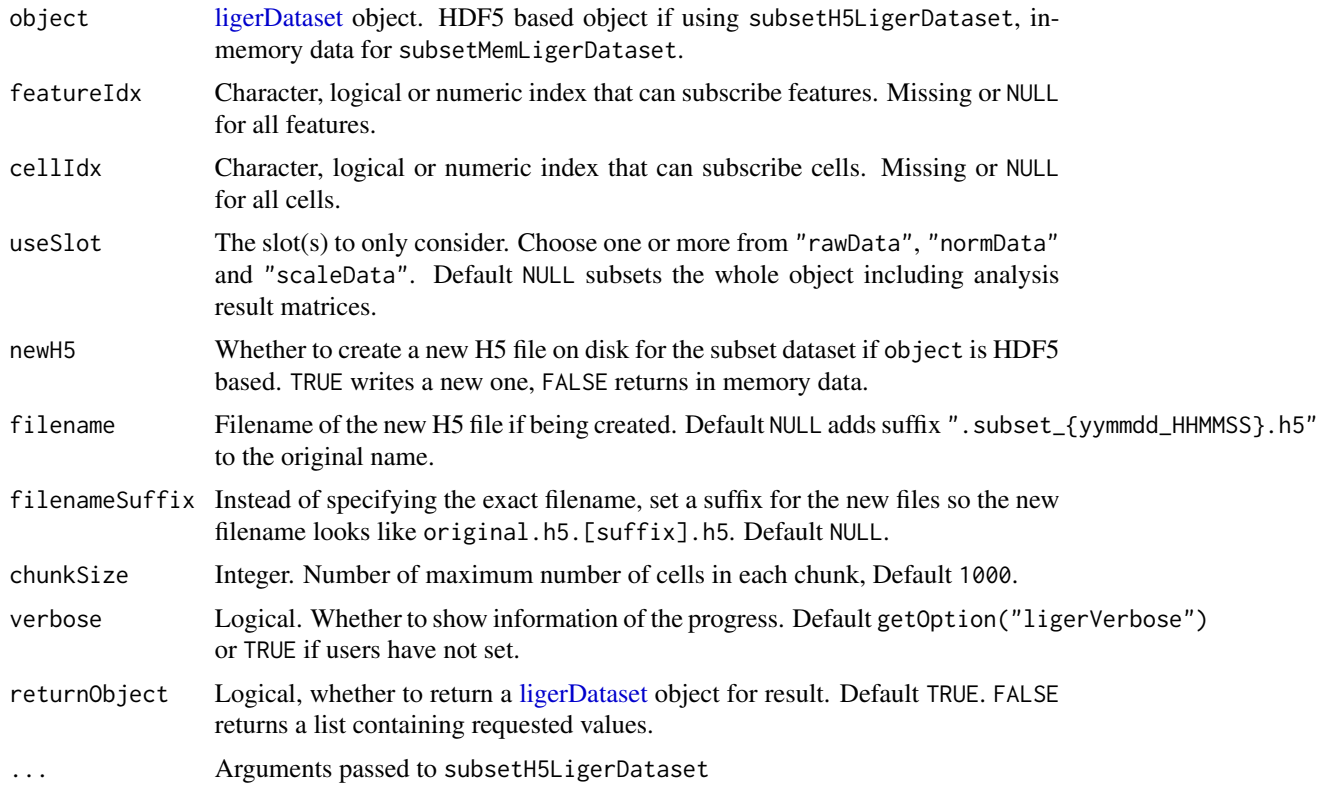

#### Value

Subset object

#### Examples

```
ctrl <- dataset(pbmc, "ctrl")
ctrl.small <- subsetLigerDataset(ctrl, cellIdx = 1:5)
ctrl.tiny <- ctrl[1:5, 1:5]
```
writeH5 *Write in-memory data into H5 file*

# Description

This function writes in-memory data into H5 file by default in 10x cellranger HDF5 output format. The main goal of this function is to allow users to integrate large H5-based dataset, that cannot be fully loaded into memory, with other data already loaded in memory using [runOnlineINMF](#page-131-0). In this case, users can write the smaller in-memory data to H5 file instead of loading subset of the large H5-based dataset into memory, where information might be lost.

#### <span id="page-154-0"></span>writeH5  $155$

Basing on the goal of the whole workflow, the data will always be written in a CSC matrix format and colnames/rownames are always required.

The default method coerces the input to a [dgCMatrix.](#page-0-0) Methods for other container classes tries to extract proper data and calls the default method.

#### Usage

```
writeH5(x, file, ...)
## Default S3 method:
writeH5(x, file, ...)
## S3 method for class 'dgCMatrix'
writeH5(
  x,
  file,
  overwrite = FALSE,
  indicesPath = "matrix/indices",
  indptrPath = "matrix/indptr",
  dataPath = "matrix/data",
  shapePath = "matrix/shape",
  barcodesPath = "matrix/barcodes",
  featuresPath = "matrix/features/name",
  ...
\mathcal{L}## S3 method for class 'ligerDataset'
writeH5(x, file, ...)
## S3 method for class 'liger'
writeH5(x, file, useDatasets, ...)
```
#### Arguments

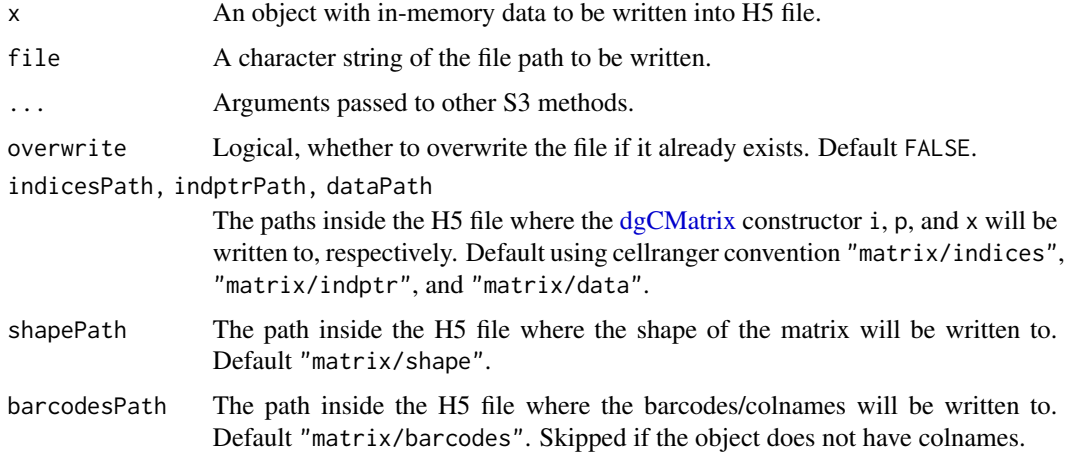

#### 156 writeH5

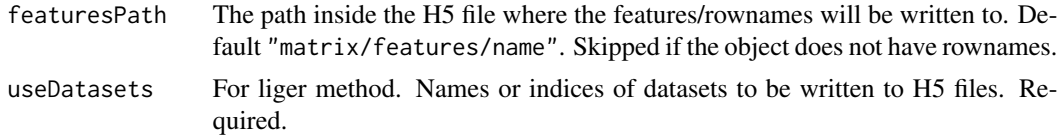

# Value

Nothing is returned. H5 file will be created on disk.

# See Also

[10X cellranger H5 matrix detail](https://www.10xgenomics.com/cn/support/software/cell-ranger/latest/analysis/outputs/cr-outputs-h5-matrices)

# Examples

```
raw <- rawData(pbmc, "ctrl")
writeH5(raw, tempfile(pattern = "ctrl_", fileext = ".h5"))
```
# **Index**

∗ datasets bmmc, [16](#page-15-0) pbmc, [78](#page-77-0) pbmcPlot, [78](#page-77-0) .complexHeatmapDotPlot, [4,](#page-3-0) *[82,](#page-81-0) [83](#page-82-0)* .ggCellViolin, [6,](#page-5-0) *[80](#page-79-0)* .ggScatter, [9,](#page-8-0) *[88](#page-87-0)*, *[91](#page-90-0)*, *[94](#page-93-0)*, *[99](#page-98-0)* .ggplotLigerTheme, *[7](#page-6-0)*, [7,](#page-6-0) *[10](#page-9-0)*, *[80](#page-79-0)*, *[85](#page-84-0)*, *[88](#page-87-0)*, *[91](#page-90-0)*, *[94](#page-93-0)*, *[96](#page-95-0)*, *[99,](#page-98-0) [100](#page-99-1)*, *[102](#page-101-0)* .plotHeatmap, [11,](#page-10-0) *[90](#page-89-0)*, *[95](#page-94-0)* [.liger *(*sub-liger*)*, [149](#page-148-0) [.ligerDataset *(*sub-ligerDataset*)*, [150](#page-149-0) [[.liger *(*sub-sub-liger*)*, [151](#page-150-1) [[<-.liger *(*liger-class*)*, [41](#page-40-2) \$.liger *(*liger-class*)*, [41](#page-40-2) \$<-.liger *(*liger-class*)*, [41](#page-40-2)

```
as.data.frame, 47
as.liger, 15
as.liger (as.liger.dgCMatrix), 13
as.liger.dgCMatrix, 13
as.ligerDataset
        (as.ligerDataset.ligerDataset),
        14
as.ligerDataset.ligerDataset, 14
```
bmmc, [16](#page-15-0) brewer.pal, *[12](#page-11-0)*

c.liger *(*liger-class*)*, [41](#page-40-2) calcAgreement, [17](#page-16-0) calcAlignment, [18](#page-17-0) calcARI, [20](#page-19-0) calcDatasetSpecificity, [21,](#page-20-0) *[34](#page-33-0)* calcPurity, [22](#page-21-0) cbind.ligerDataset *(*ligerDataset-class*)*, [53](#page-52-2) cellMeta *(*liger-class*)*, [41](#page-40-2) cellMeta,liger,character-method *(*liger-class*)*, [41](#page-40-2)

cellMeta,liger,missing-method *(*liger-class*)*, [41](#page-40-2) cellMeta,liger,NULL-method *(*liger-class*)*, [41](#page-40-2) cellMeta<- *(*liger-class*)*, [41](#page-40-2) cellMeta<-,liger,character-method *(*liger-class*)*, [41](#page-40-2) cellMeta<-,liger,missing-method *(*liger-class*)*, [41](#page-40-2) closeAllH5, [24](#page-23-0) commandDiff, [24](#page-23-0) commands *(*liger-class*)*, [41](#page-40-2) commands,liger-method *(*liger-class*)*, [41](#page-40-2) convertOldLiger, [25,](#page-24-0) *[41](#page-40-2)* coordinate, [26](#page-25-0) coordinate,liger,character-method *(*coordinate*)*, [26](#page-25-0) coordinate,ligerSpatialDataset,missing-method *(*coordinate*)*, [26](#page-25-0) coordinate<- *(*coordinate*)*, [26](#page-25-0) coordinate<-,liger,character-method *(*coordinate*)*, [26](#page-25-0) coordinate<-,ligerSpatialDataset,missing-method *(*coordinate*)*, [26](#page-25-0) createH5LigerDataset, [26,](#page-25-0) *[29,](#page-28-0) [30](#page-29-0)* createLiger, *[13](#page-12-0)*, [28,](#page-27-1) *[145](#page-144-0)* createLigerDataset, *[16](#page-15-0)*, *[30](#page-29-0)*, [30](#page-29-0)

```
DataFrame, 80, 88, 150, 151
dataset (liger-class), 41
dataset,liger,character_OR_NULL-method
        (liger-class), 41
dataset,liger,missing-method
        (liger-class), 41
dataset,liger,numeric-method
        (liger-class), 41
dataset<- (liger-class), 41
dataset<-,liger,character,ANY,ANY,matrixLike-method
        (liger-class), 41
```

```
dataset<-,liger,character,missing,ANY,ligerDadimReddeethoger,index,ANY,ANY,NULL-method
        (liger-class), 41
dataset<-,liger,character,missing,ANY,NULL-medinoR41
        (liger-class), 41
datasets (liger-class), 41
datasets,liger-method (liger-class), 41
datasets<- (liger-class), 41
datasets<-,liger,logical-method
        (liger-class), 41
datasets<-,liger,missing-method
        (liger-class), 41
defaultCluster, 77
defaultCluster (liger-class), 41
defaultCluster,liger-method
        (liger-class), 41
defaultCluster<- (liger-class), 41
defaultCluster<-,liger,ANY,ANY,character-method
        (liger-class), 41
defaultCluster<-,liger,ANY,ANY,factor-method
        (liger-class), 41
defaultCluster<-,liger,ANY,ANY,NULL-method
        (liger-class), 41
defaultDimRed (liger-class), 41
defaultDimRed,liger-method
        (liger-class), 41
defaultDimRed<- (liger-class), 41
defaultDimRed<-,liger,character-method
        (liger-class), 41
DFrame, 48
dgCMatrix, 133, 145, 155
dim,liger-method (liger-class), 41
dim,ligerDataset-method
        (ligerDataset-class), 53
dimnames,liger-method (liger-class), 41
dimnames,ligerDataset-method
        (ligerDataset-class), 53
dimnames<-,liger,list-method
        (liger-class), 41
dimnames<-,ligerDataset,list-method
        (ligerDataset-class), 53
dimRed (liger-class), 41
dimRed,liger,index-method
        (liger-class), 41
dimRed,liger,missing_OR_NULL-method
        (liger-class), 41
dimRed<- (liger-class), 41
37
        (liger-class), 41
                                                      (liger-class), 41
                                              dimReds,liger-method (liger-class), 41
                                              dimReds<- (liger-class), 41
                                              dimReds<-,liger,list-method
                                                      (liger-class), 41
                                              download.file, 38
                                              downsample, 31, 113, 114
                                              droplevels, 93
                                              exportInteractTrack, 32, 63
                                              featureMeta, 148
                                              featureMeta (ligerDataset-class), 53
                                              featureMeta,ligerDataset-method
                                                      (ligerDataset-class), 53
                                              featureMeta<- (ligerDataset-class), 53
                                              featureMeta<-,ligerDataset-method
                                                      (ligerDataset-class), 53
                                              fortify.liger (liger-class), 41
                                              getFactorMarkers, 33, 91
                                              getH5File (ligerDataset-class), 53
                                              getH5File,liger,ANY-method
                                                      (liger-class), 41
                                              getH5File,ligerDataset,missing-method
                                                      (ligerDataset-class), 53
                                              getMatrix (ligerDataset-class), 53
                                              getMatrix,liger,ANY,ANY,ANY-method
                                                      (liger-class), 41
                                              getMatrix,ligerDataset,ANY,missing,missing-method
                                                      (ligerDataset-class), 53
                                              getProportionMito, 35
                                              H5Apply, 36
                                              h5fileInfo (ligerDataset-class), 53
                                              h5fileInfo,ligerDataset-method
                                                      (ligerDataset-class), 53
                                              h5fileInfo<- (ligerDataset-class), 53
                                              h5fileInfo<-,ligerDataset-method
                                                      (ligerDataset-class), 53
                                              Heatmap, 5, 11, 12, 82, 83, 90, 95
                                              HeatmapList, 6, 82, 83
                                              importBMMC (importPBMC), 37
                                              importCGE (importPBMC), 37
                                              imputeKNN, 38, 60, 61
```
#### INDEX 159

is.newLiger, [39](#page-38-0) isH5Liger, [40](#page-39-0) length.liger *(*liger-class*)*, [41](#page-40-2) lengths.liger *(*liger-class*)*, [41](#page-40-2) liger, *[14](#page-13-0)*, *[16](#page-15-0)*, *[19,](#page-18-0) [20](#page-19-0)*, *[22–](#page-21-0)[24](#page-23-0)*, *[26](#page-25-0)*, *[28](#page-27-1)*, *[32](#page-31-0)*, *[34](#page-33-0)*, *[38](#page-37-0)[–40](#page-39-0)*, *[47](#page-46-0)*, *[52,](#page-51-0) [53](#page-52-2)*, *[56](#page-55-0)*, *[59,](#page-58-0) [60](#page-59-0)*, *[64](#page-63-0)*, *[67,](#page-66-0) [68](#page-67-0)*, *[72](#page-71-0)*, *[74](#page-73-0)[–79](#page-78-0)*, *[81](#page-80-0)*, *[83,](#page-82-0) [84](#page-83-0)*, *[87](#page-86-0)*, *[90–](#page-89-0)[93](#page-92-0)*, *[95,](#page-94-0) [96](#page-95-0)*, *[98](#page-97-0)[–100](#page-99-1)*, *[105,](#page-104-0) [106](#page-105-0)*, *[108,](#page-107-0) [109](#page-108-0)*, *[111](#page-110-0)[–117](#page-116-1)*, *[119–](#page-118-0)[121](#page-120-0)*, *[123,](#page-122-0) [124](#page-123-0)*, *[126](#page-125-0)*, *[128](#page-127-0)[–130](#page-129-0)*, *[133,](#page-132-0) [134](#page-133-0)*, *[136](#page-135-0)*, *[139](#page-138-0)*, *[141,](#page-140-0) [142](#page-141-0)*, *[145](#page-144-0)*, *[147](#page-146-0)*, *[149–](#page-148-0)[152](#page-151-0)* liger *(*liger-class*)*, [41](#page-40-2) liger-class, [41](#page-40-2) ligerATACDataset, *[31](#page-30-0)*, *[39](#page-38-0)*, *[60](#page-59-0)*, *[67](#page-66-0)*, *[108](#page-107-0)* ligerATACDataset *(*ligerATACDataset-class*)*, [51](#page-50-0) ligerATACDataset-class, [51](#page-50-0) ligerCommand, *[48](#page-47-0)* ligerCommand *(*ligerCommand-class*)*, [52](#page-51-0) ligerCommand-class, [52](#page-51-0) ligerDataset, *[26](#page-25-0)[–29](#page-28-0)*, *[31](#page-30-0)*, *[36](#page-35-0)*, *[39](#page-38-0)*, *[41](#page-40-2)*, *[48](#page-47-0)*, *[50,](#page-49-0) [51](#page-50-0)*, *[57,](#page-56-0) [58](#page-57-0)*, *[66,](#page-65-0) [67](#page-66-0)*, *[73,](#page-72-0) [74](#page-73-0)*, *[76,](#page-75-0) [77](#page-76-0)*, *[107](#page-106-0)*, *[115](#page-114-0)*, *[124](#page-123-0)*, *[145](#page-144-0)*, *[147,](#page-146-0) [148](#page-147-0)*, *[150](#page-149-0)[–154](#page-153-0)* ligerDataset *(*ligerDataset-class*)*, [53](#page-52-2) ligerDataset-class, [53](#page-52-2) ligerMethDataset, *[31](#page-30-0)* ligerMethDataset *(*ligerMethDataset-class*)*, [58](#page-57-0) ligerMethDataset-class, [58](#page-57-0) ligerRNADataset *(*ligerRNADataset-class*)*, [58](#page-57-0) ligerRNADataset-class, [58](#page-57-0) ligerSpatialDataset, *[26](#page-25-0)*, *[31](#page-30-0)*, *[99](#page-98-0)* ligerSpatialDataset *(*ligerSpatialDataset-class*)*, [58](#page-57-0) ligerSpatialDataset-class, [58](#page-57-0) ligerToSeurat, [59](#page-58-0) linkGenesAndPeaks, *[32](#page-31-0)*, [60,](#page-59-0) *[63](#page-62-0)* louvainCluster-deprecated, [61](#page-60-0)

makeFeatureMatrix, [62](#page-61-0) makeInteractTrack-deprecated, [63](#page-62-0) makeRiverplot-deprecated, [63](#page-62-0) mapCellMeta, [64](#page-63-0) matrix, *[26](#page-25-0)* mergeDenseAll *(*mergeSparseAll*)*, [66](#page-65-0) mergeH5, [65](#page-64-0)

mergeSparseAll, [66](#page-65-0) modalOf, [67](#page-66-0) names.liger *(*liger-class*)*, [41](#page-40-2) names<-.liger *(*liger-class*)*, [41](#page-40-2) normalize, *[39](#page-38-0)*, [67](#page-66-0) normalizePeak *(*normalize*)*, [67](#page-66-0) normData *(*ligerDataset-class*)*, [53](#page-52-2) normData,liger-method *(*liger-class*)*, [41](#page-40-2) normData,ligerDataset-method *(*ligerDataset-class*)*, [53](#page-52-2) normData<- *(*ligerDataset-class*)*, [53](#page-52-2) normData<-,liger,ANY,ANY,H5D-method *(*liger-class*)*, [41](#page-40-2) normData<-,liger,ANY,ANY,matrixLike\_OR\_NULL-method *(*liger-class*)*, [41](#page-40-2) normData<-,ligerDataset,ANY,ANY,H5D-method *(*ligerDataset-class*)*, [53](#page-52-2) normData<-,ligerDataset,ANY,ANY,matrixLike\_OR\_NULL-method *(*ligerDataset-class*)*, [53](#page-52-2) normPeak *(*rawPeak*)*, [107](#page-106-0) normPeak,liger,character-method *(*rawPeak*)*, [107](#page-106-0) normPeak,ligerATACDataset,missing-method *(*rawPeak*)*, [107](#page-106-0) normPeak<- *(*rawPeak*)*, [107](#page-106-0) normPeak<-,liger,character-method *(*rawPeak*)*, [107](#page-106-0) normPeak<-,ligerATACDataset,missing-method *(*rawPeak*)*, [107](#page-106-0)

online\_iNMF-deprecated, [69](#page-68-0) optimizeALS, *[127](#page-126-0)*, *[140](#page-139-0)* optimizeALS-deprecated, [71](#page-70-0) optimizeNewData, [72,](#page-71-0) *[75,](#page-74-0) [76](#page-75-0)* optimizeNewK, *[73](#page-72-0)*, [74,](#page-73-0) *[76](#page-75-0)* optimizeNewLambda, *[73](#page-72-0)*, *[75](#page-74-0)*, [75](#page-74-0) optimizeSubset, [76](#page-75-0)

pbmc, [78](#page-77-0) pbmcPlot, [78](#page-77-0) plot\_grid, *[85](#page-84-0)*, *[88](#page-87-0)*, *[94](#page-93-0)*, *[97](#page-96-0)* plotByDatasetAndCluster *(*plotDimRed*)*, [86](#page-85-0) plotCellViolin, *[6](#page-5-0)*, [79,](#page-78-0) *[92](#page-91-0)*, *[116](#page-115-0)* plotClusterDimRed *(*plotDimRed*)*, [86](#page-85-0) plotClusterFactorDot, [81](#page-80-0) plotClusterGeneDot, [82](#page-81-0) plotClusterProportions *(*plotProportion*)*, [95](#page-94-0)

plotDatasetDimRed *(*plotDimRed*)*, [86](#page-85-0) plotDensityDimRed, [84](#page-83-0) plotDimRed, *[10](#page-9-0)*, [86,](#page-85-0) *[88](#page-87-0)*, *[94](#page-93-0)*, *[116](#page-115-0)* plotEnhancedVolcano *(*plotVolcano*)*, [101](#page-100-0) plotFactorDimRed *(*plotDimRed*)*, [86](#page-85-0) plotFactorHeatmap, *[11](#page-10-0)* plotFactorHeatmap *(*plotGeneHeatmap*)*, [89](#page-88-0) plotGeneDetectedViolin *(*plotGeneViolin*)*, [92](#page-91-0) plotGeneDimRed *(*plotDimRed*)*, [86](#page-85-0) plotGeneHeatmap, *[11](#page-10-0)*, [89,](#page-88-0) *[95](#page-94-0)* plotGeneLoadingRank *(*plotGeneLoadings*)*, [91](#page-90-0) plotGeneLoadings, [91](#page-90-0) plotGeneViolin, [92](#page-91-0) plotGroupClusterDimRed, [93](#page-92-0) plotMarkerHeatmap, [94](#page-93-0) plotPeakDimRed *(*plotDimRed*)*, [86](#page-85-0) plotProportion, [95](#page-94-0) plotProportionBar *(*plotProportion*)*, [95](#page-94-0) plotProportionDot *(*plotProportion*)*, [95](#page-94-0) plotProportionPie *(*plotProportion*)*, [95](#page-94-0) plotSankey, [97](#page-96-0) plotSpatial2D, [99](#page-98-0) plotTotalCountViolin *(*plotGeneViolin*)*,  $92$ plotVarFeatures, [100,](#page-99-1) *[148](#page-147-0)* plotVolcano, [101](#page-100-0)

quantile\_norm-deprecated, [106](#page-105-0) quantileAlignSNF, [102](#page-101-0) quantileNorm, *[19](#page-18-0)*, *[48](#page-47-0)*, [104,](#page-103-0) *[106](#page-105-0)*, *[120](#page-119-0)*, *[138](#page-137-0)*, *[142](#page-141-0)*

```
rawData (ligerDataset-class), 53
rawData,liger-method (liger-class), 41
rawData,ligerDataset-method
        (ligerDataset-class), 53
rawData<- (ligerDataset-class), 53
rawData<-,liger,ANY,ANY,H5D-method
        (liger-class), 41
rawData<-,liger,ANY,ANY,matrixLike_OR_NULL-method
scale_color_manual, 9
        (liger-class), 41
rawData<-,ligerDataset,ANY,ANY,H5D-method
        (ligerDataset-class), 53
rawData<-,ligerDataset,ANY,ANY,matrixLike_OR_NUaleDathodiger,ANY-method
        (ligerDataset-class), 53
rawPeak, 107
rawPeak,liger,character-method
        (rawPeak), 107
```
rawPeak,ligerATACDataset,missing-method *(*rawPeak*)*, [107](#page-106-0) rawPeak<- *(*rawPeak*)*, [107](#page-106-0) rawPeak<-,liger,character-method *(*rawPeak*)*, [107](#page-106-0) rawPeak<-,ligerATACDataset,missing-method *(*rawPeak*)*, [107](#page-106-0) read10X, [108](#page-107-0) read10XATAC *(*read10X*)*, [108](#page-107-0) read10XRNA *(*read10X*)*, [108](#page-107-0) readLiger, [111](#page-110-0) readSubset, [113](#page-112-0) removeMissing, [114](#page-113-0) removeMissingObs *(*removeMissing*)*, [114](#page-113-0) restoreH5Liger, [115](#page-114-0) restoreOnlineLiger *(*restoreH5Liger*)*, [115](#page-114-0) retrieveCellFeature, [116](#page-115-0) reverseMethData, [117,](#page-116-1) *[145](#page-144-0)* Rtsne, *[138](#page-137-0)* runCINMF, [118](#page-117-0) runCluster, *[77](#page-76-0)*, *[97](#page-96-0)*, [120](#page-119-0) runDoubletFinder, [122](#page-121-0) runGeneralQC, *[35](#page-34-0)*, [123](#page-122-0) runGOEnrich, [124](#page-123-0) runGSEA, [126](#page-125-0) runINMF, *[71](#page-70-0)[–77](#page-76-0)*, *[118](#page-117-0)*, [127,](#page-126-0) *[130](#page-129-0)*, *[132](#page-131-1)*, *[134](#page-133-0)* runIntegration, *[48](#page-47-0)*, *[69](#page-68-0)*, *[71](#page-70-0)*, *[105](#page-104-0)*, *[120](#page-119-0)*, [130,](#page-129-0) *[138](#page-137-0)*, *[142](#page-141-0)* runMarkerDEG, *[95](#page-94-0)*, *[125](#page-124-0)* runMarkerDEG *(*runPairwiseDEG*)*, [135](#page-134-0) runOnlineINMF, *[69](#page-68-0)*, *[130](#page-129-0)*, [132,](#page-131-1) *[154](#page-153-0)* runPairwiseDEG, *[125](#page-124-0)*, [135](#page-134-0) runTSNE, [138,](#page-137-0) *[143](#page-142-0)* runUINMF, *[130](#page-129-0)*, [140](#page-139-0) runUMAP, *[139](#page-138-0)*, [142](#page-141-0) runWilcoxon, *[101](#page-100-0)* runWilcoxon *(*runPairwiseDEG*)*, [135](#page-134-0)

```
scale_brewer, 9
scale_colour_gradient2, 9
scale_fill_viridis_c, 85
scaleData (ligerDataset-class), 53
        (liger-class), 41
scaleData,ligerDataset,missing-method
        (ligerDataset-class), 53
scaleData<- (ligerDataset-class), 53
```
# $I$ NDEX  $161$

scaleData<-,liger,ANY,ANY,H5D-method *(*liger-class*)*, [41](#page-40-2) scaleData<-,liger,ANY,ANY,H5Group-method *(*liger-class*)*, [41](#page-40-2) scaleData<-,liger,ANY,ANY,matrixLike\_OR\_NULL-**methodM**emLigerDataset *(*liger-class*)*, [41](#page-40-2) scaleData<-,ligerDataset,ANY,ANY,H5D-method *(*ligerDataset-class*)*, [53](#page-52-2) scaleData<-,ligerDataset,ANY,ANY,H5Group-method varFeatures, *[145](#page-144-0)*, *[148](#page-147-0) (*ligerDataset-class*)*, [53](#page-52-2) scaleData<-,ligerDataset,ANY,ANY,matrixLike\_OR\_NULL-method varFeatures *(*liger-class*)*, [41](#page-40-2) *(*ligerDataset-class*)*, [53](#page-52-2) scaleNotCenter, *[58](#page-57-0)*, *[119](#page-118-0)*, *[128](#page-127-0)*, *[130](#page-129-0)*, *[141](#page-140-0)*, [143](#page-142-0) scaleUnsharedData *(*ligerDataset-class*)*, [53](#page-52-2) scaleUnsharedData,liger,character-method *(*liger-class*)*, [41](#page-40-2) scaleUnsharedData,liger,numeric-method *(*liger-class*)*, [41](#page-40-2) scaleUnsharedData,ligerDataset,missing-method *(*ligerDataset-class*)*, [53](#page-52-2) scaleUnsharedData<- *(*ligerDataset-class*)*, [53](#page-52-2) scaleUnsharedData<-,liger,ANY,ANY,H5D-method varUnsharedFeatures<-,ligerDataset,missing,ANY,character-m *(*liger-class*)*, [41](#page-40-2) scaleUnsharedData<-,liger,ANY,ANY,H5Group-method viridis, *[5](#page-4-0)*, *[9](#page-8-0)*, *[12](#page-11-0)*, *[82,](#page-81-0) [83](#page-82-0)*, *[88](#page-87-0)*, *[90](#page-89-0) (*liger-class*)*, [41](#page-40-2) scaleUnsharedData<-,liger,ANY,ANY,matrixLike\_@Rite#15, method *(*liger-class*)*, [41](#page-40-2) scaleUnsharedData<-,ligerDataset,missing,ANY,H5D-method *(*ligerDataset-class*)*, [53](#page-52-2) scaleUnsharedData<-,ligerDataset,missing,ANY,H5Group-method *(*ligerDataset-class*)*, [53](#page-52-2) scaleUnsharedData<-,ligerDataset,missing,ANY,matrixLike\_OR\_NULL-method *(*ligerDataset-class*)*, [53](#page-52-2) selectGenes, *[100](#page-99-1)*, *[141](#page-140-0)*, [146](#page-145-0) selectGenesVST, [148](#page-147-0) seuratToLiger *(*as.liger.dgCMatrix*)*, [13](#page-12-0) show,liger-method *(*liger-class*)*, [41](#page-40-2) show,ligerCommand-method *(*ligerCommand-class*)*, [52](#page-51-0) show,ligerDataset-method *(*ligerDataset-class*)*, [53](#page-52-2) sub-liger, [149](#page-148-0) sub-ligerDataset, [150](#page-149-0) sub-sub-liger, [151](#page-150-1) subsetH5LigerDataset *(*subsetLigerDataset*)*, [153](#page-152-1) subsetLiger, *[32](#page-31-0)*, *[50](#page-49-0)*, *[57](#page-56-0)*, *[77](#page-76-0)*, *[81](#page-80-0)*, *[83](#page-82-0)*, *[90](#page-89-0)*, *[114](#page-113-0)*, *[116](#page-115-0)*, *[150](#page-149-0)*, [151](#page-150-1) subsetLigerDataset, *[50](#page-49-0)*, *[57](#page-56-0)*, *[114,](#page-113-0) [115](#page-114-0)*, *[150](#page-149-0)*, *[152](#page-151-0)*, [153](#page-152-1) *(*subsetLigerDataset*)*, [153](#page-152-1) umap, *[142](#page-141-0)* varFeatures,liger-method *(*liger-class*)*, [41](#page-40-2) varFeatures<- *(*liger-class*)*, [41](#page-40-2) varFeatures<-,liger,ANY,character-method *(*liger-class*)*, [41](#page-40-2) varUnsharedFeatures *(*liger-class*)*, [41](#page-40-2) varUnsharedFeatures,liger,ANY-method *(*liger-class*)*, [41](#page-40-2) varUnsharedFeatures,ligerDataset,missing-method *(*liger-class*)*, [41](#page-40-2) varUnsharedFeatures<- *(*liger-class*)*, [41](#page-40-2) varUnsharedFeatures<-,liger,ANY,ANY,character-method *(*liger-class*)*, [41](#page-40-2) *(*liger-class*)*, [41](#page-40-2)